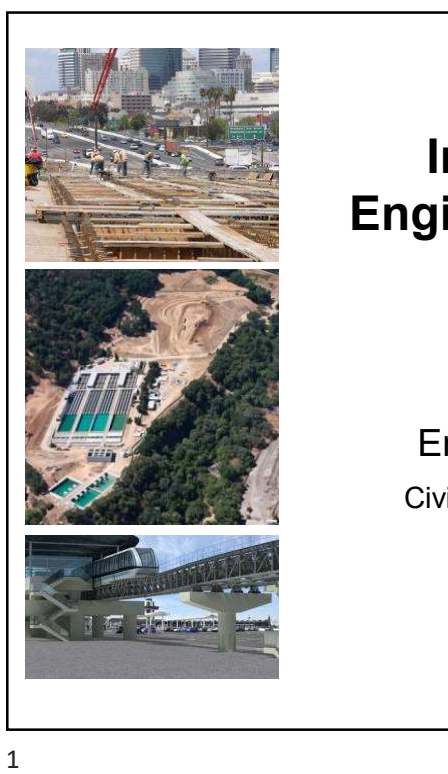

### Introduction to Engineering Planning

Engineering Planning

Civil Engineering Department University of ThiQar

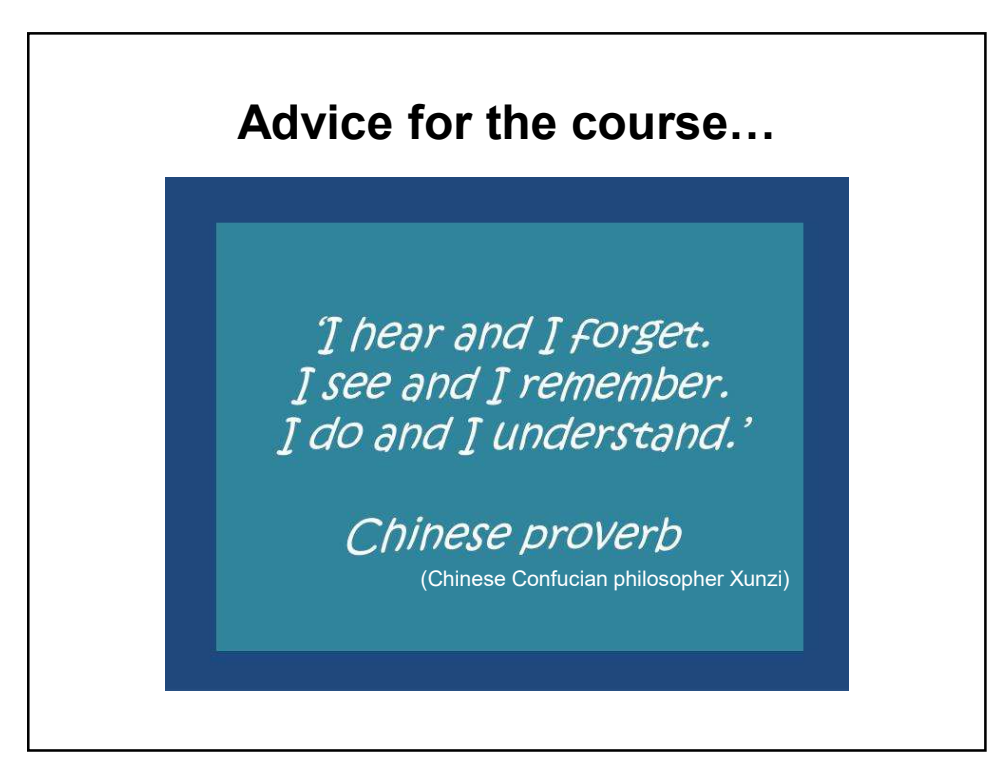

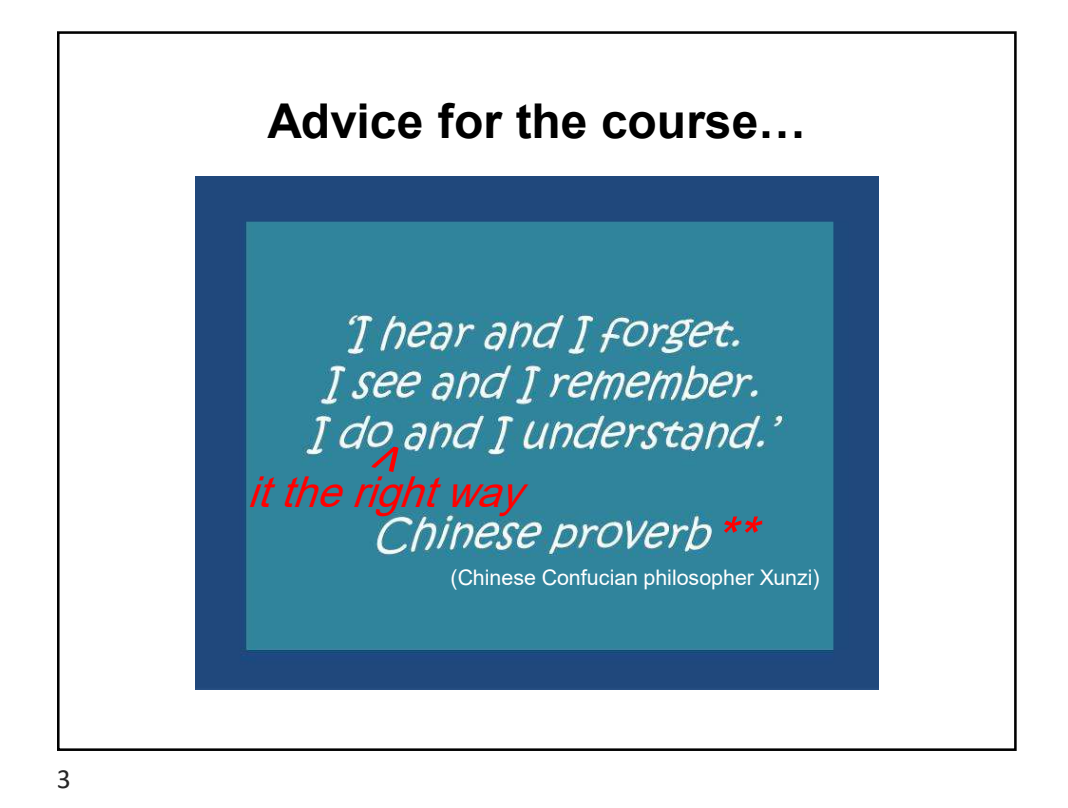

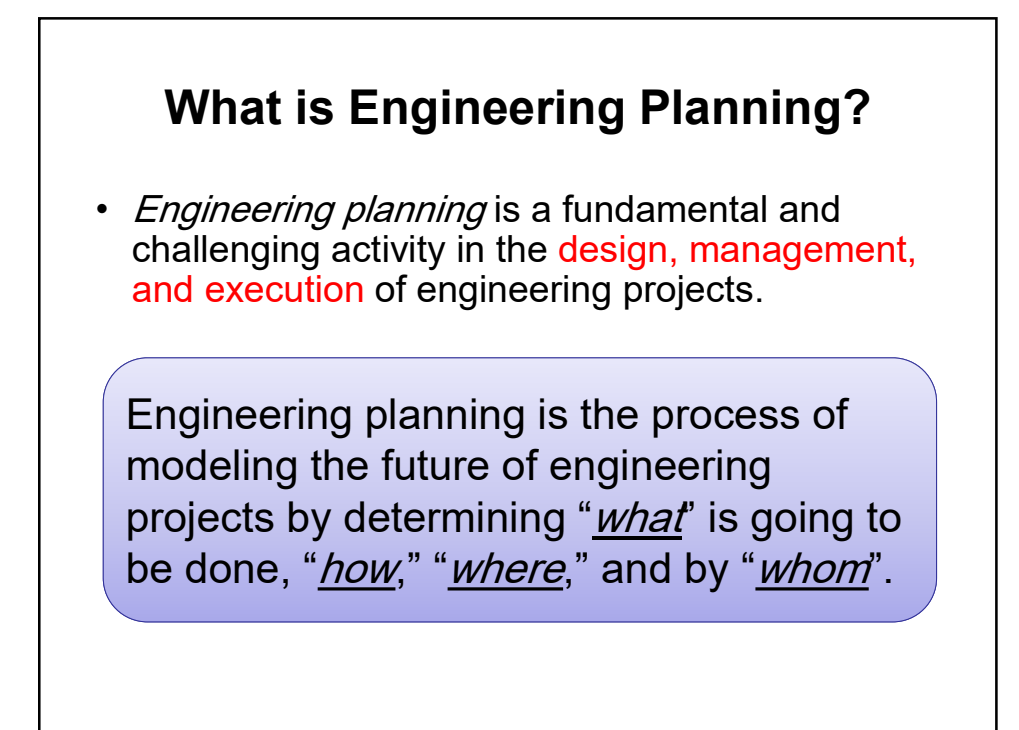

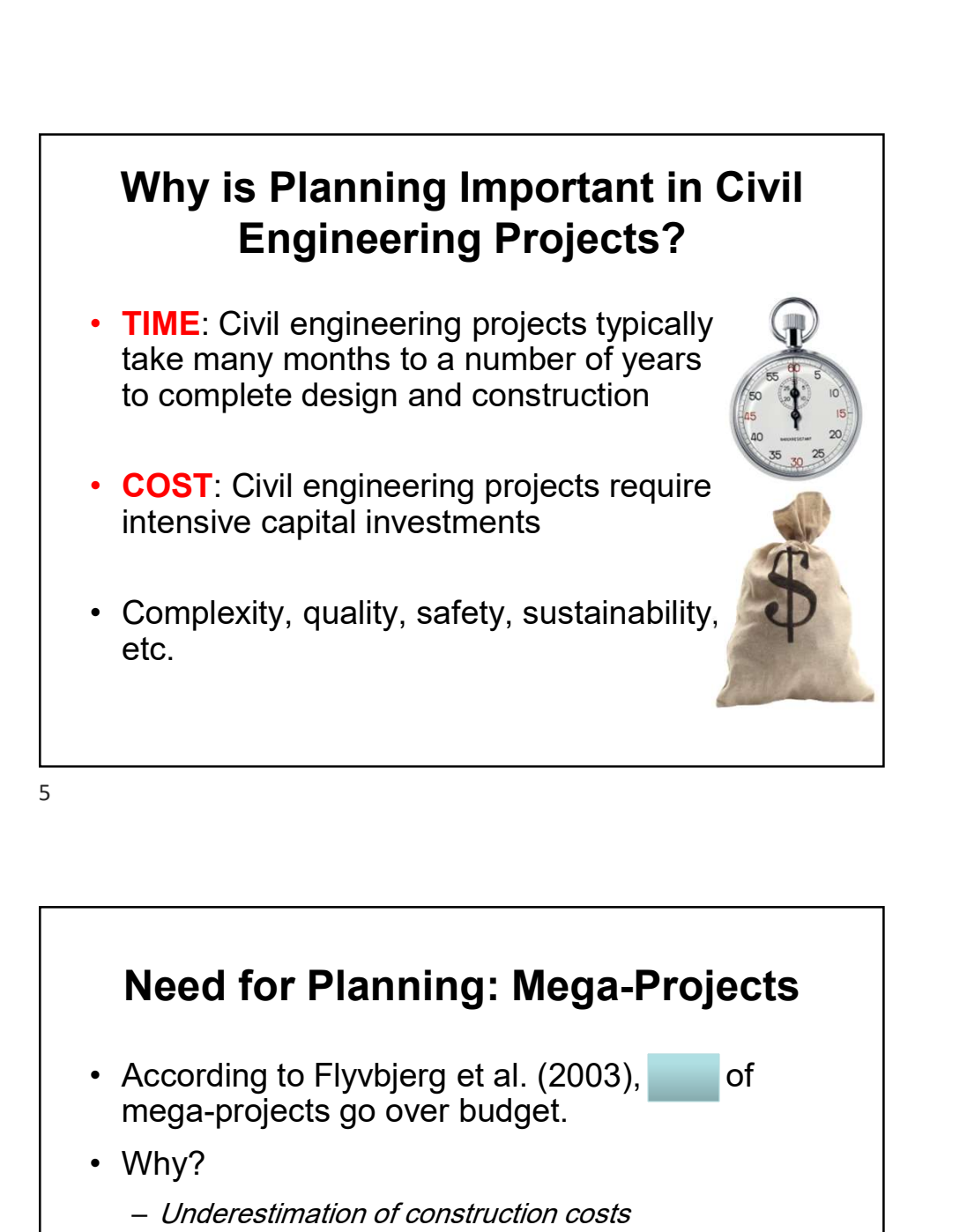

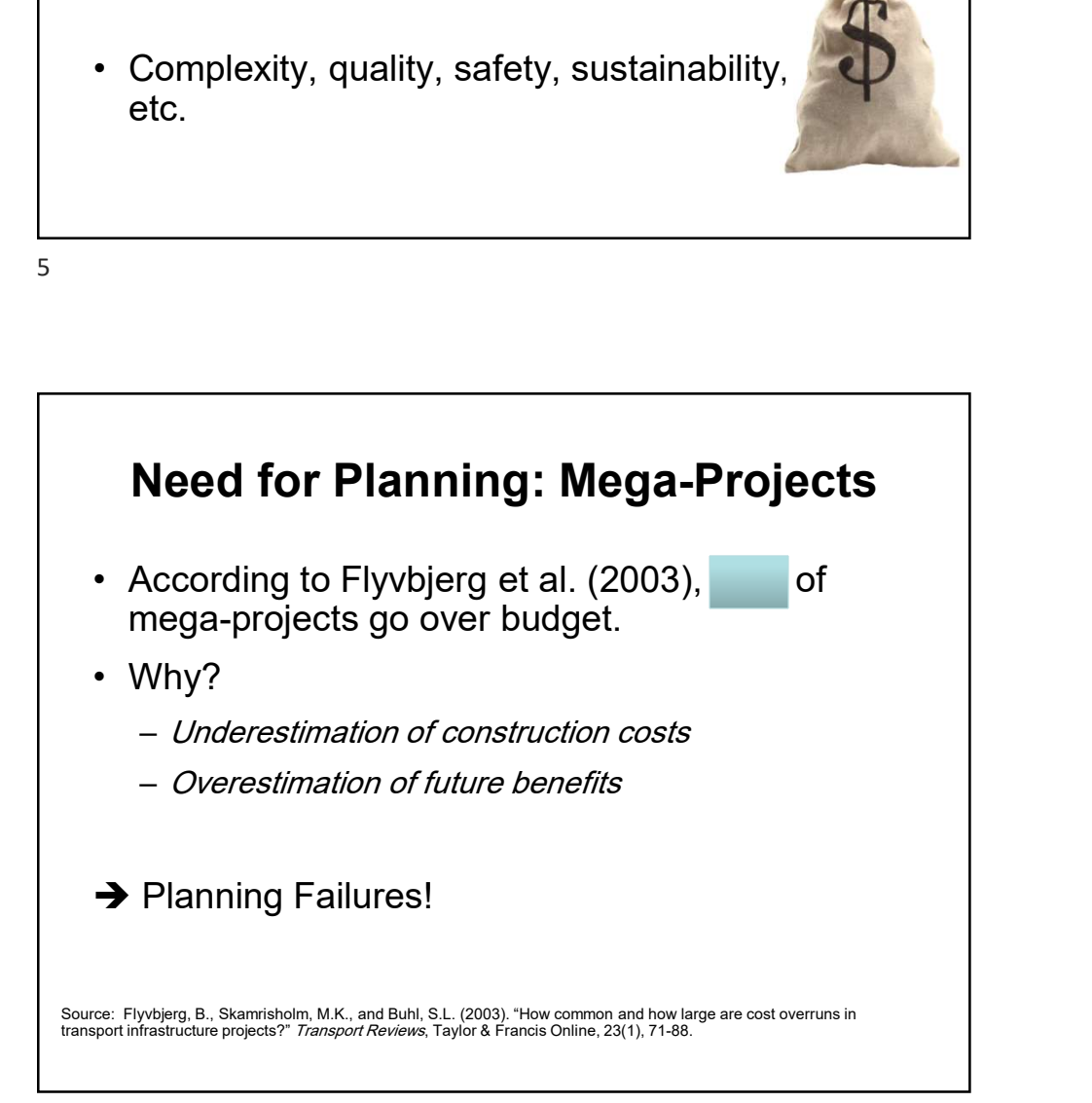

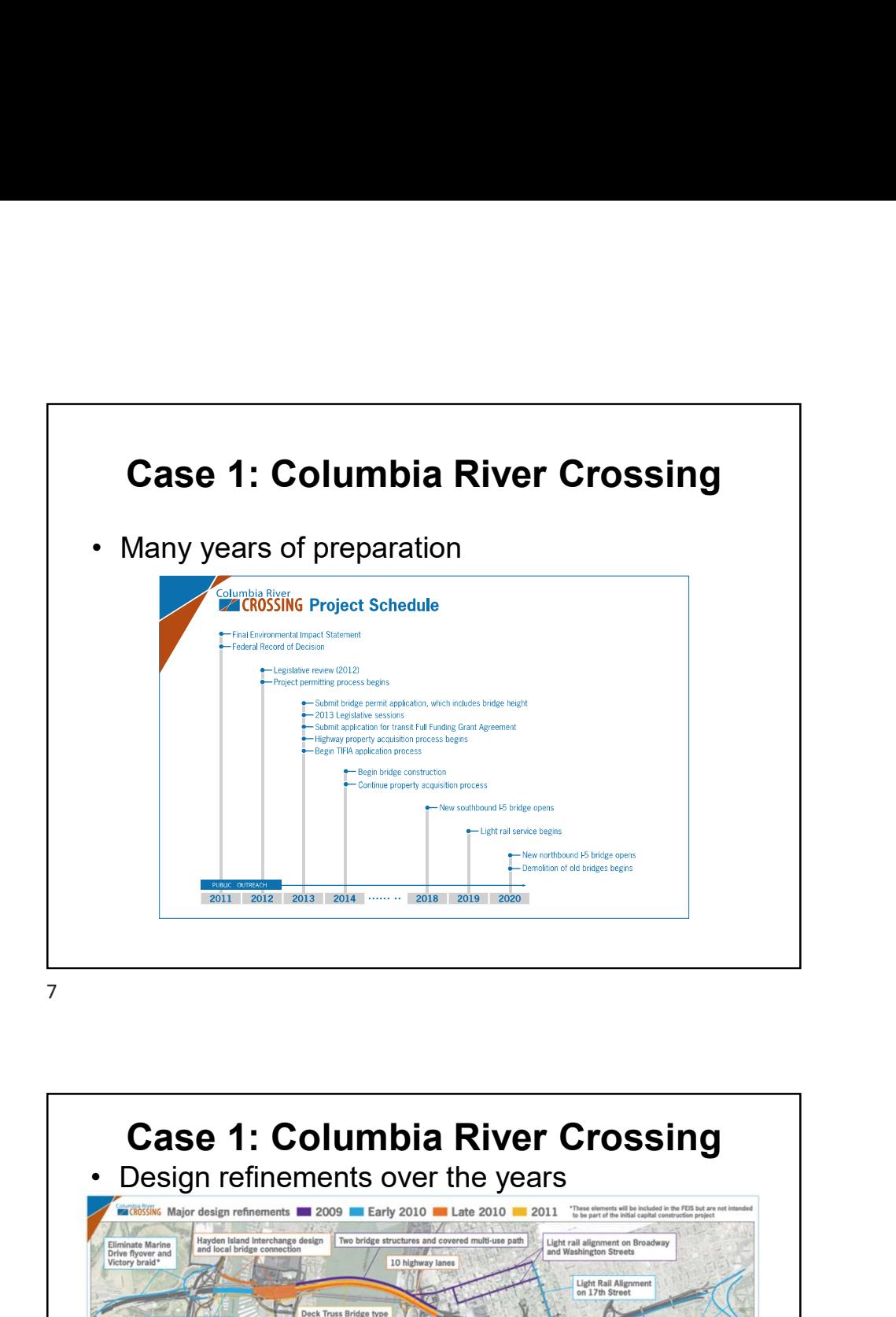

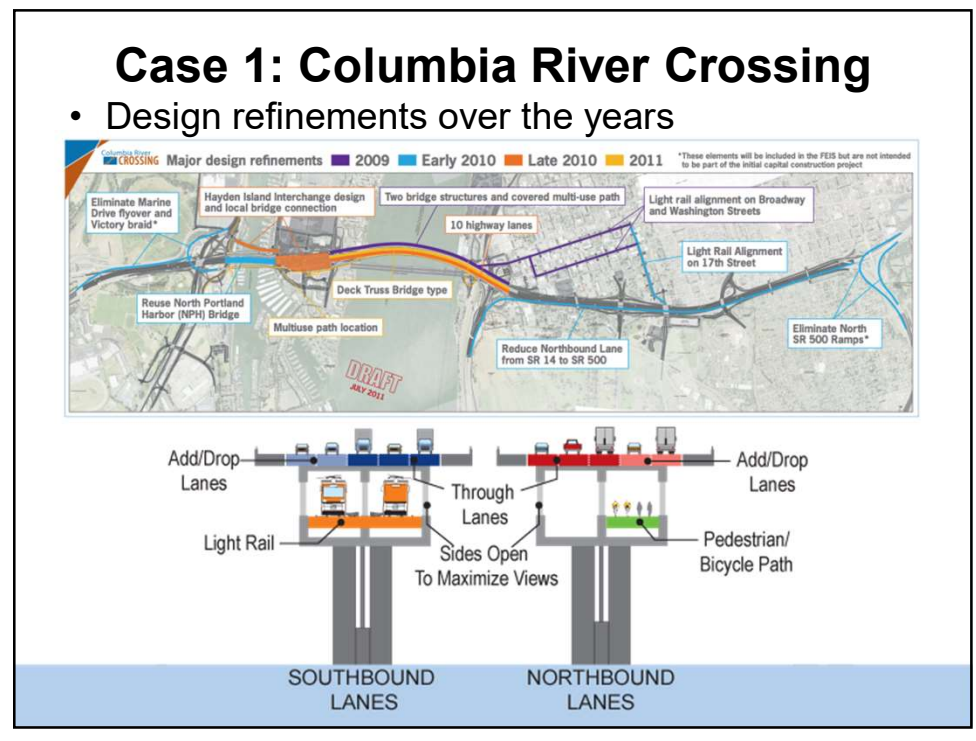

## Case 2: TVA's Nuclear Generation Expansion Case 2: TVA's Nuclear Generation<br>Expansion<br>• Tennessee Valley Authority (TVA)<br>• Consider generation expansion project.<br>• Scheduled for completion in 2012 at a<br>cost of \$2.5 billion. Case 2: TVA's Nuclear Generation<br>
Expansion<br>
• Tennessee Valley Authority (TVA)<br>
• nuclear generation expansion project.<br>
• Scheduled for completion in 2012 at a<br>
• ost of \$2.5 billion.<br>
• It required an <u>additional</u> \$1.5–

- nuclear generation expansion project.
- cost of \$2.5 billion.
- and 3 more years to complete.
- causes of the overruns were:
	-
	-

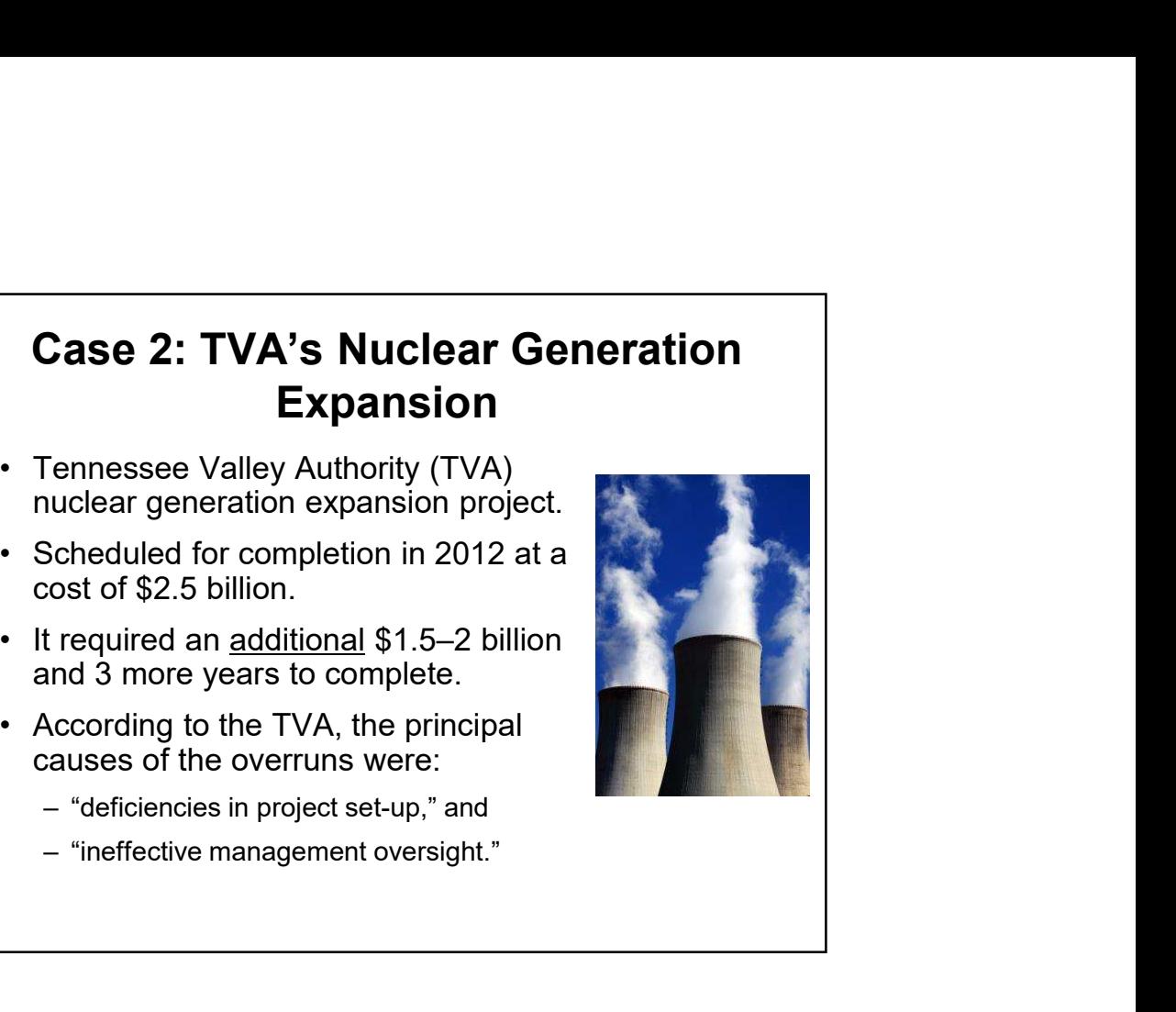

(Source: www.kpmg.com) (Source: www.kpmg.com)

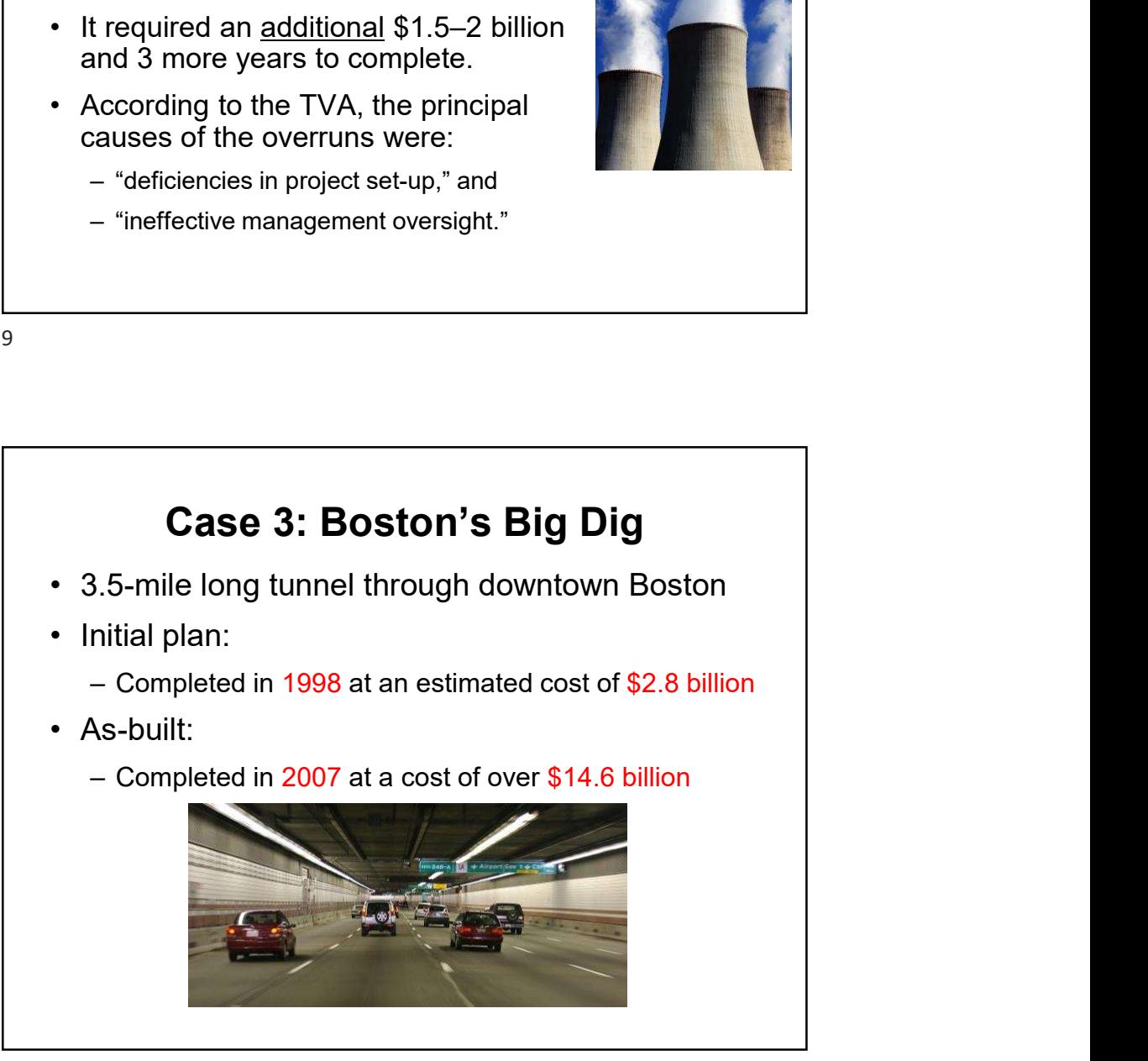

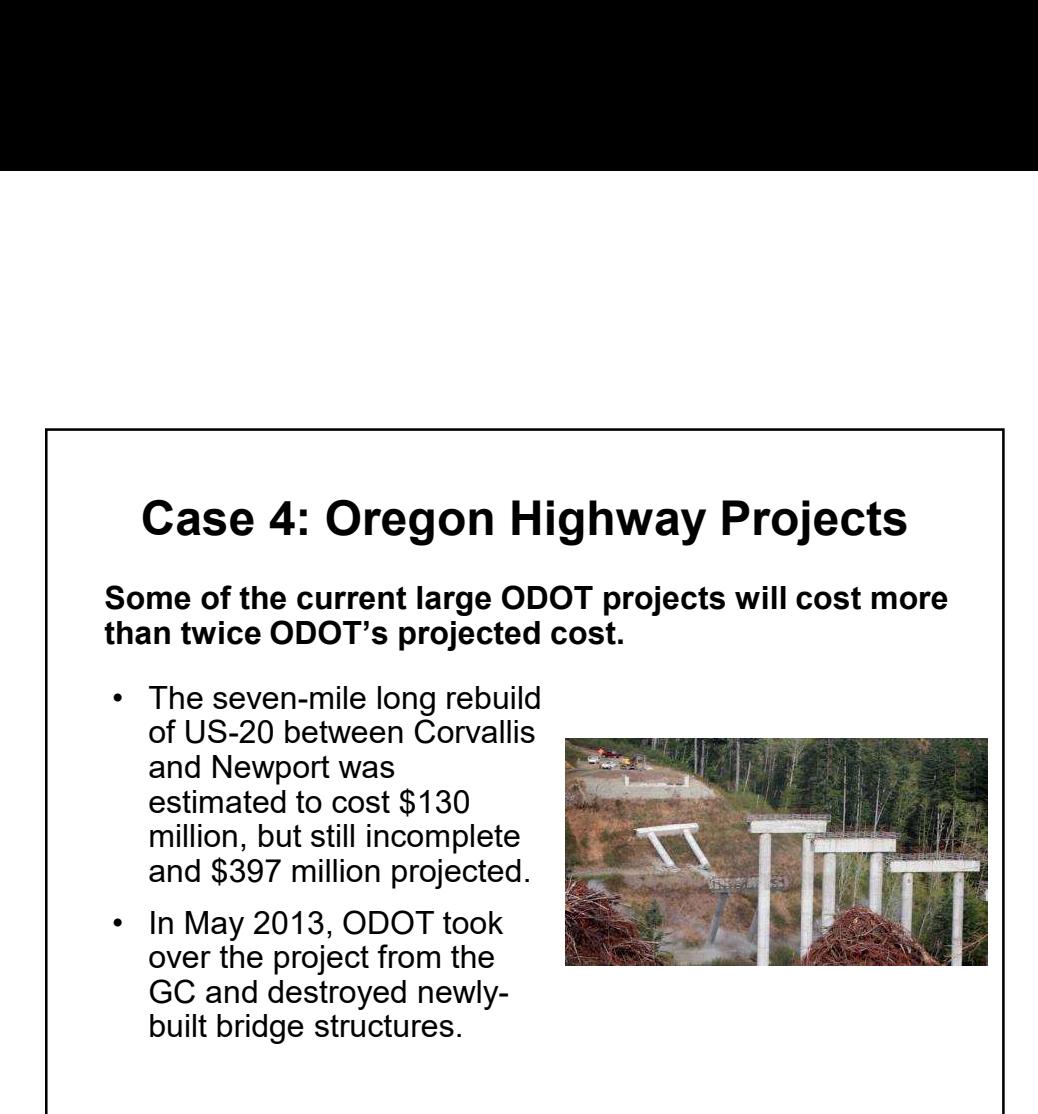

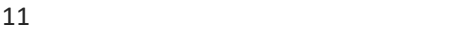

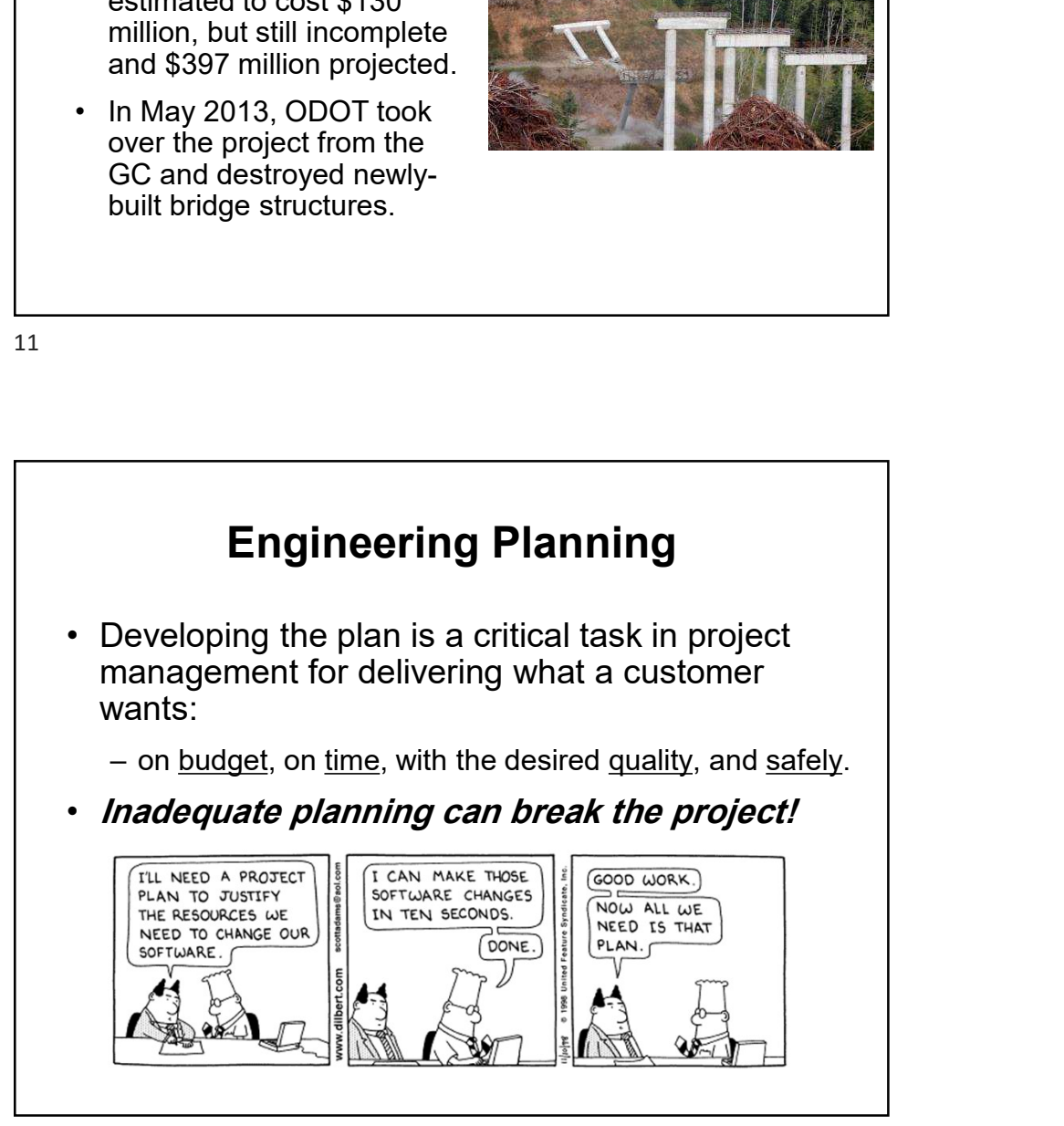

(Source: blue or blue or blue or blue or blue or blue or blue or blue or blue or blue or blue or blue or blue

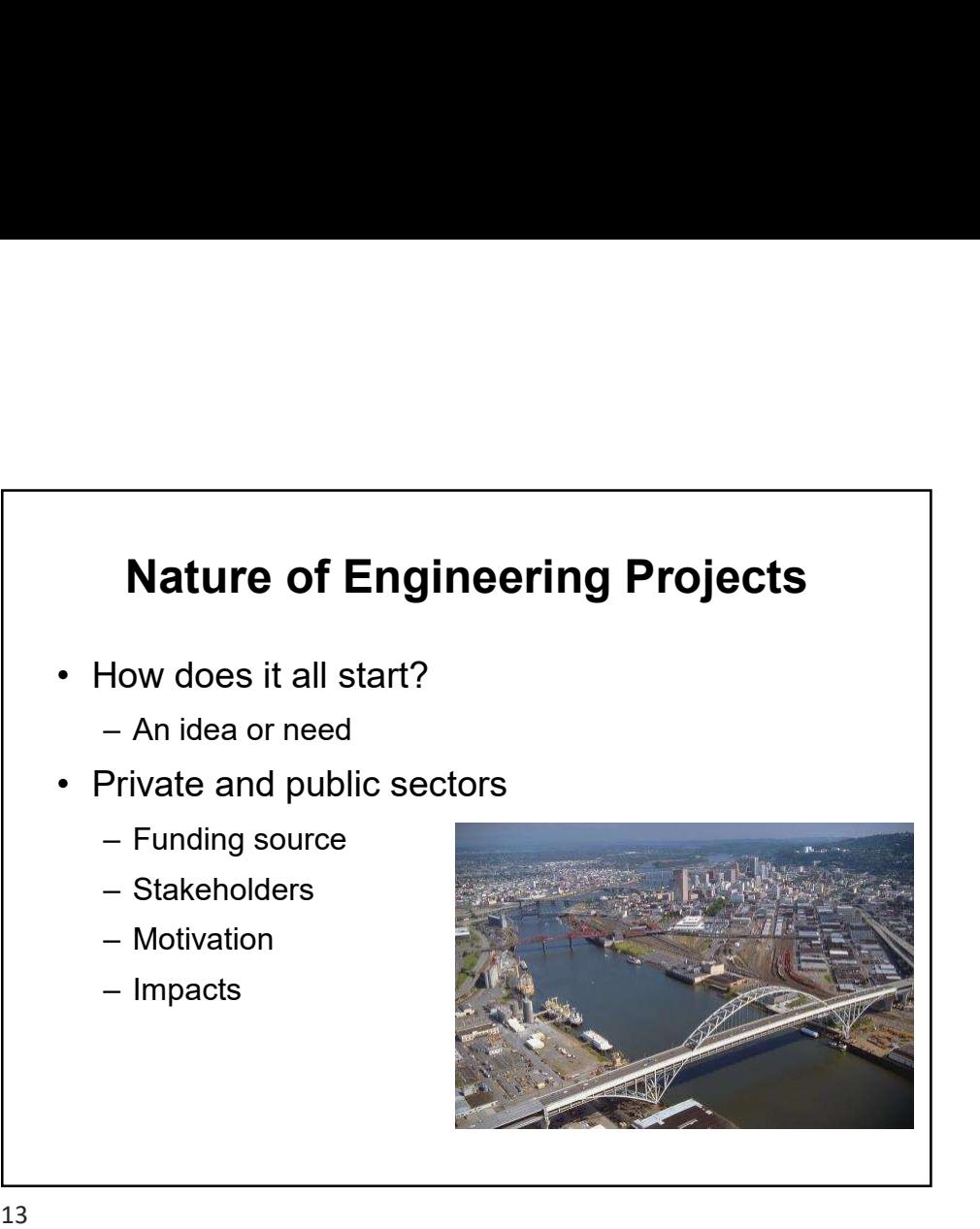

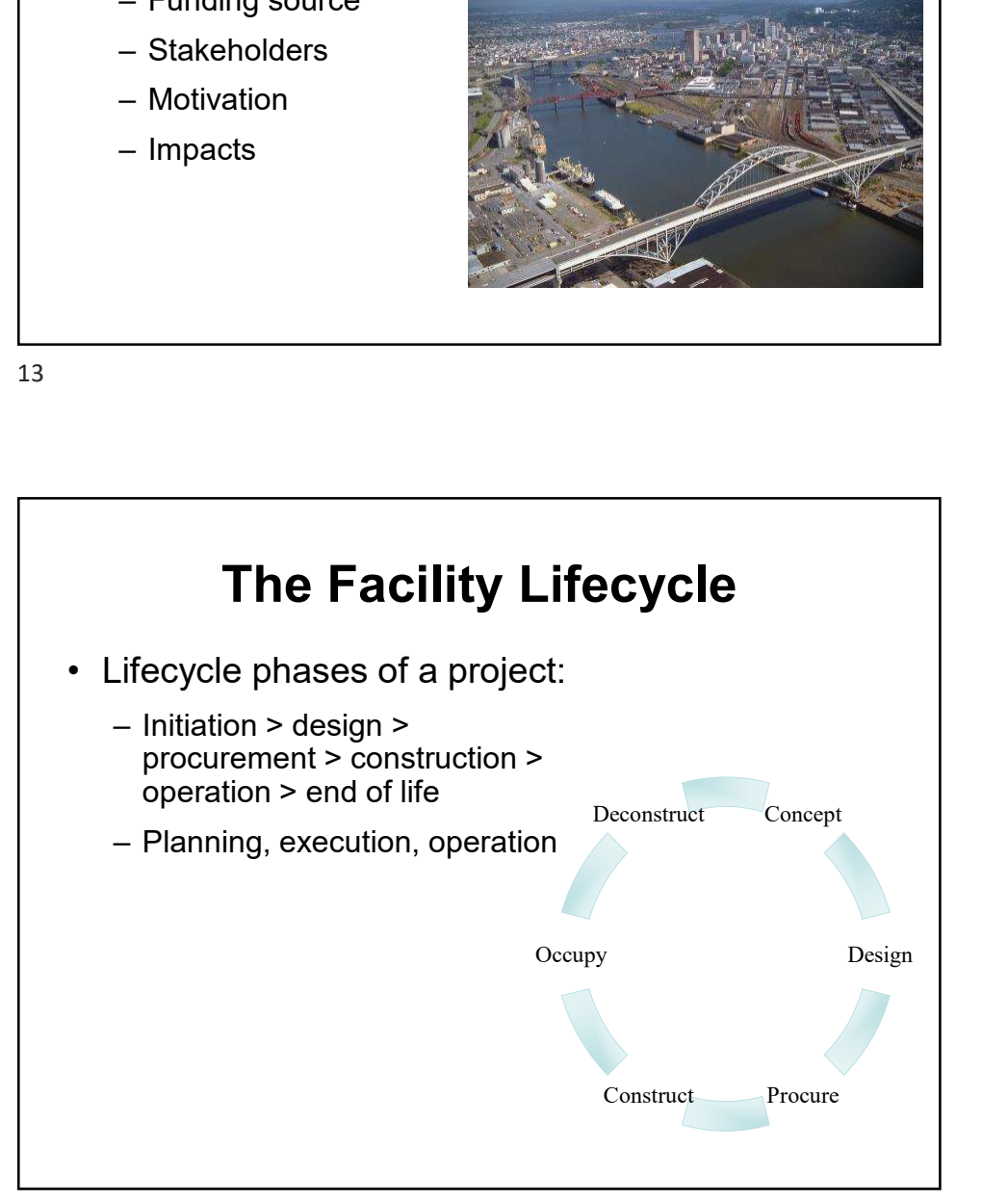

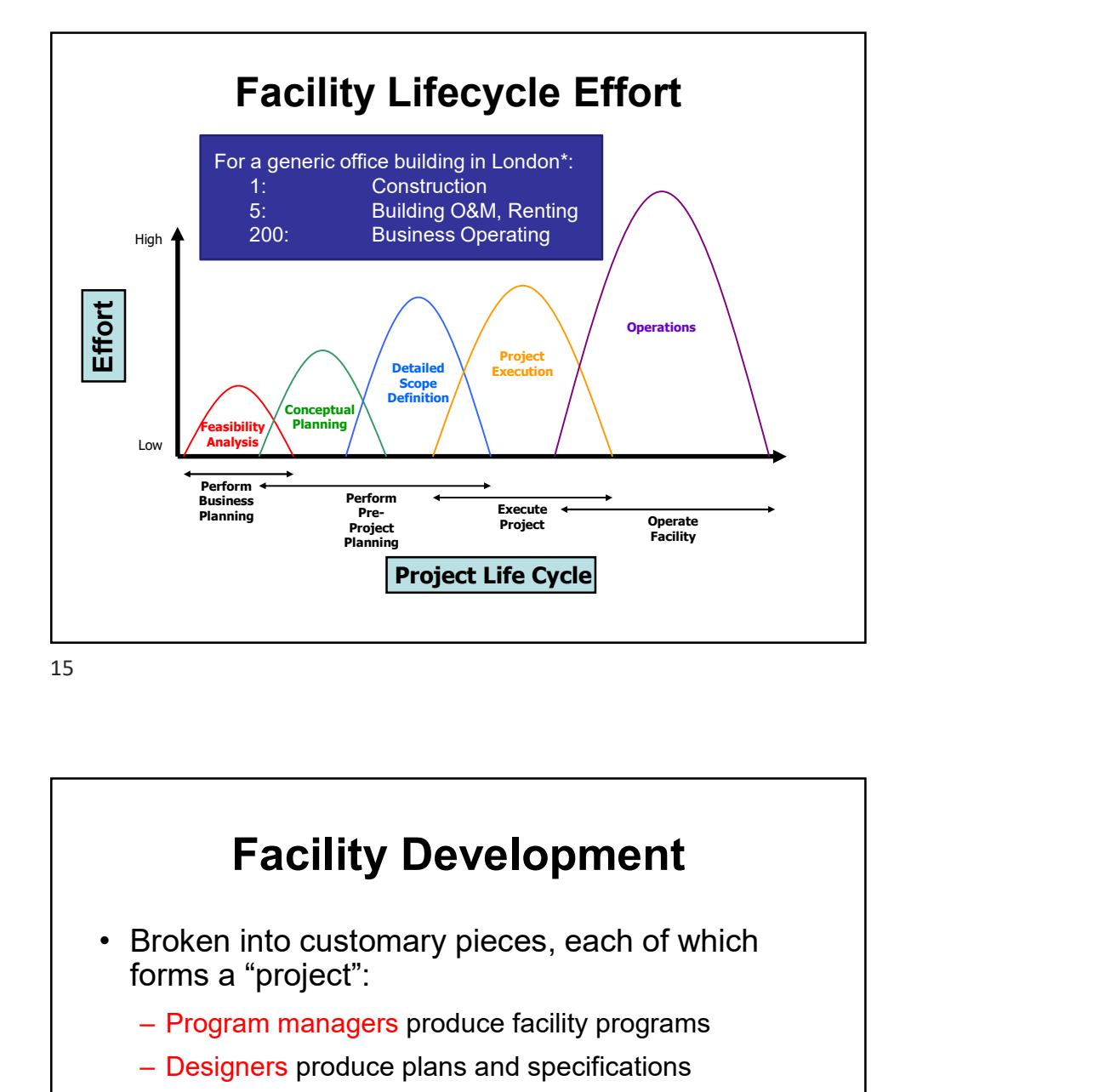

Facility Development forms a "project": From the contract of the project the cycle of the contract of the contract of the contract of the contract of the contract of the contract of the contract of the contract of the contract of the contract of the contract of Fraction Control of the Cycle of The Character of The Character of The Character of The Character of The Character of The Character of The Character of The Character of The Character of The Character of The Character of Th Frequence of the physical facility<br>
Frequence of the project Life Cycle<br>
Broken into customary pieces, each of which<br>
orms a "project":<br>
- Program managers produce facility programs<br>
- Designers produce plans and specifica Project Life Cycle<br>
Facility Development<br>
Broken into customary pieces, each of which<br>
orms a "project":<br>
— Program managers produce facility programs<br>
— Designers produce plans and specifications<br>
— Constructors produce t …and each of these projects has many subprojects.

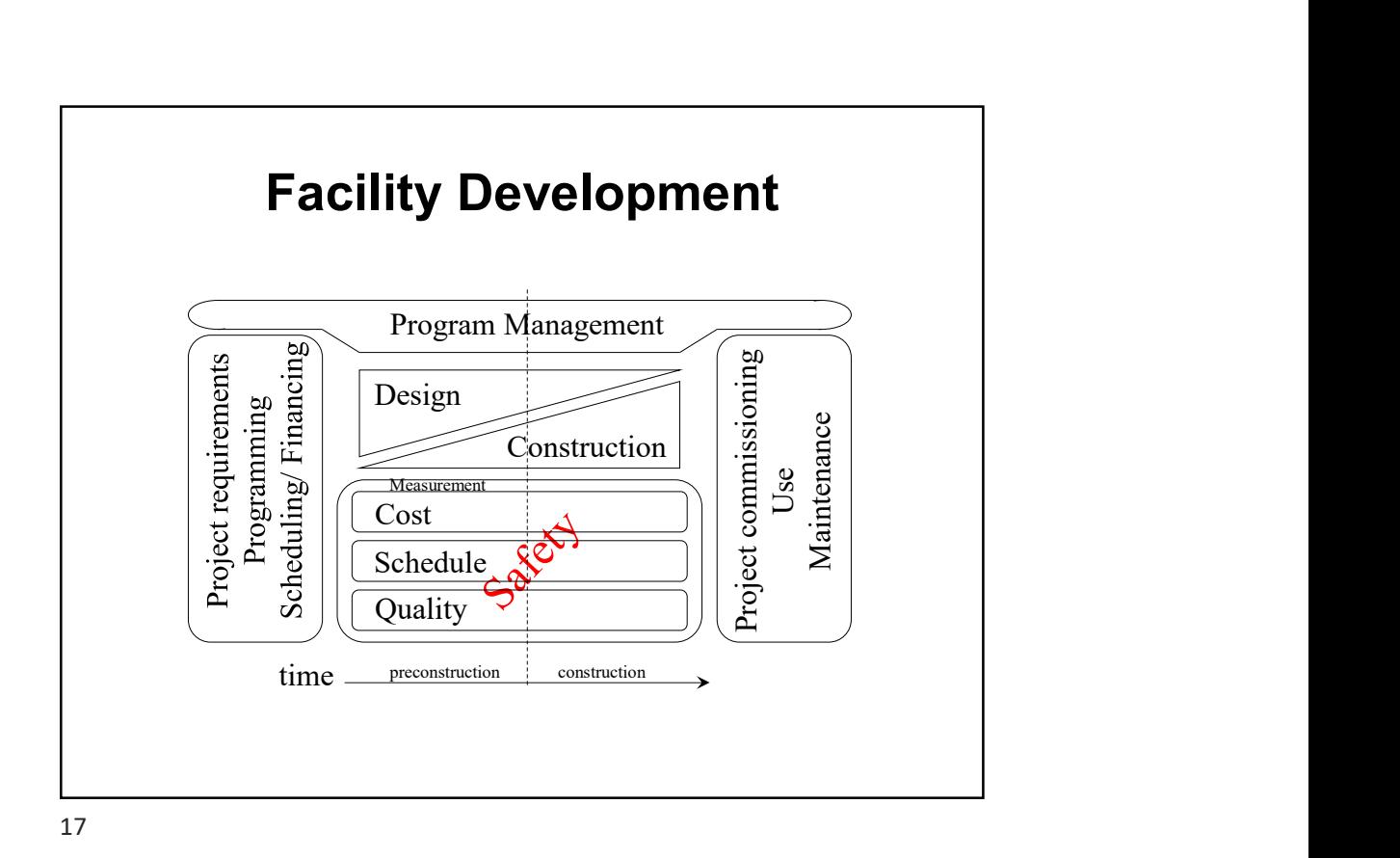

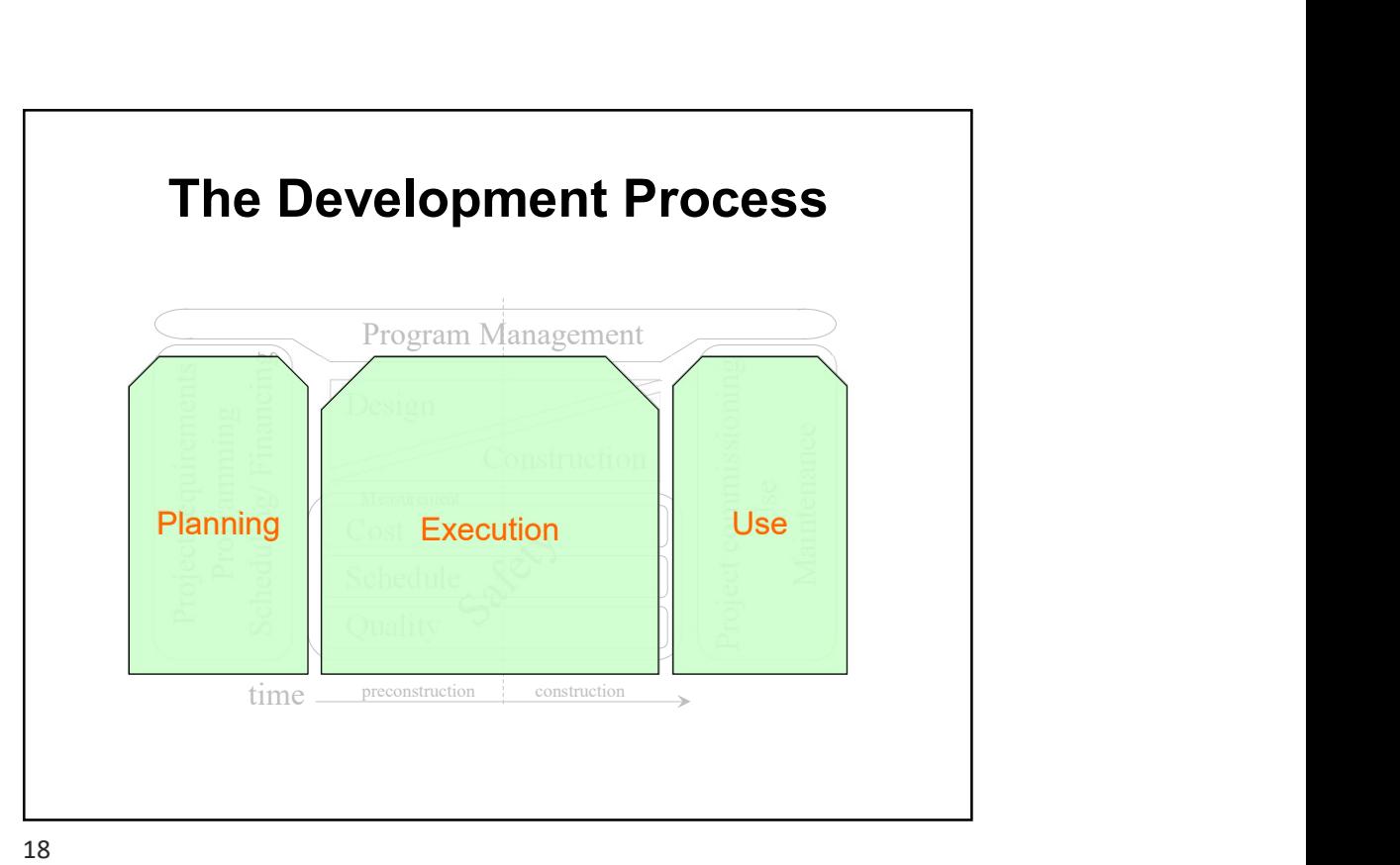

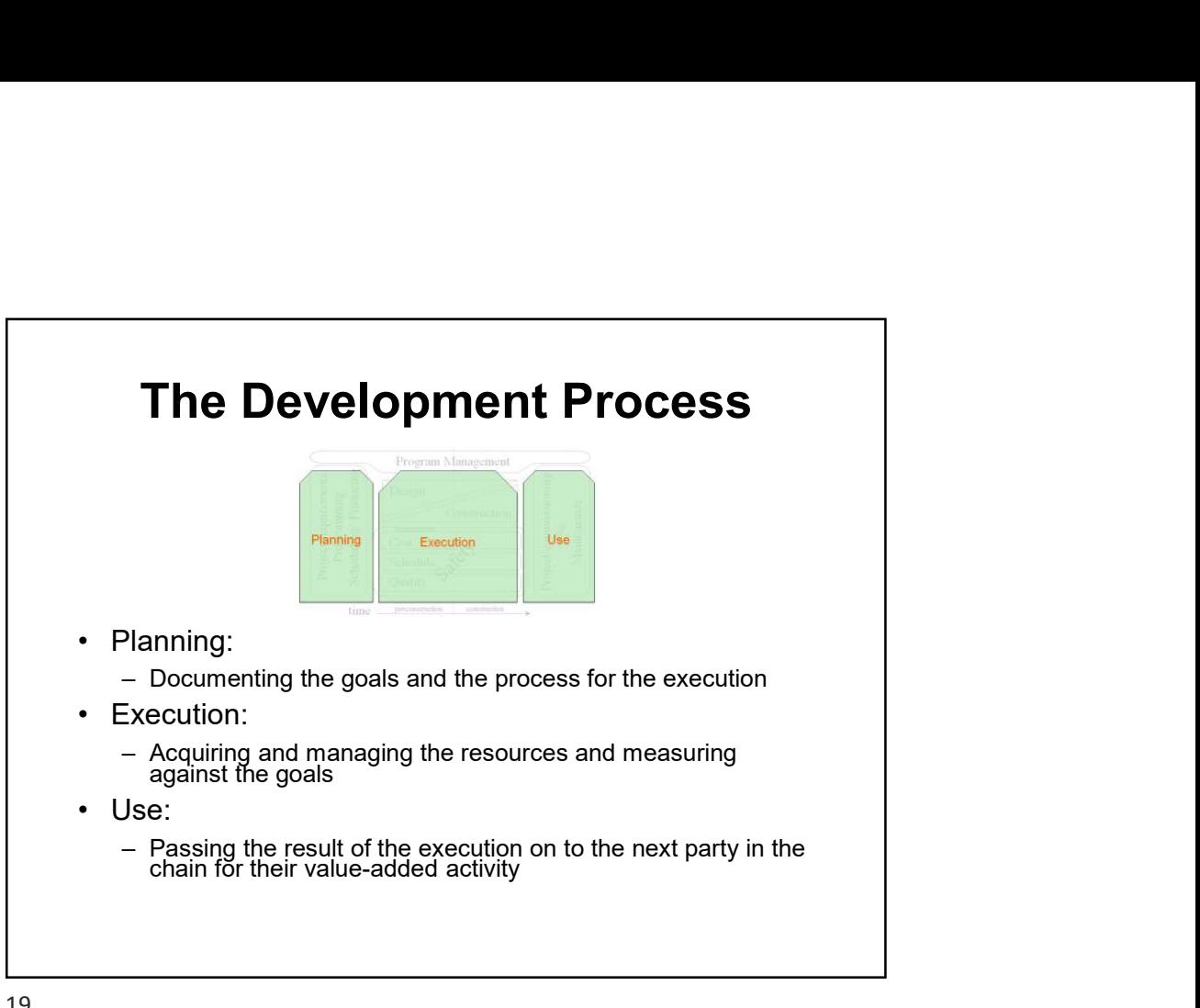

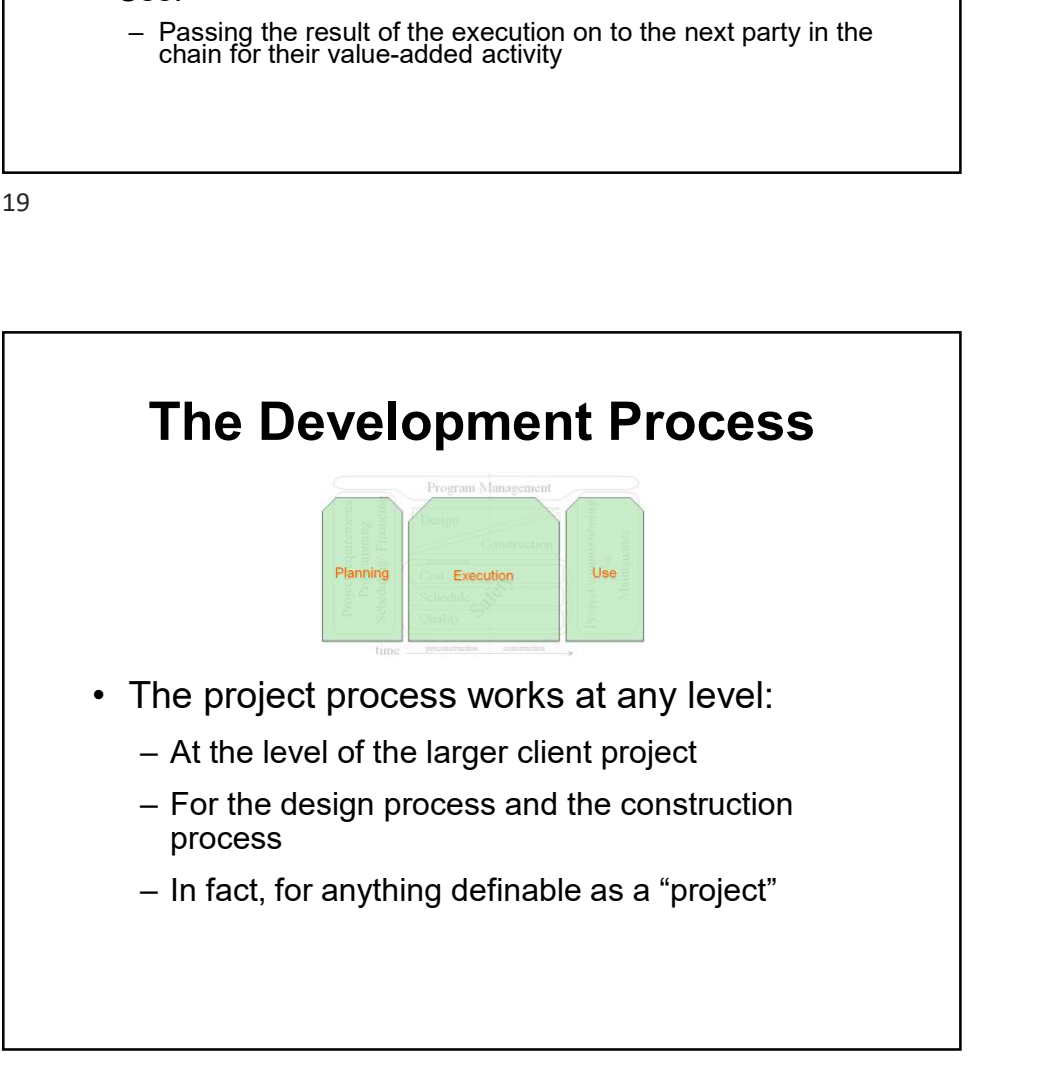

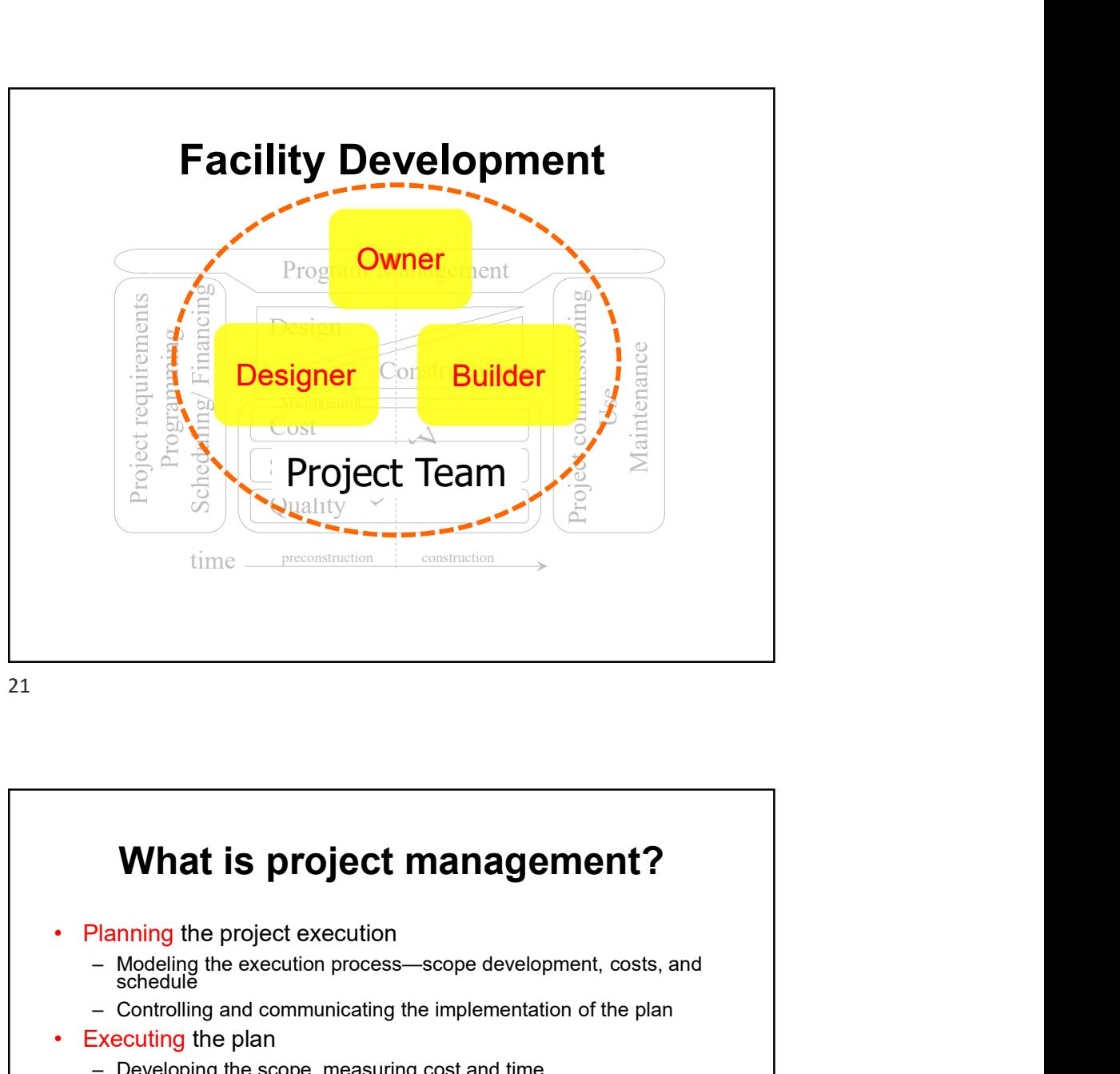

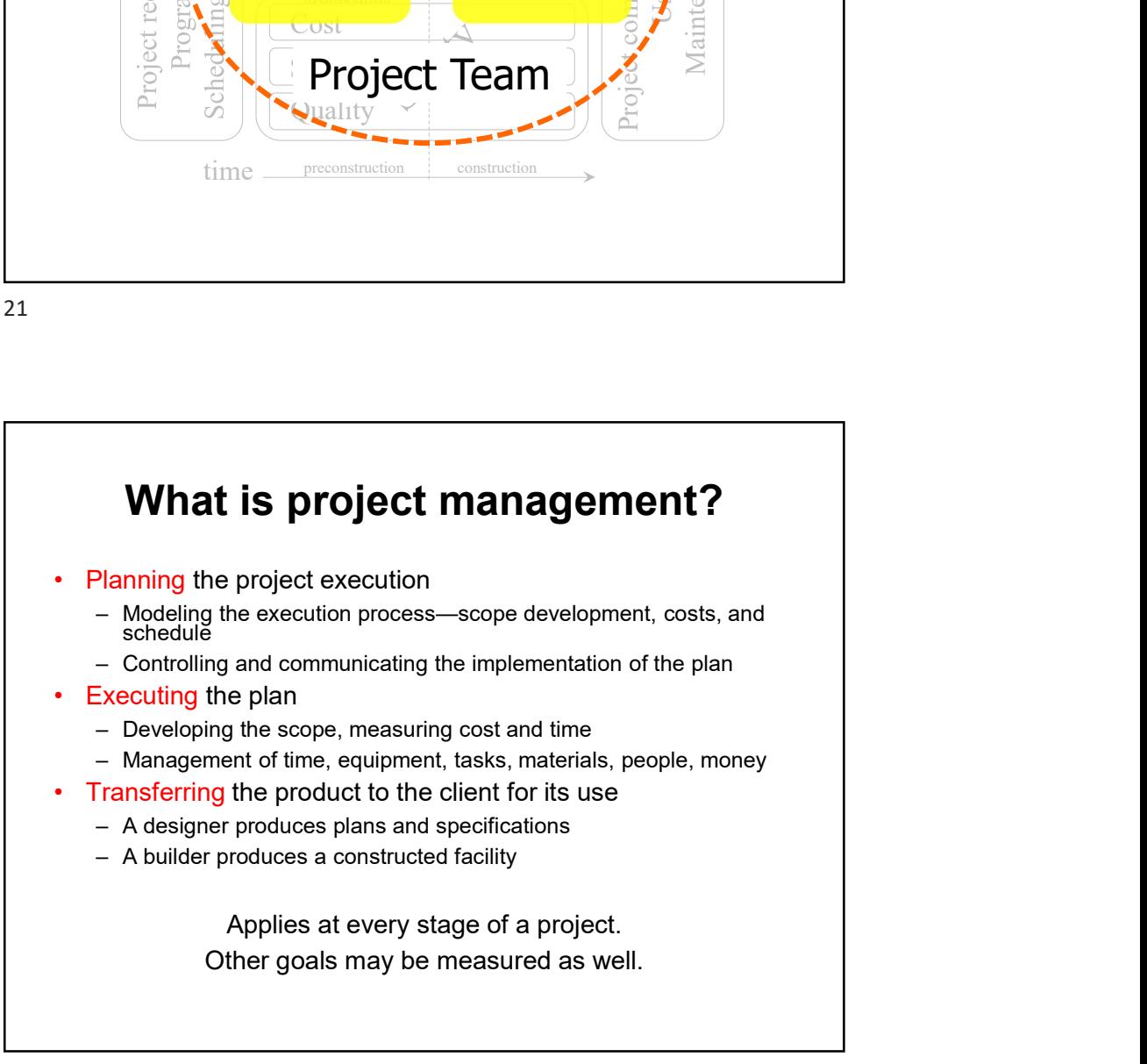

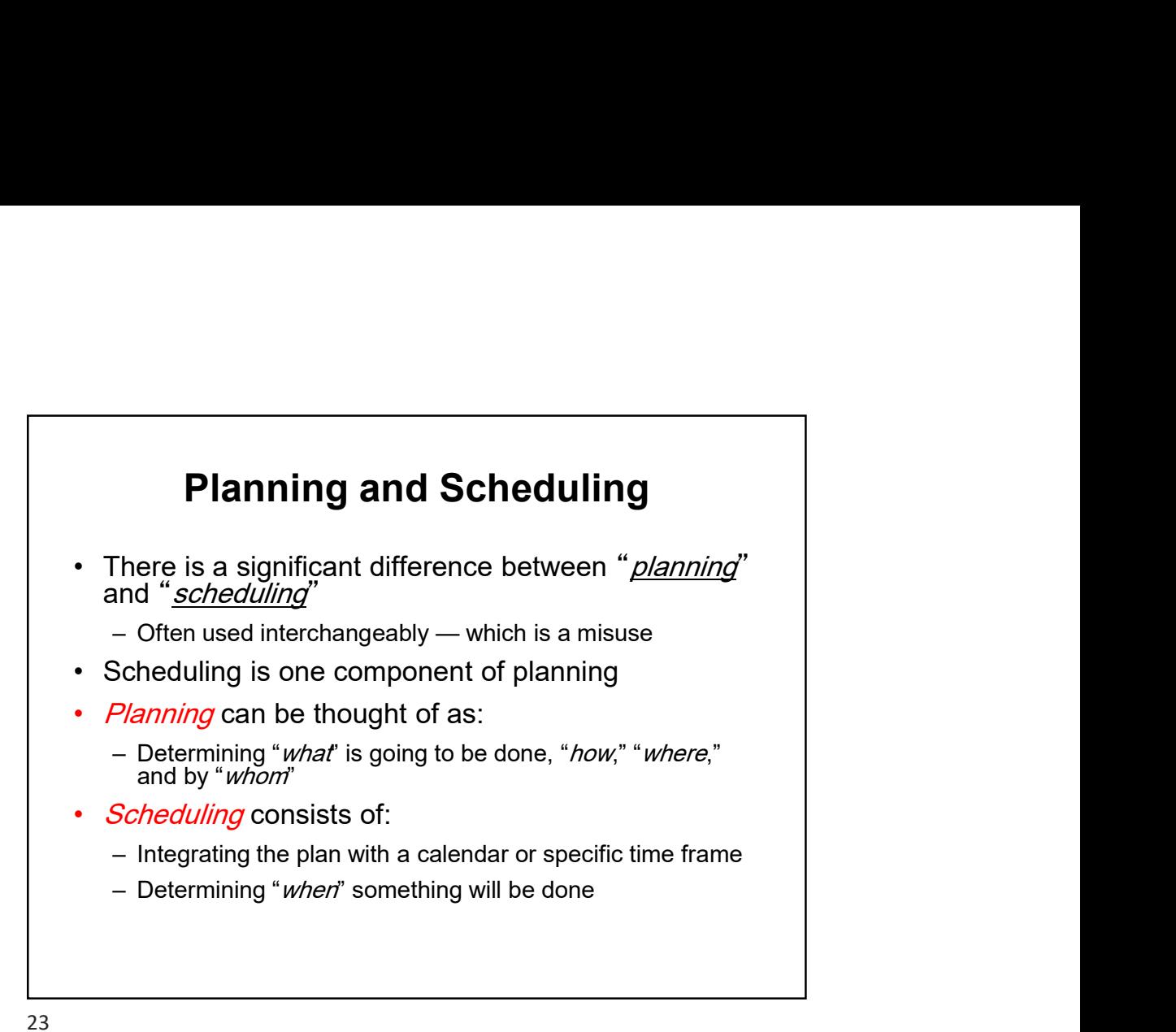

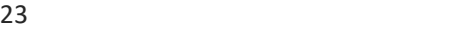

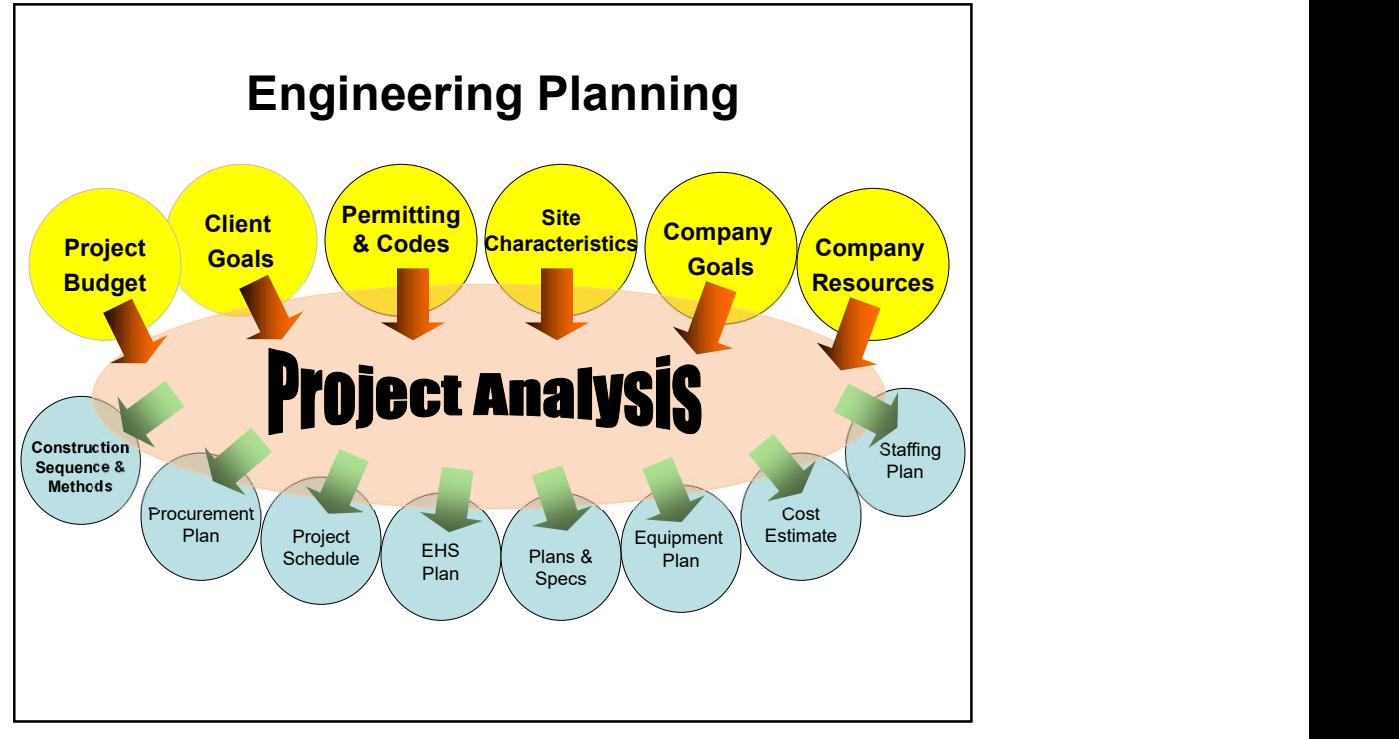

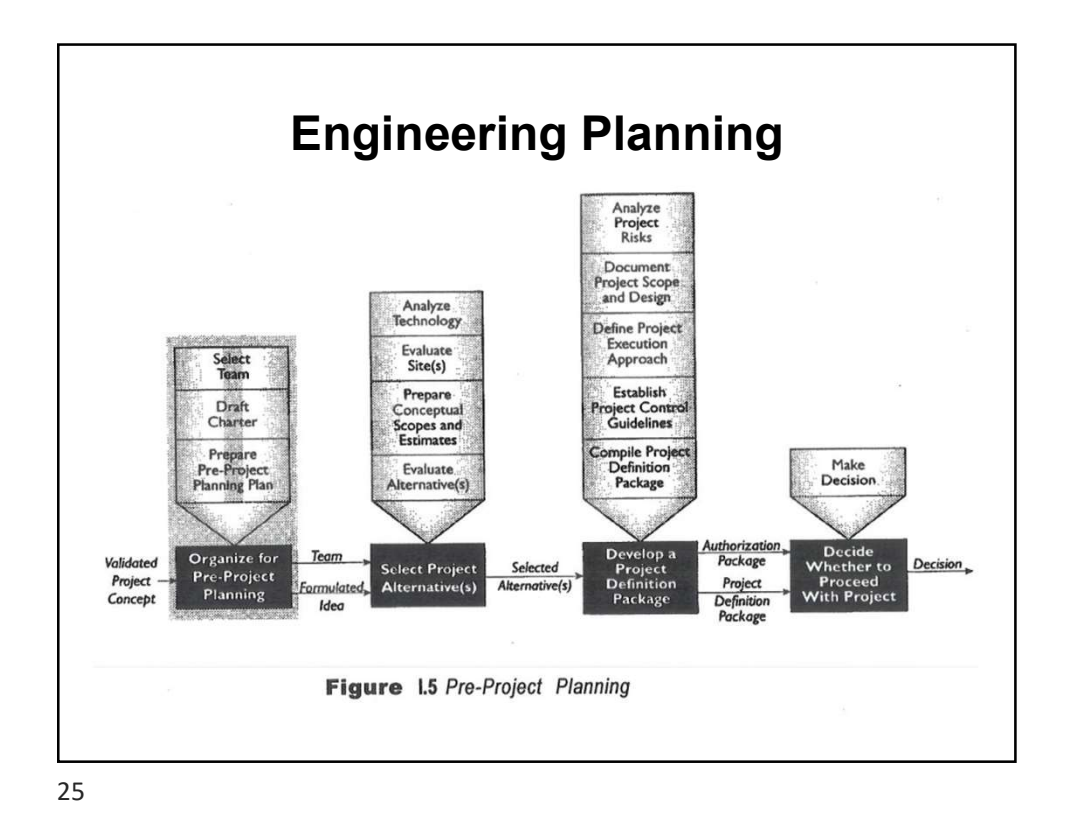

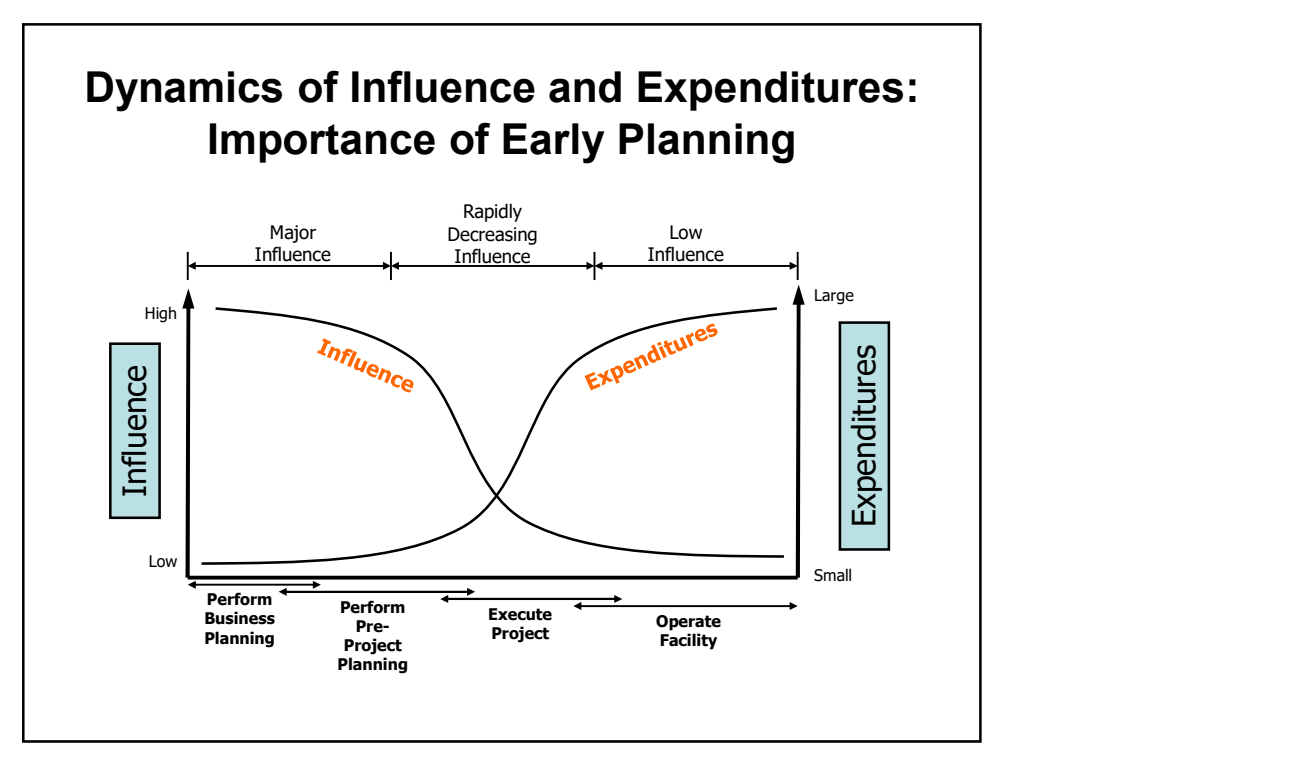

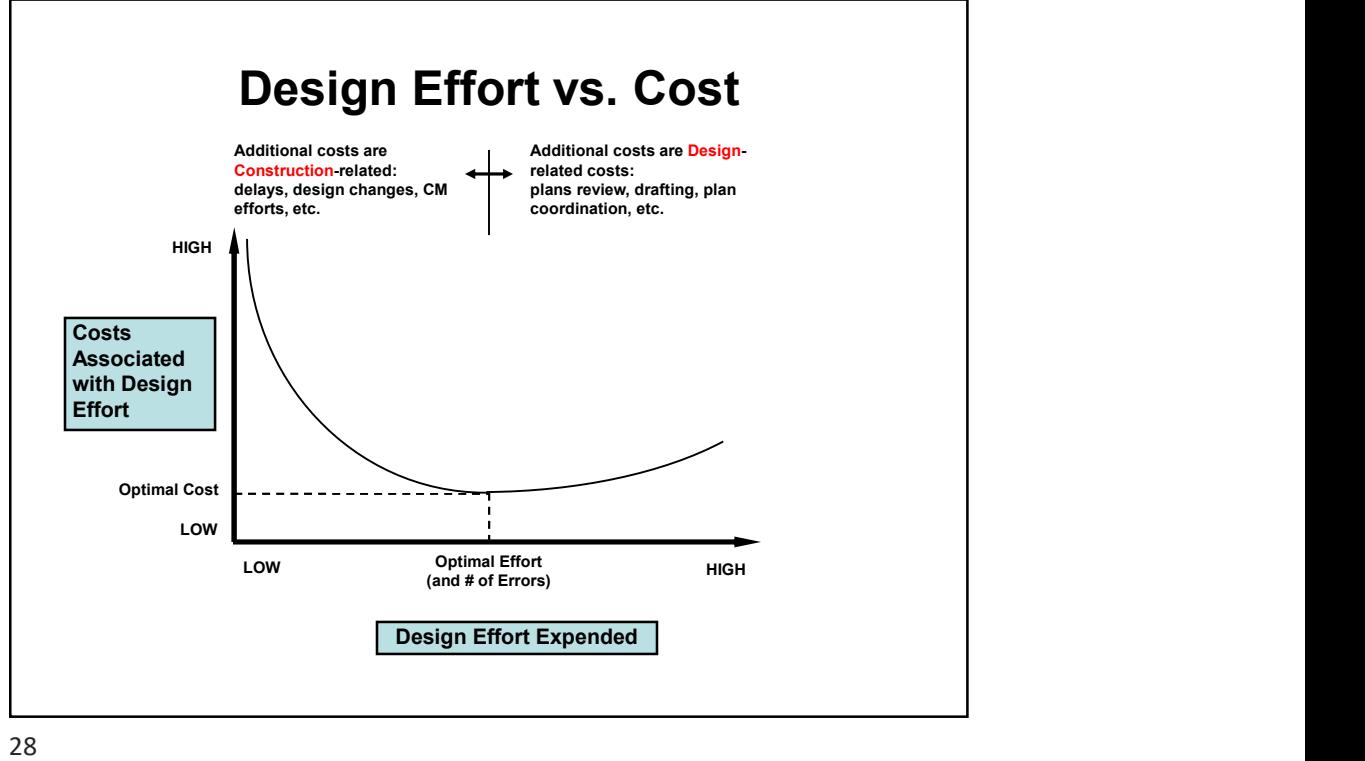

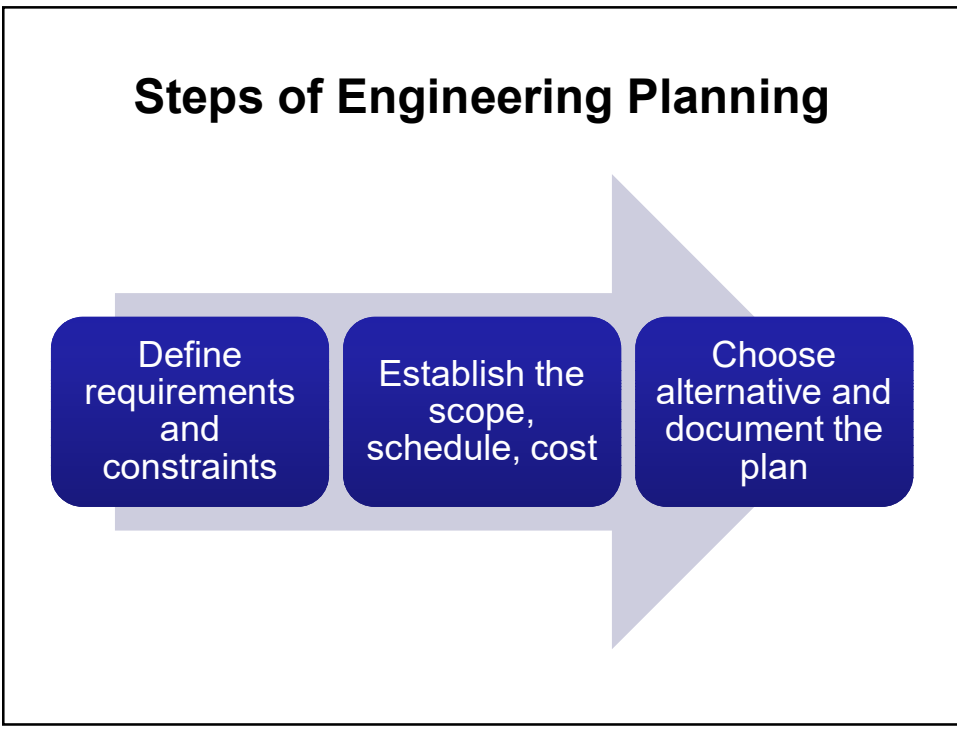

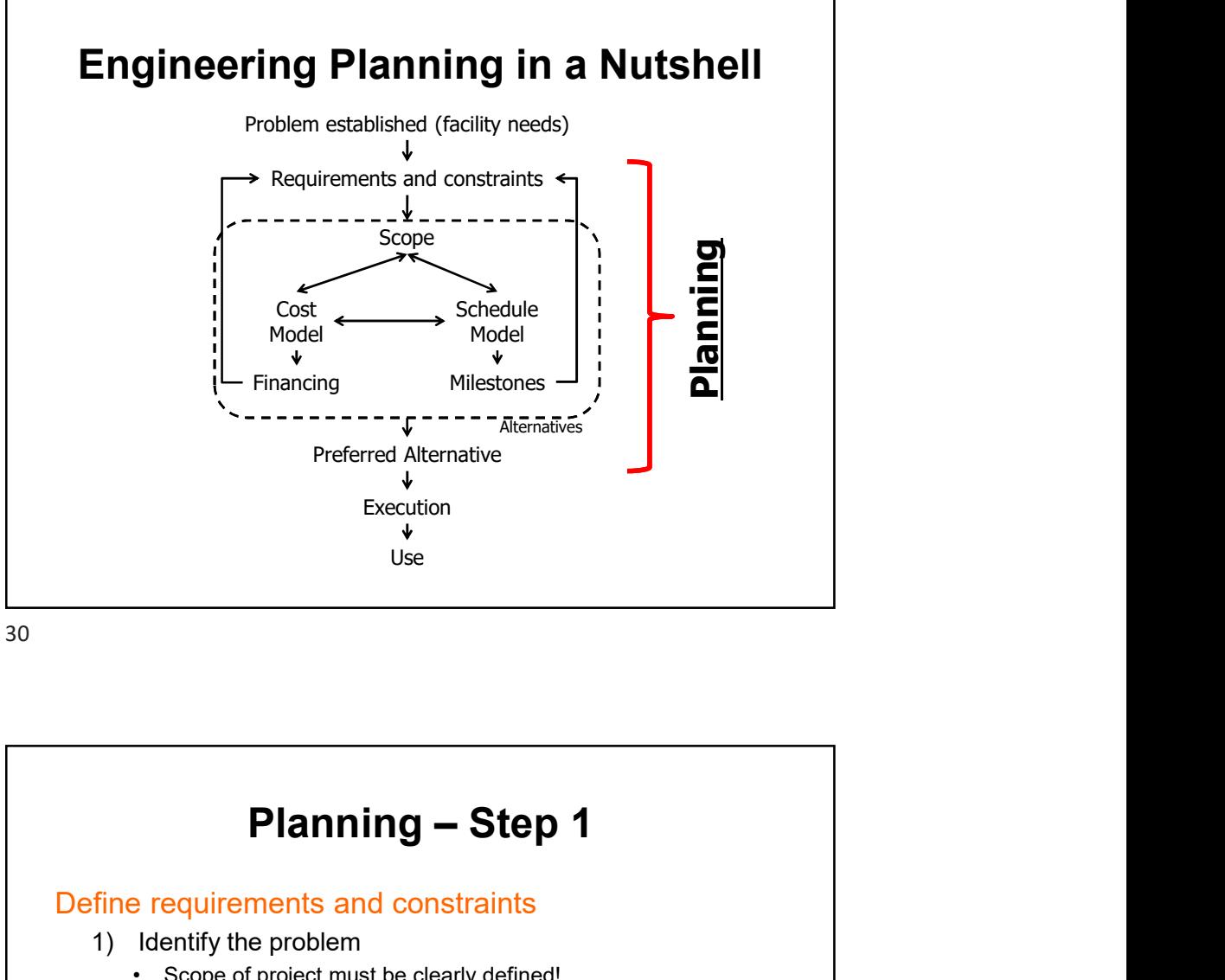

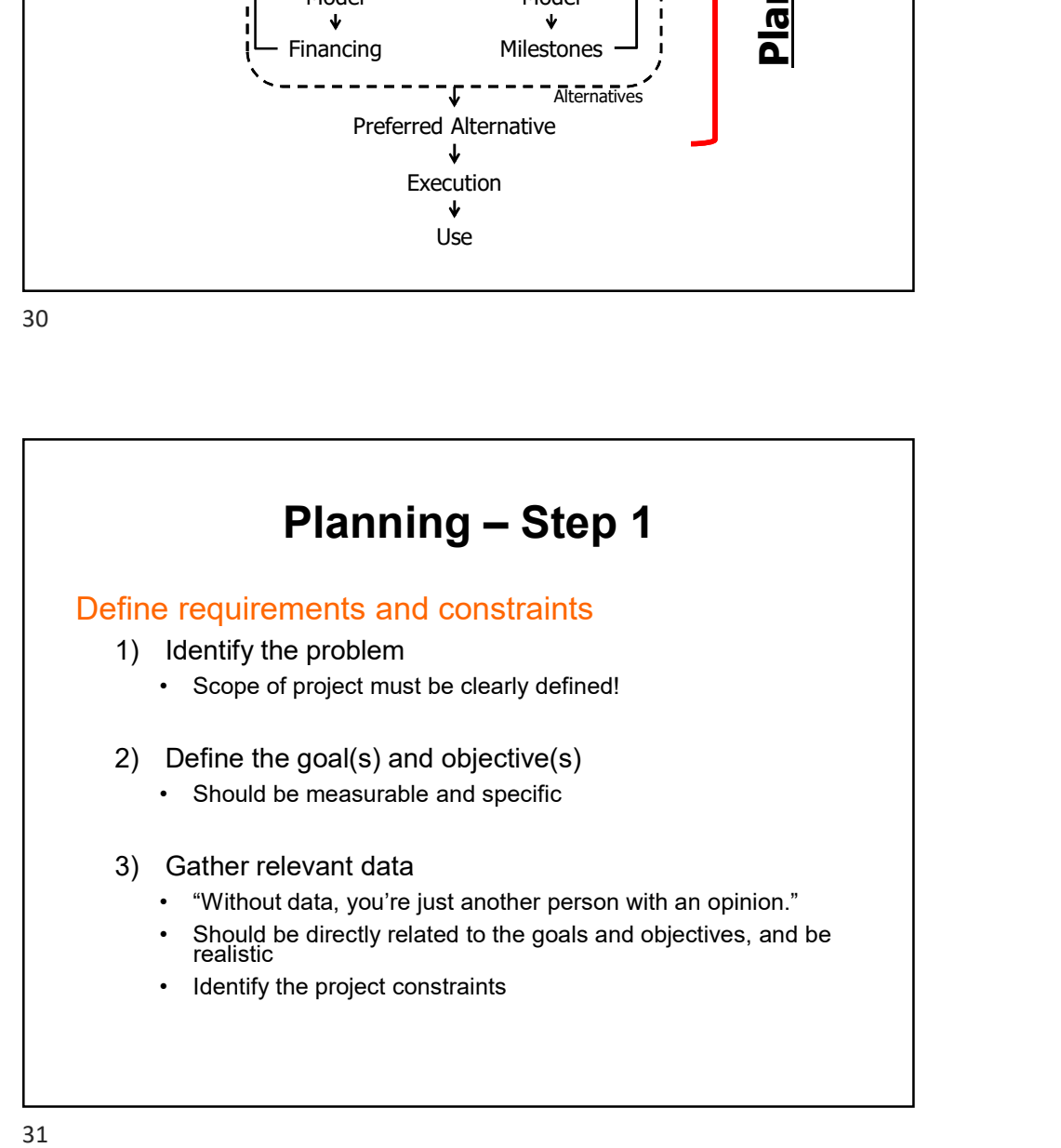

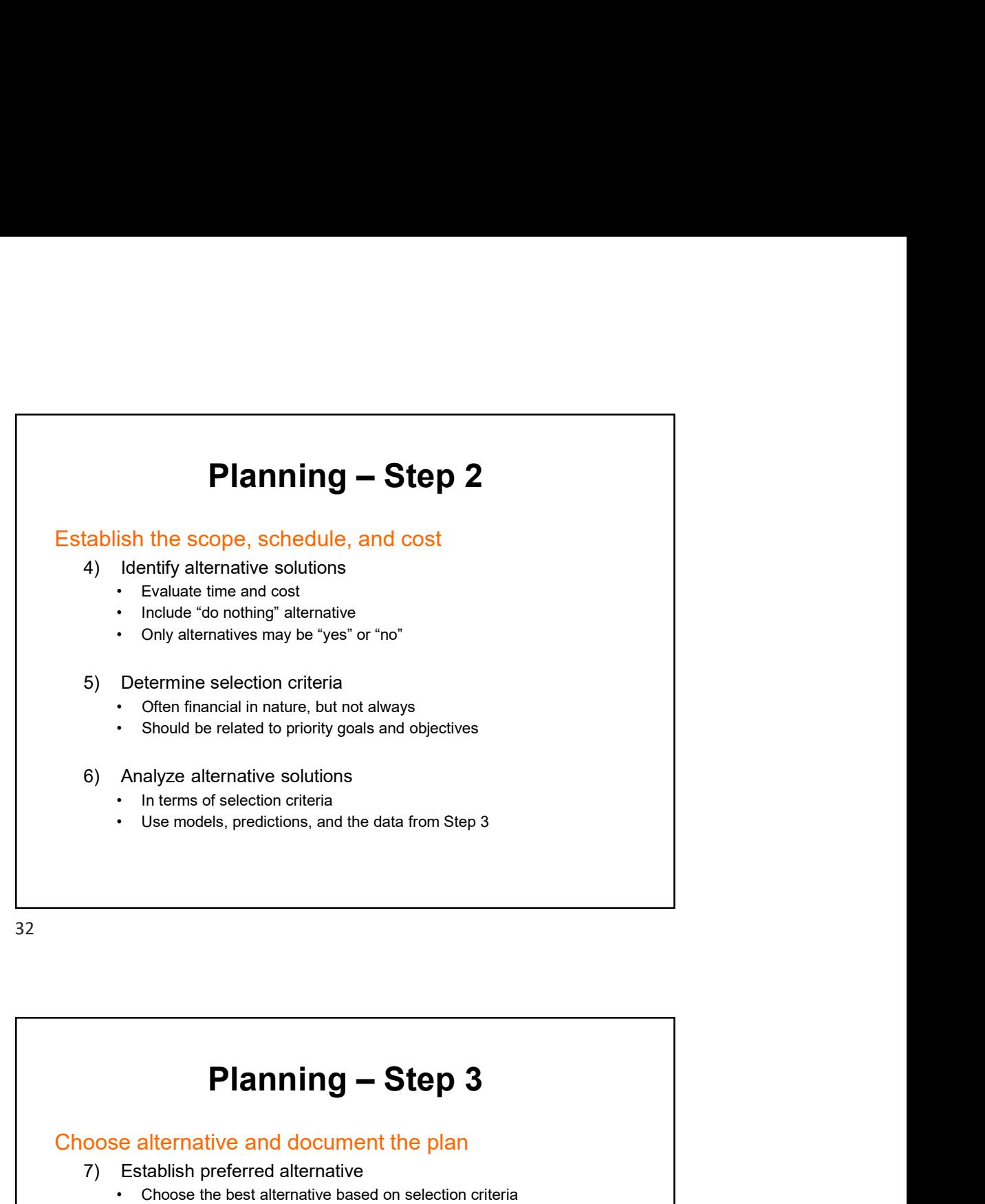

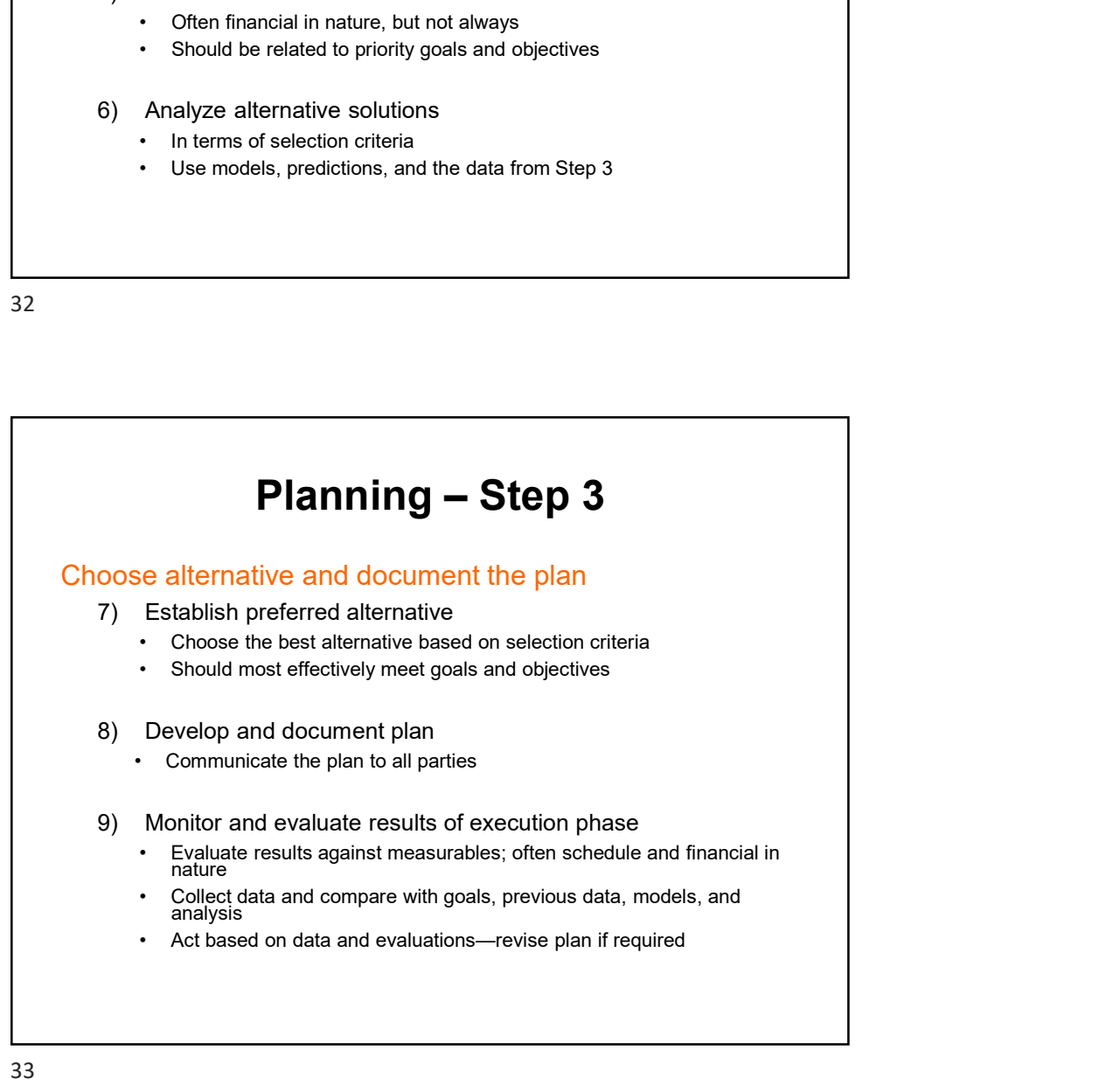

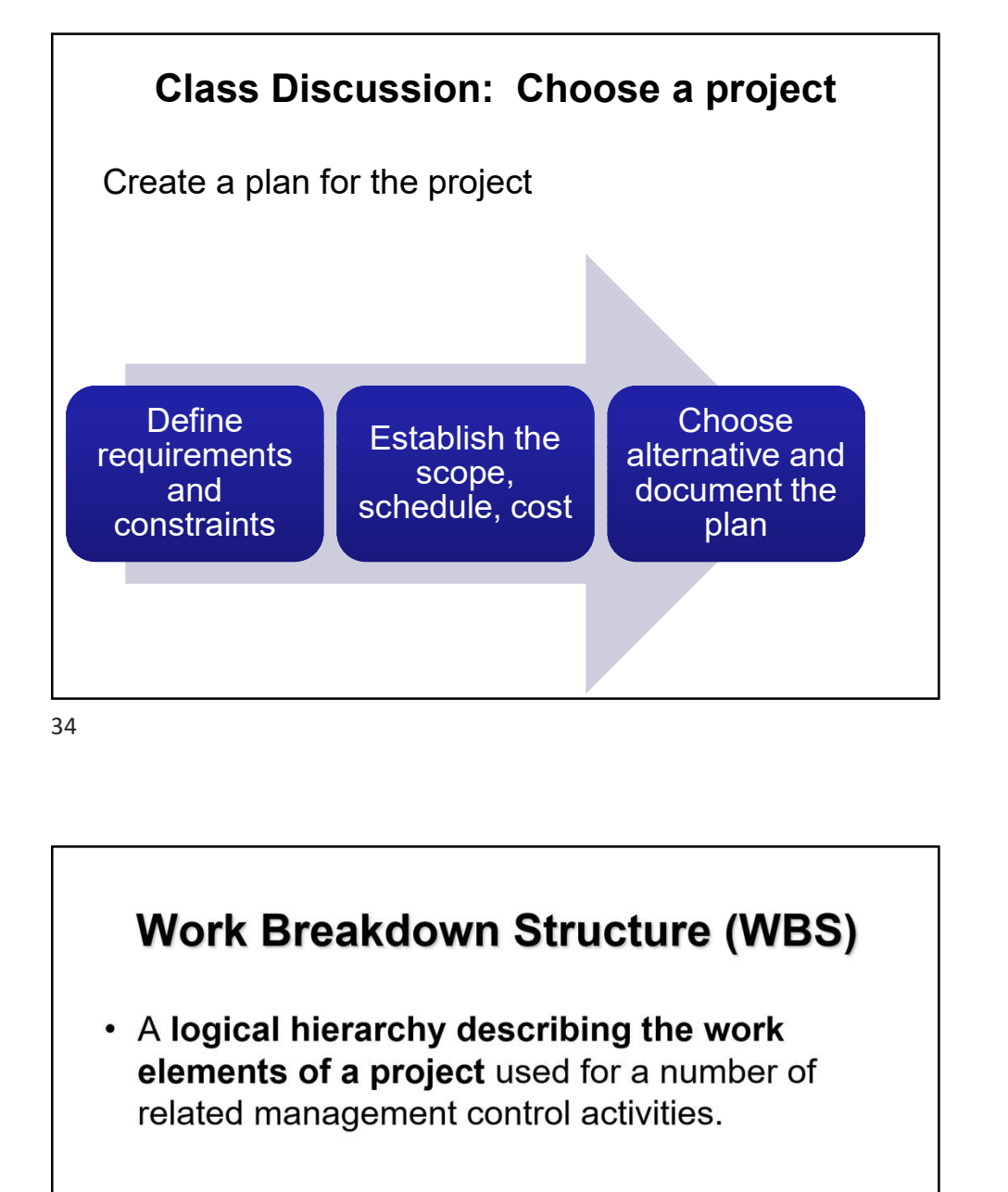

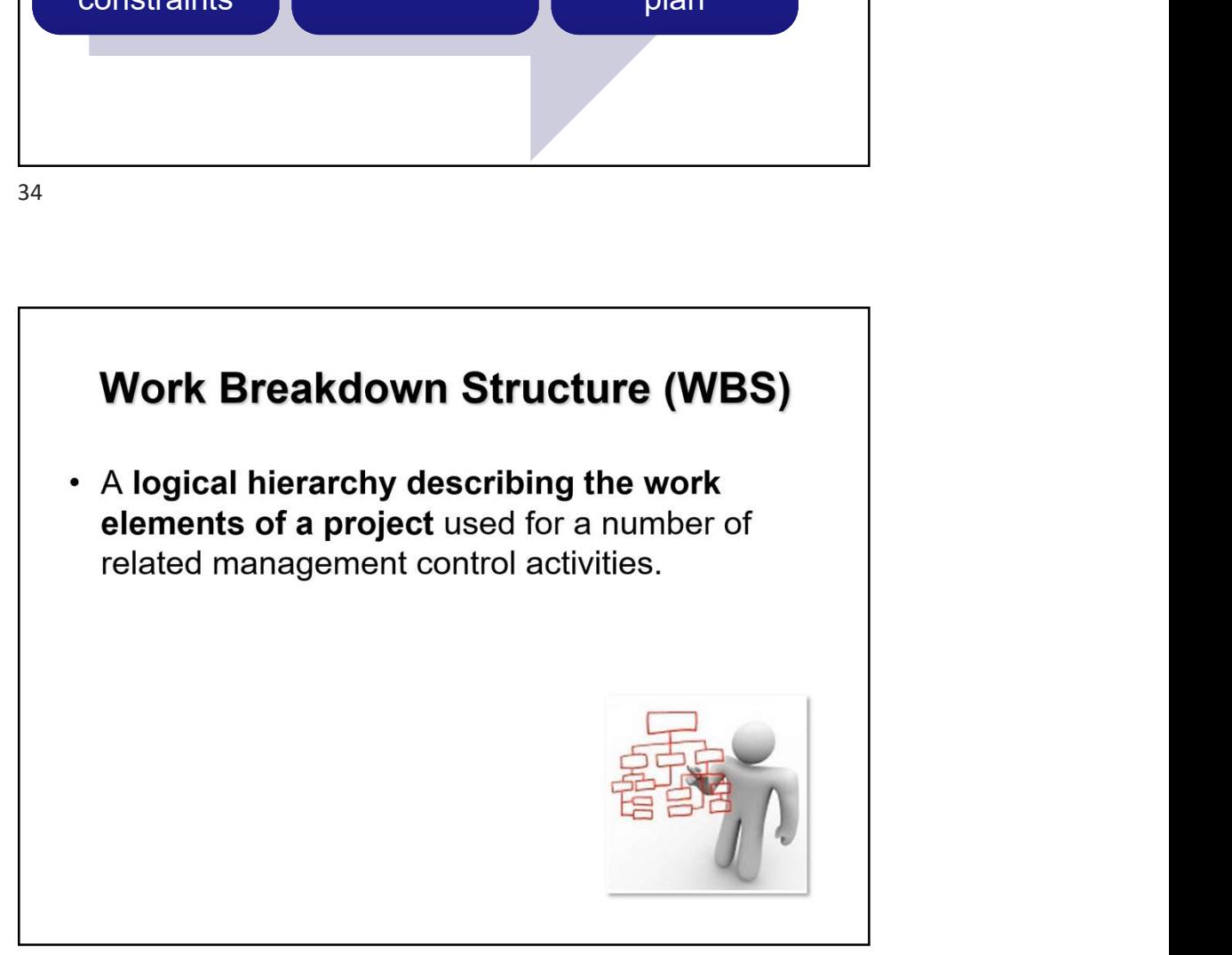

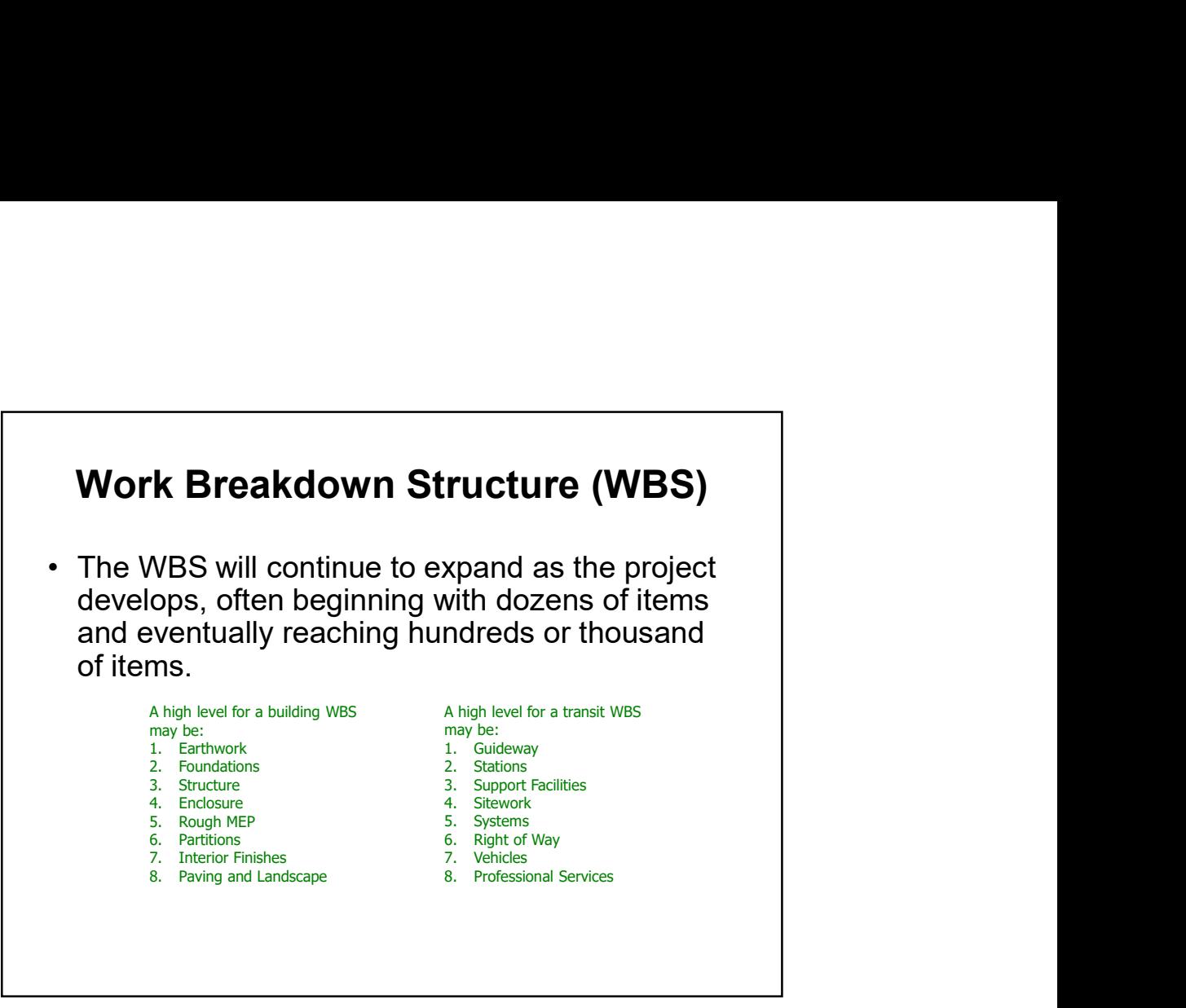

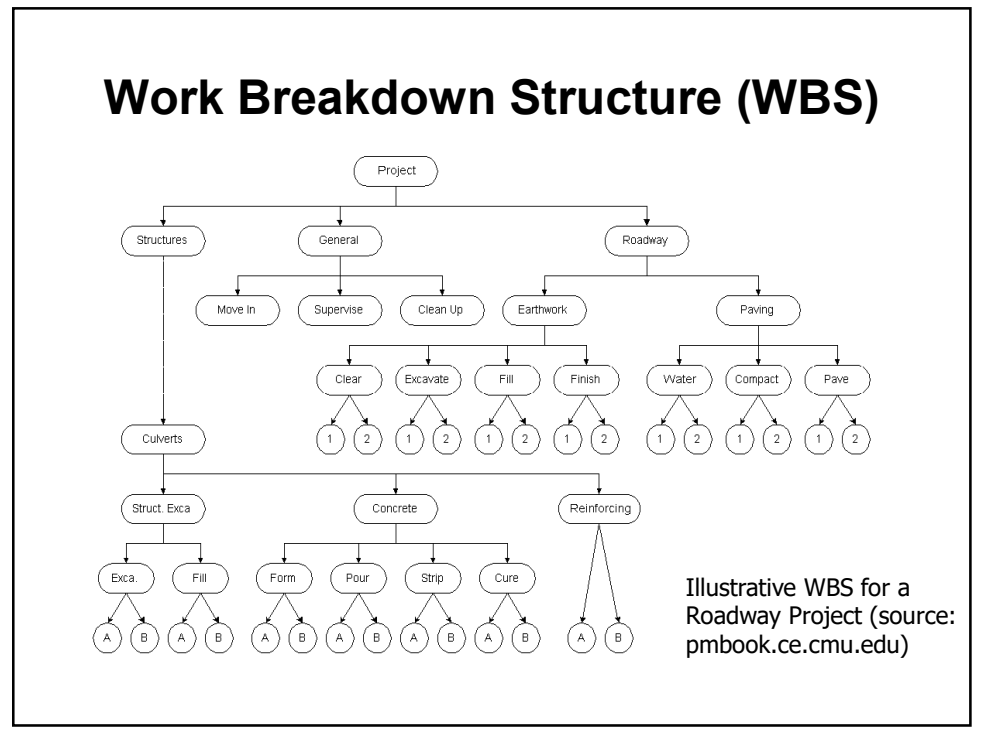

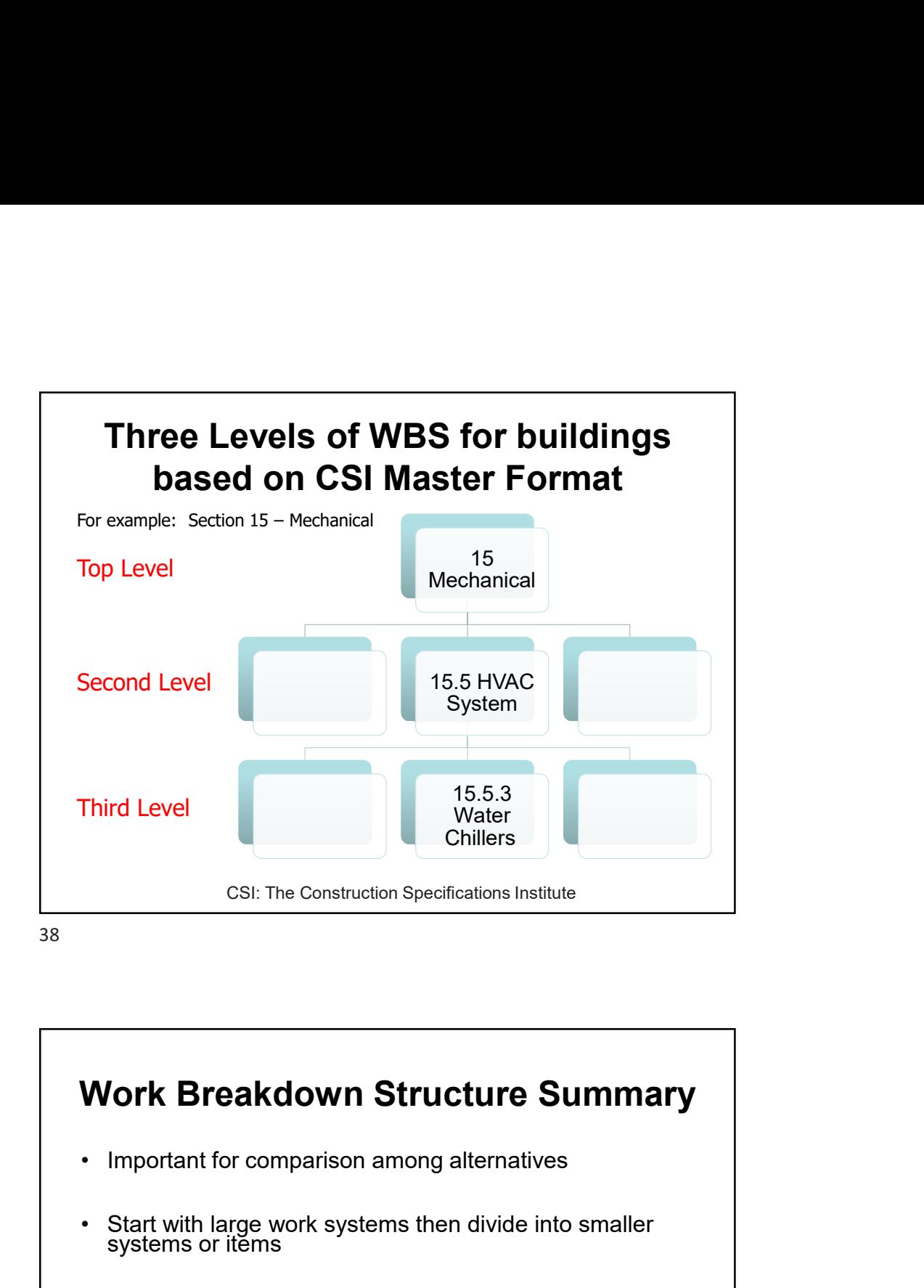

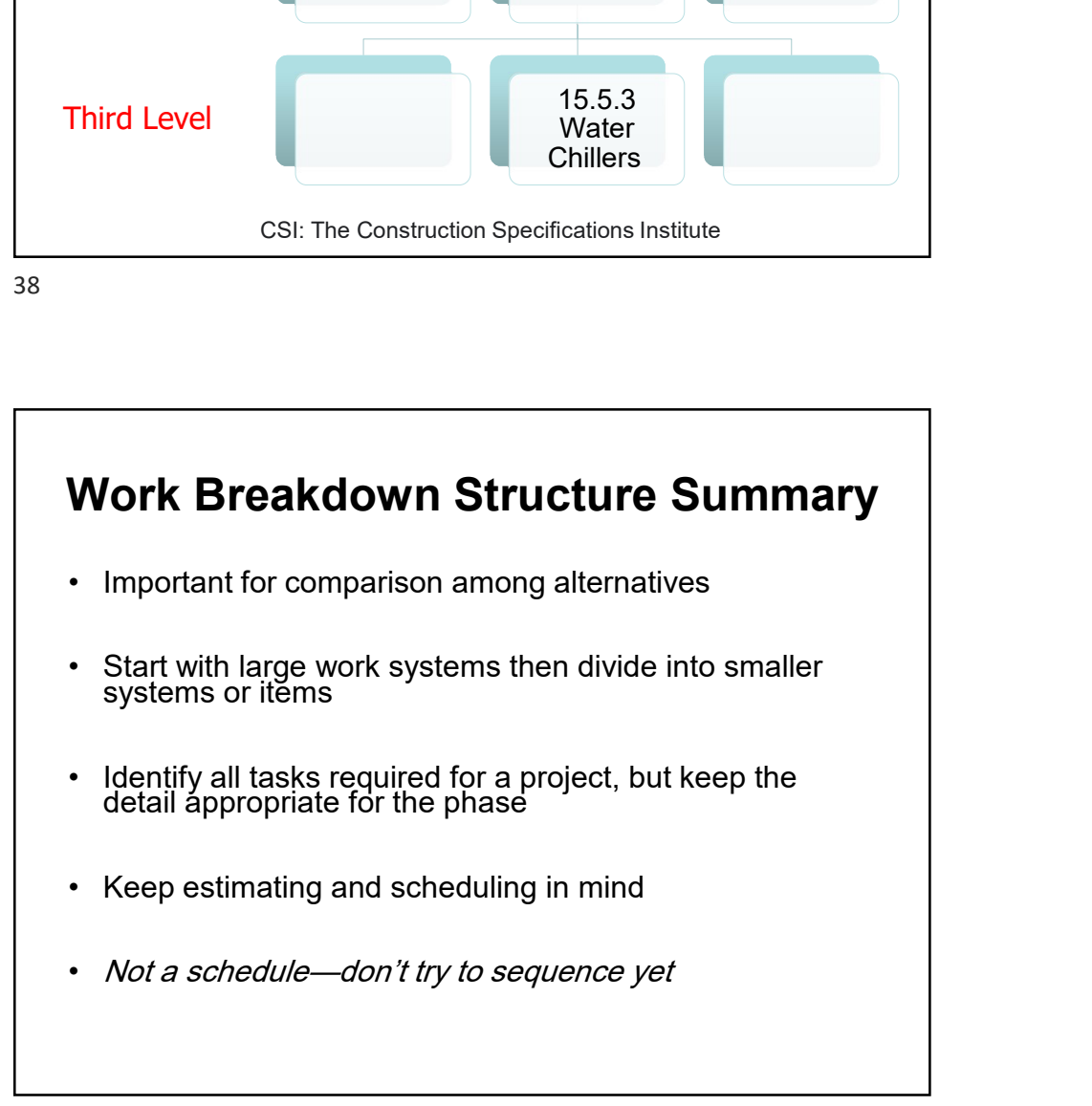

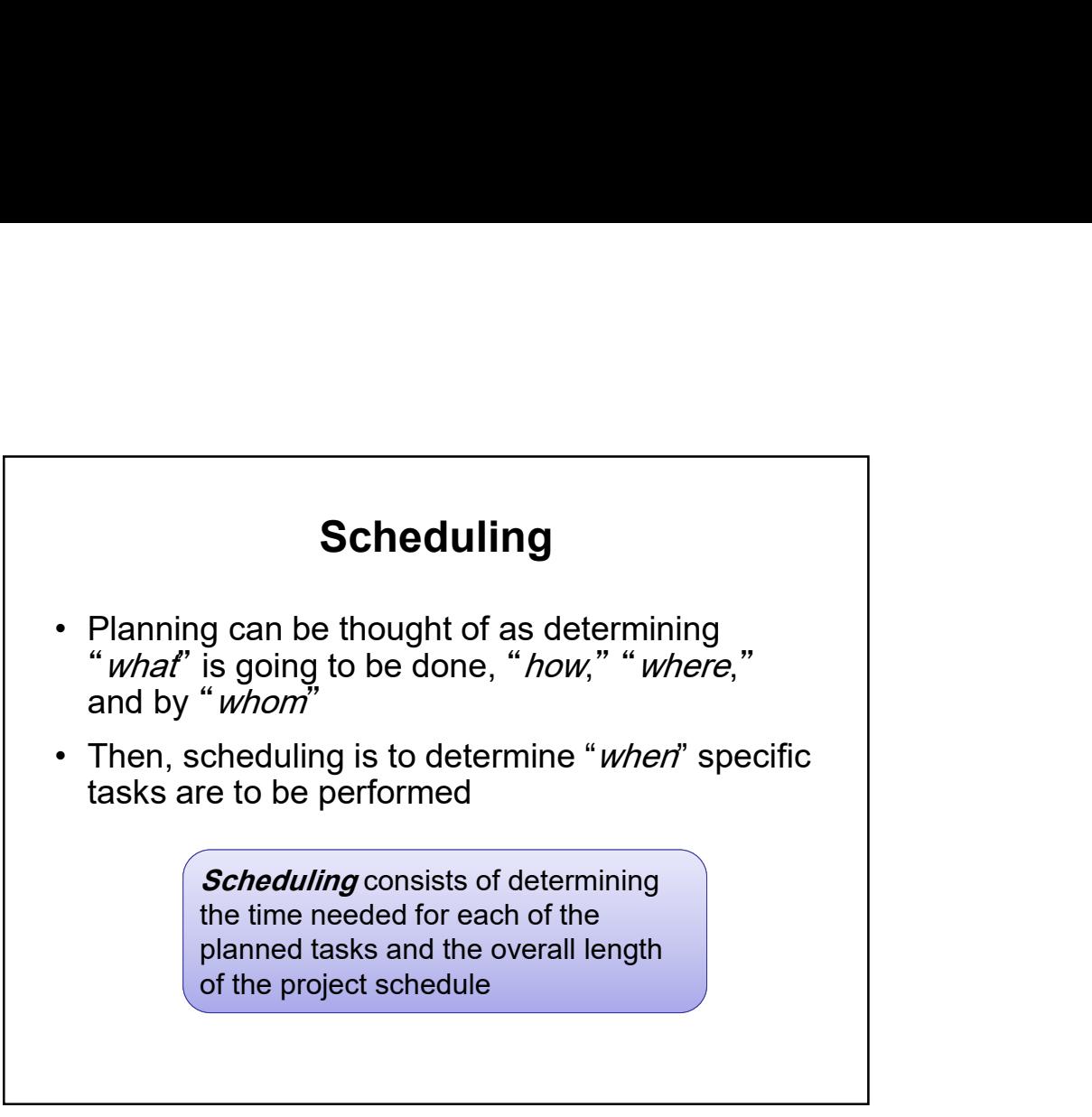

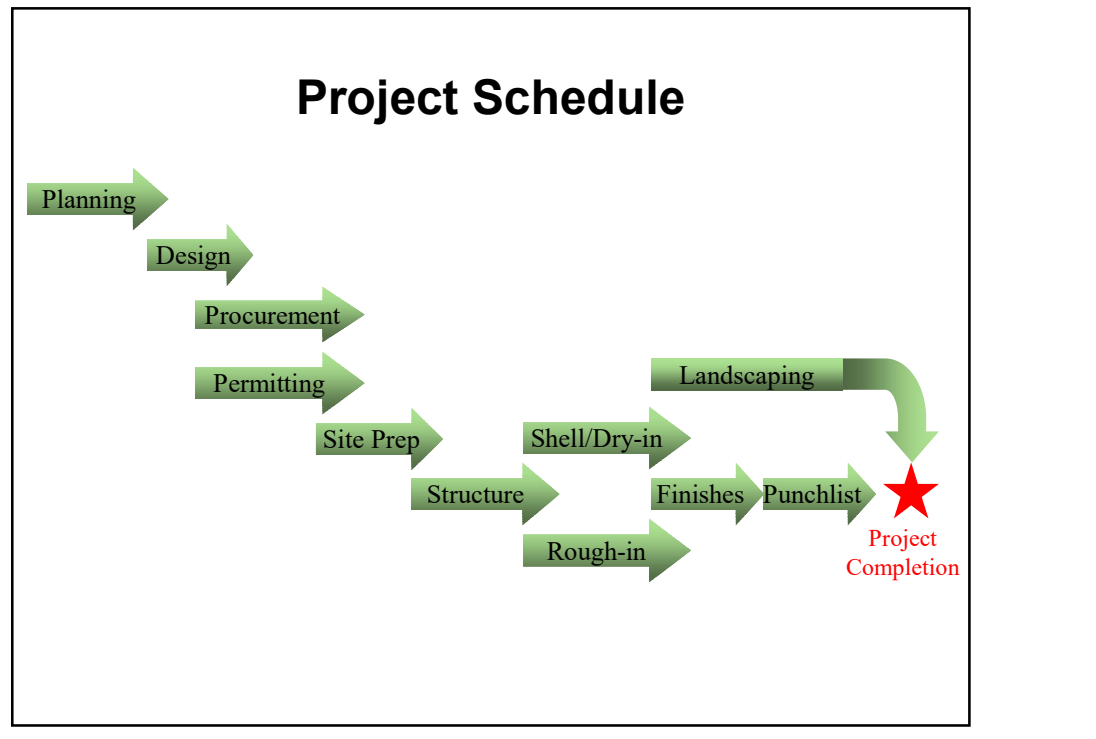

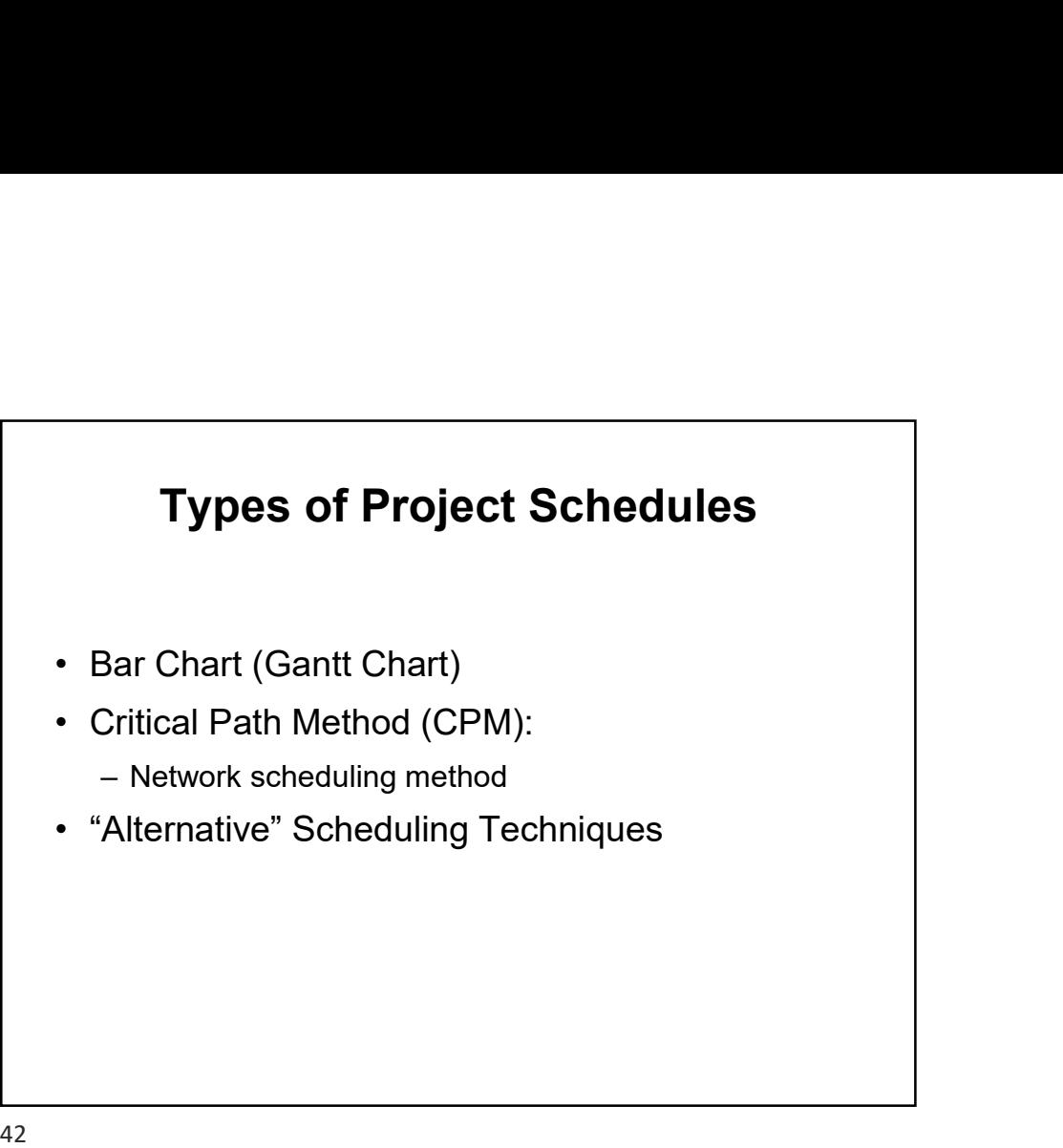

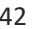

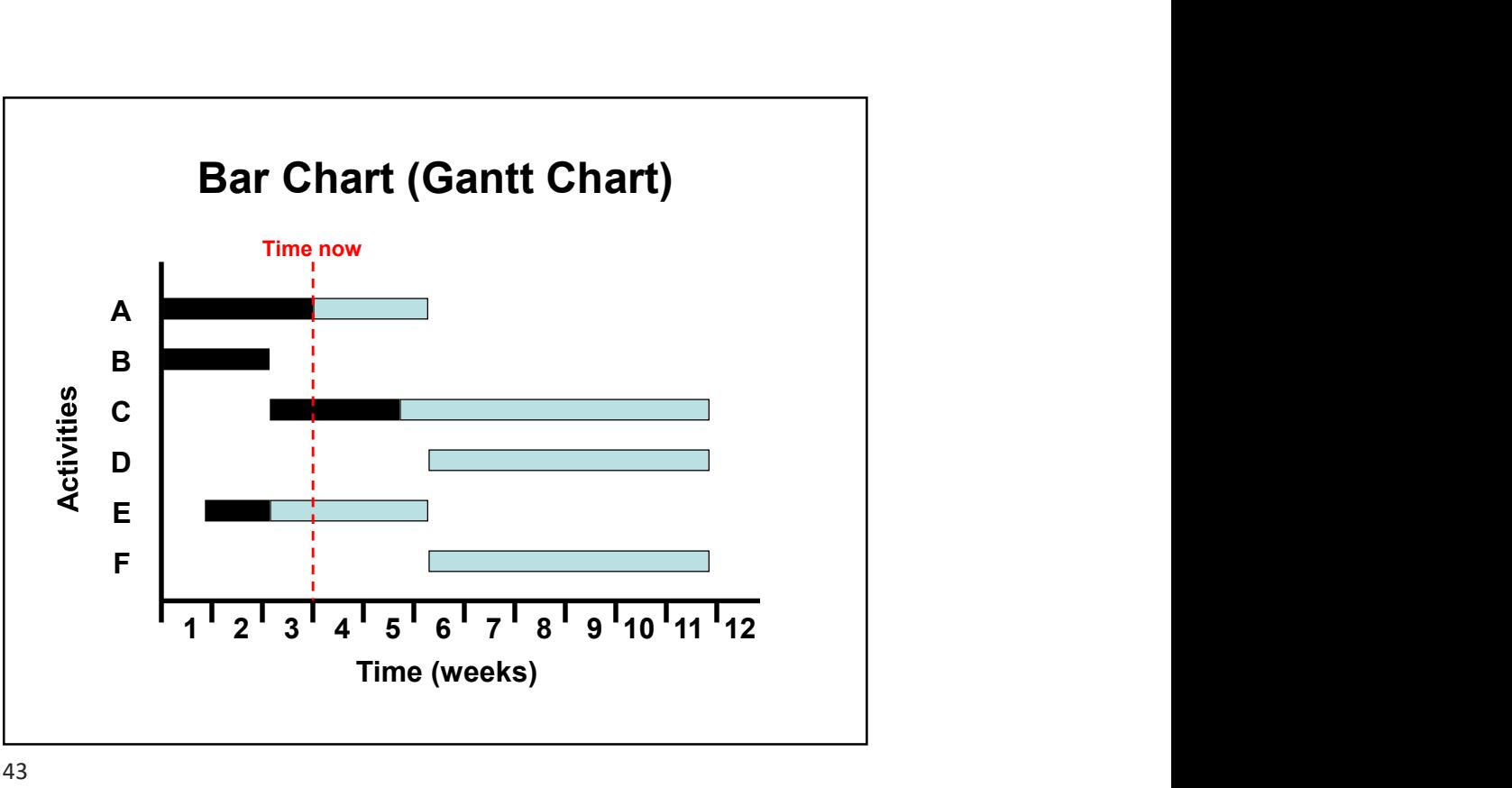

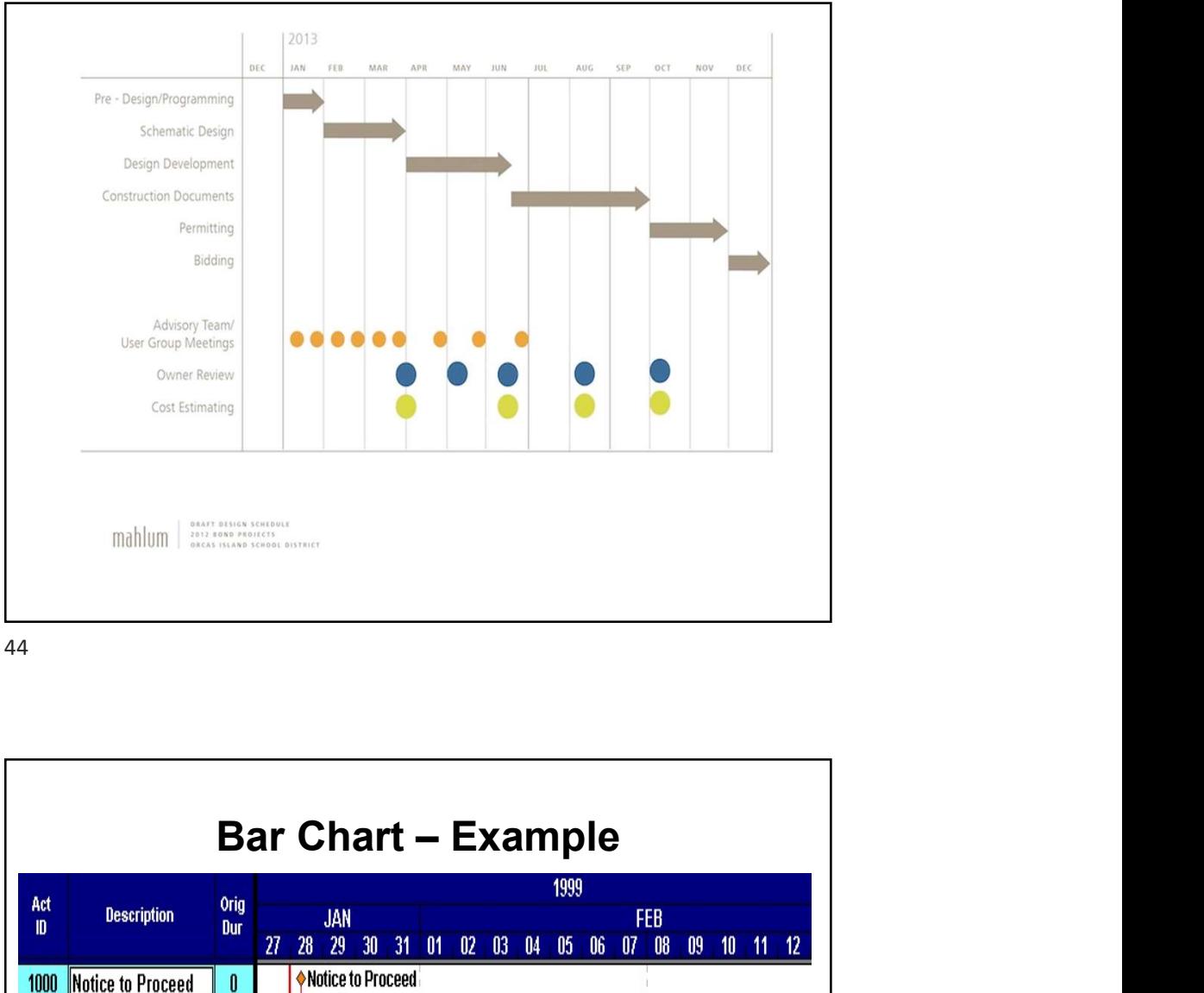

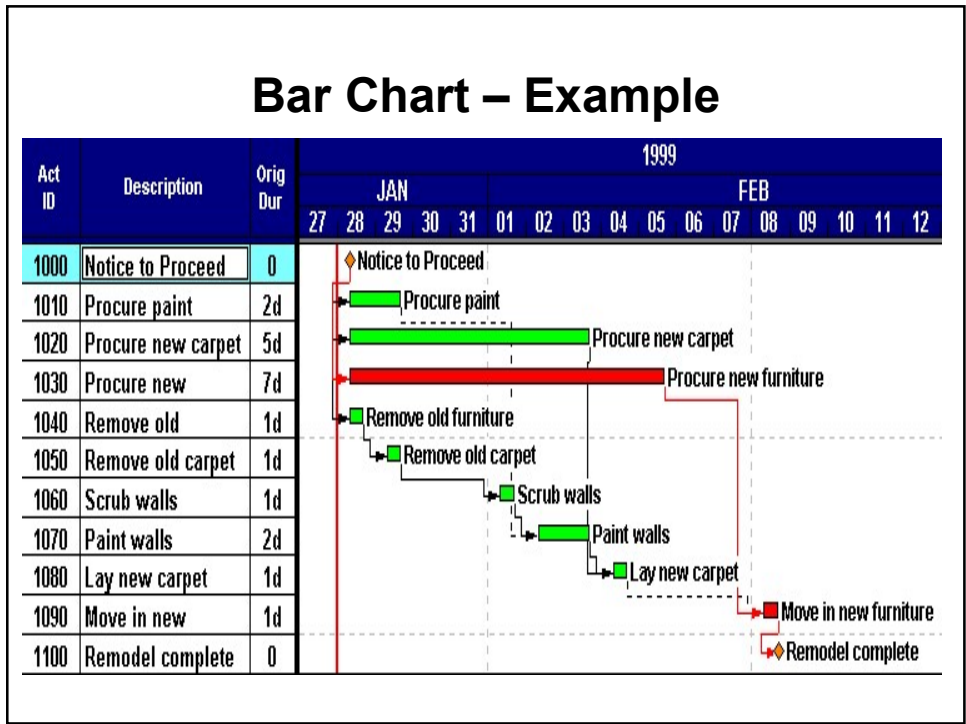

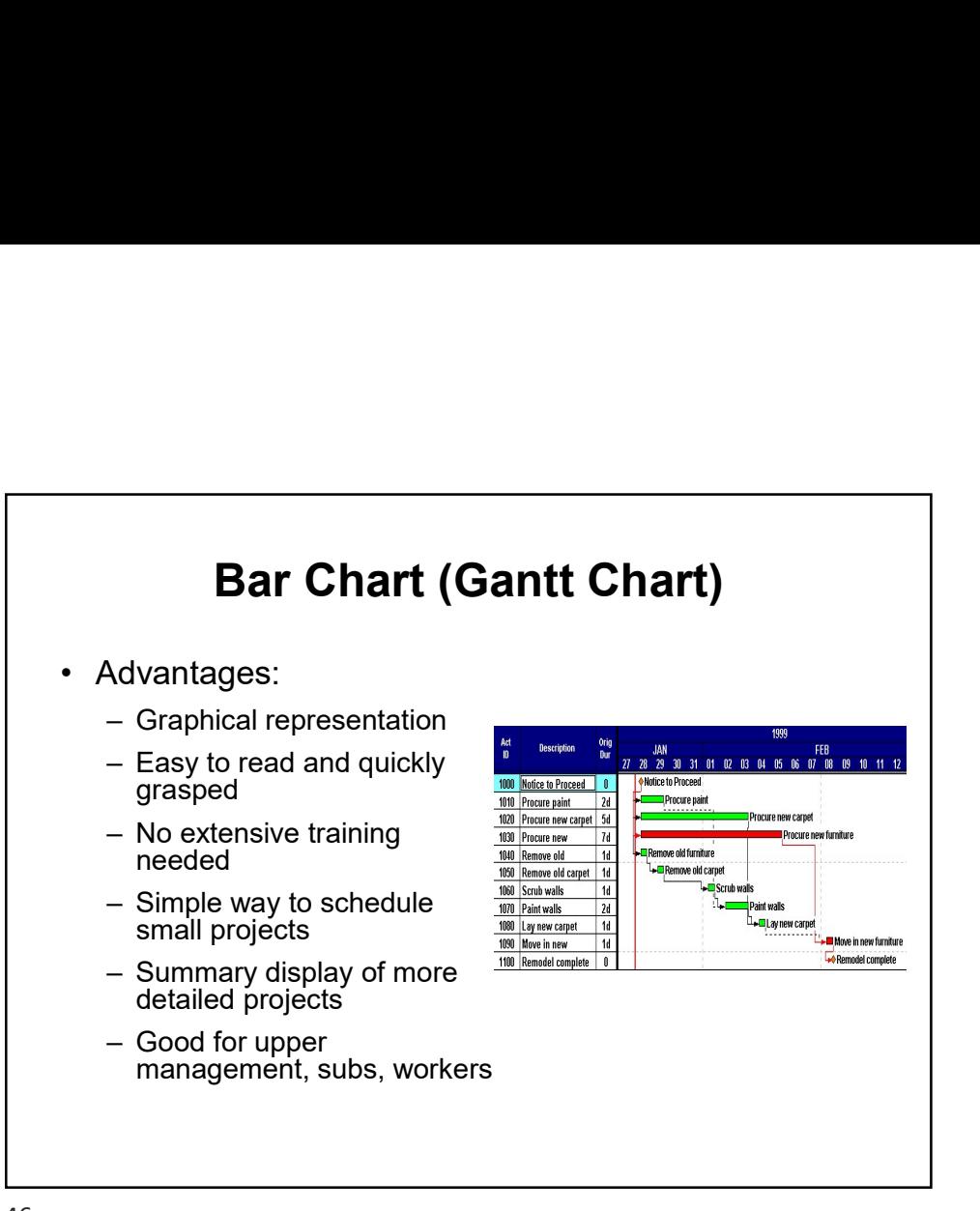

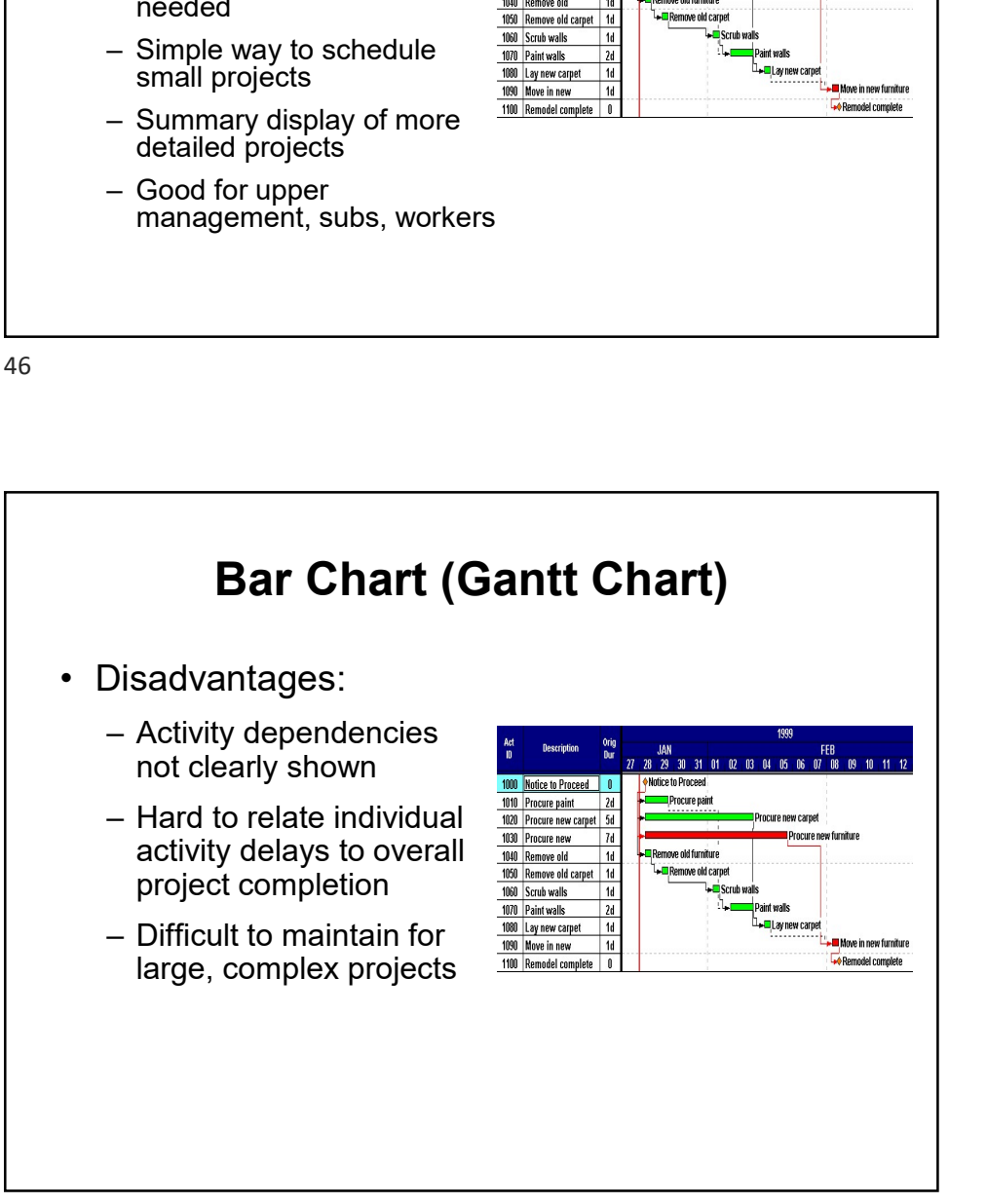

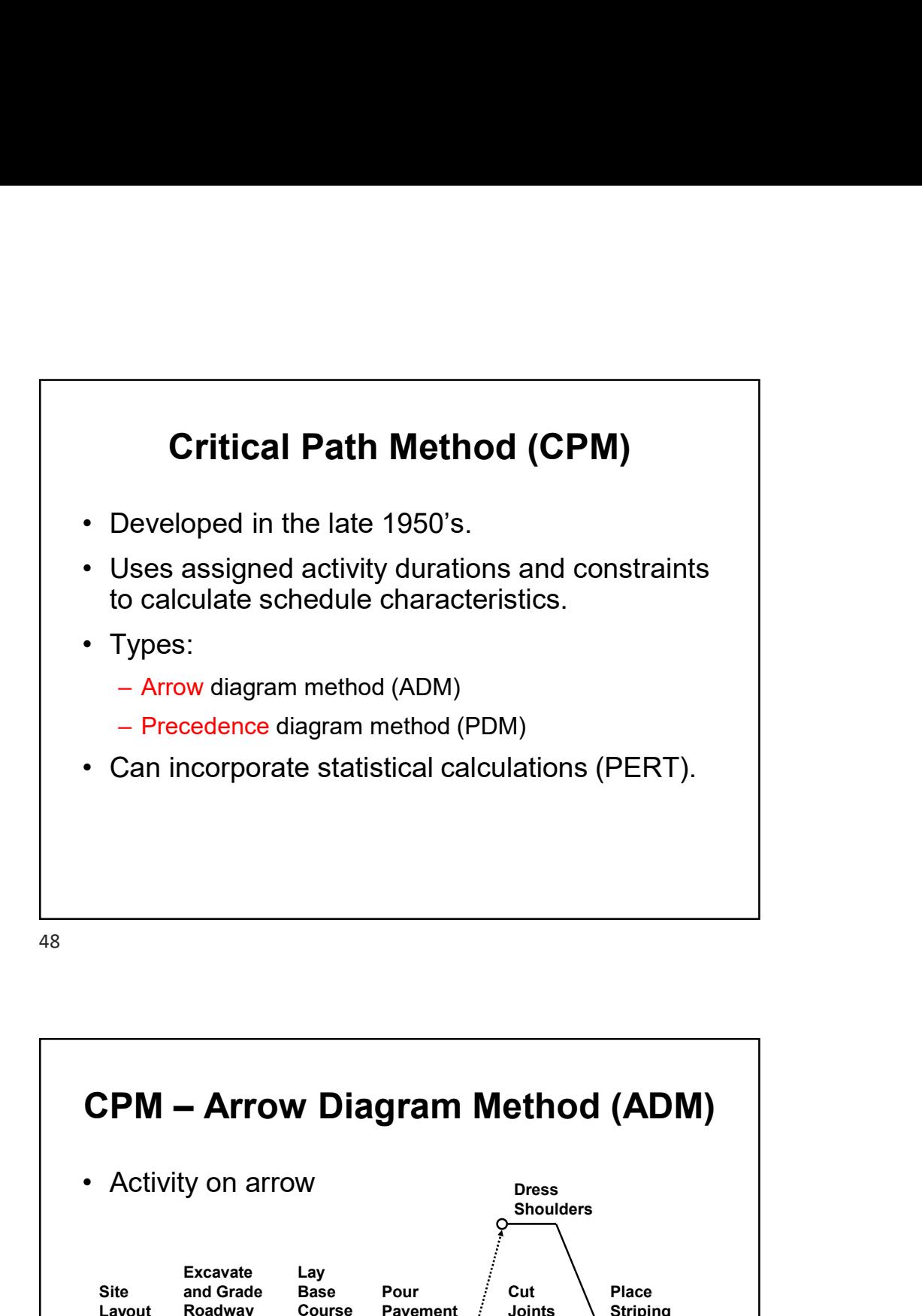

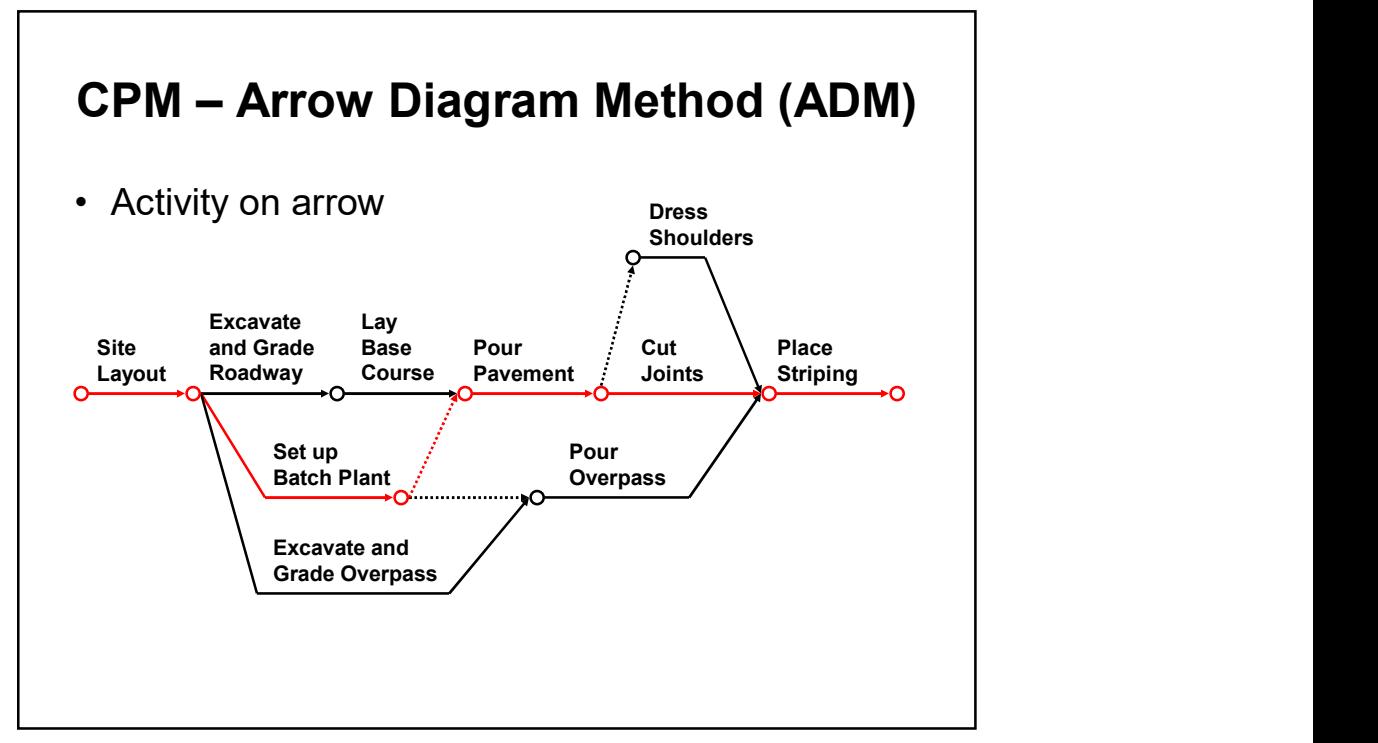

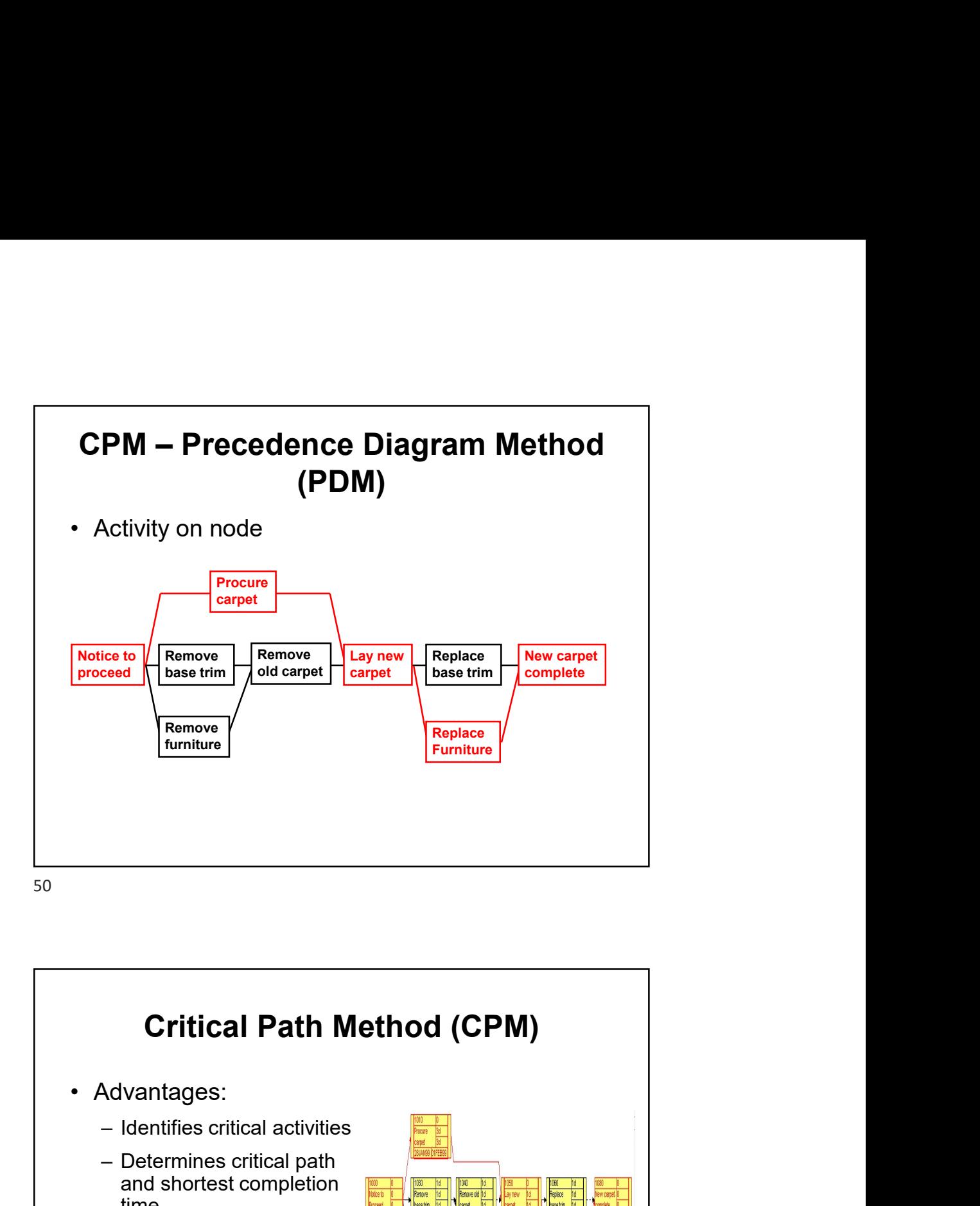

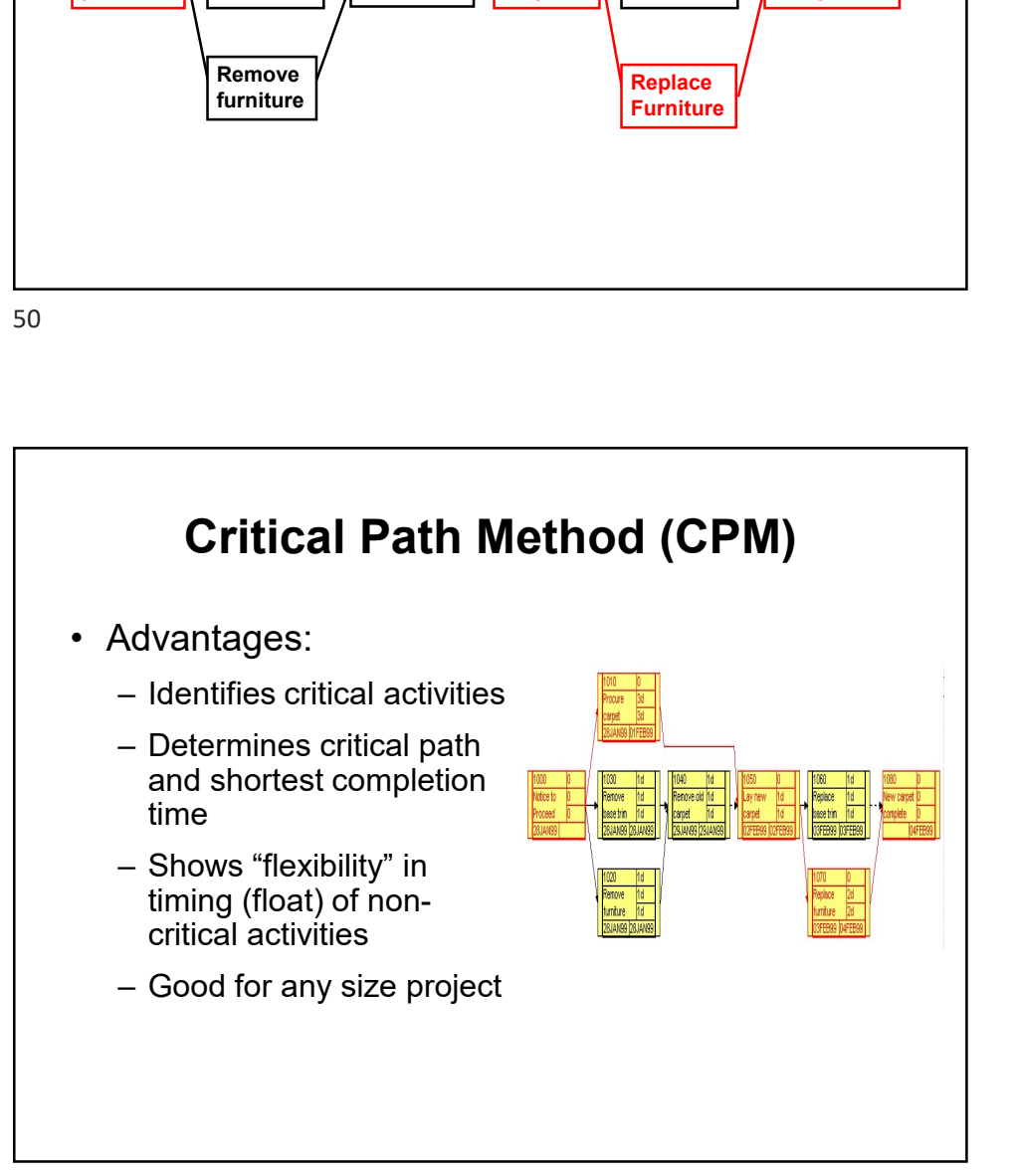

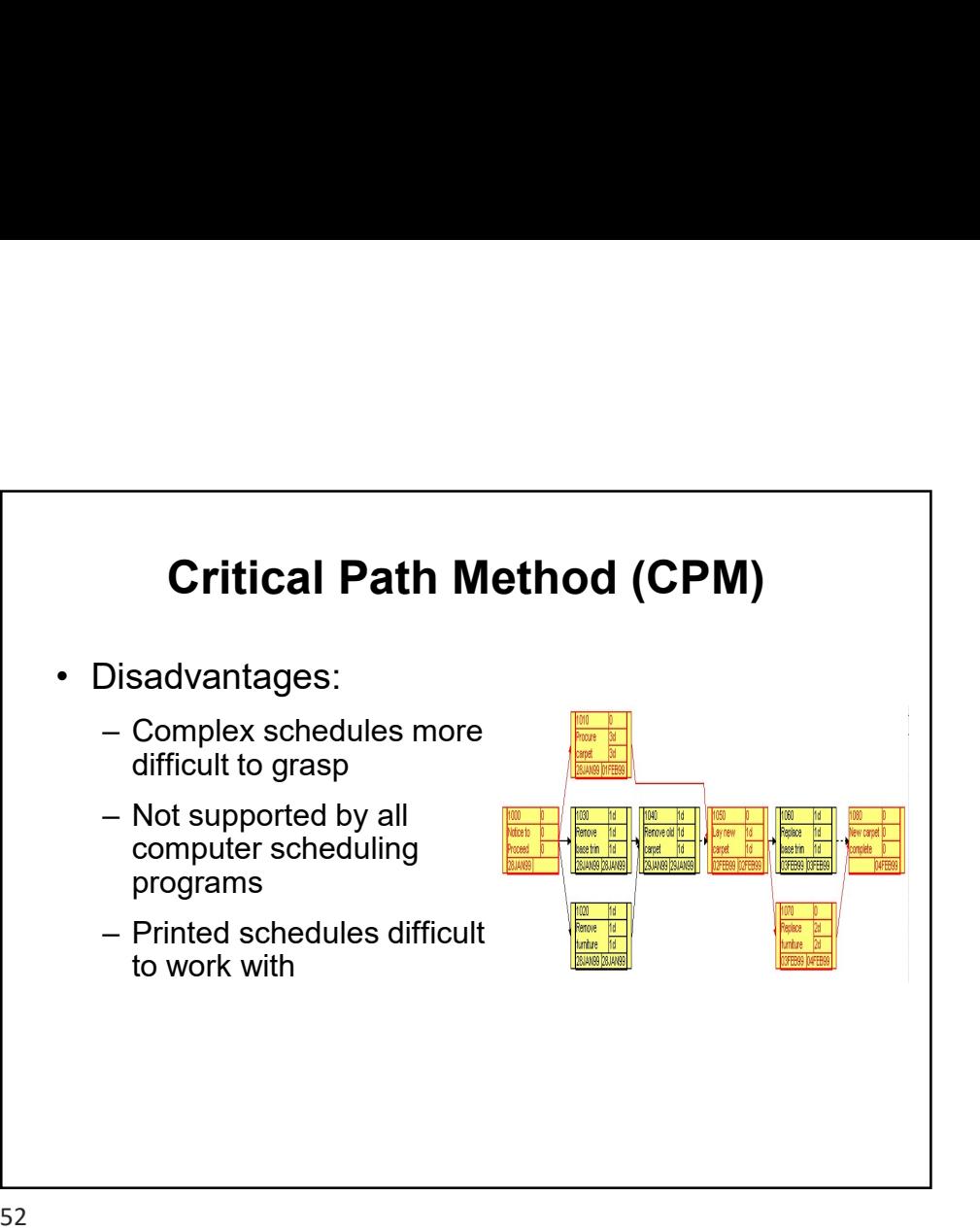

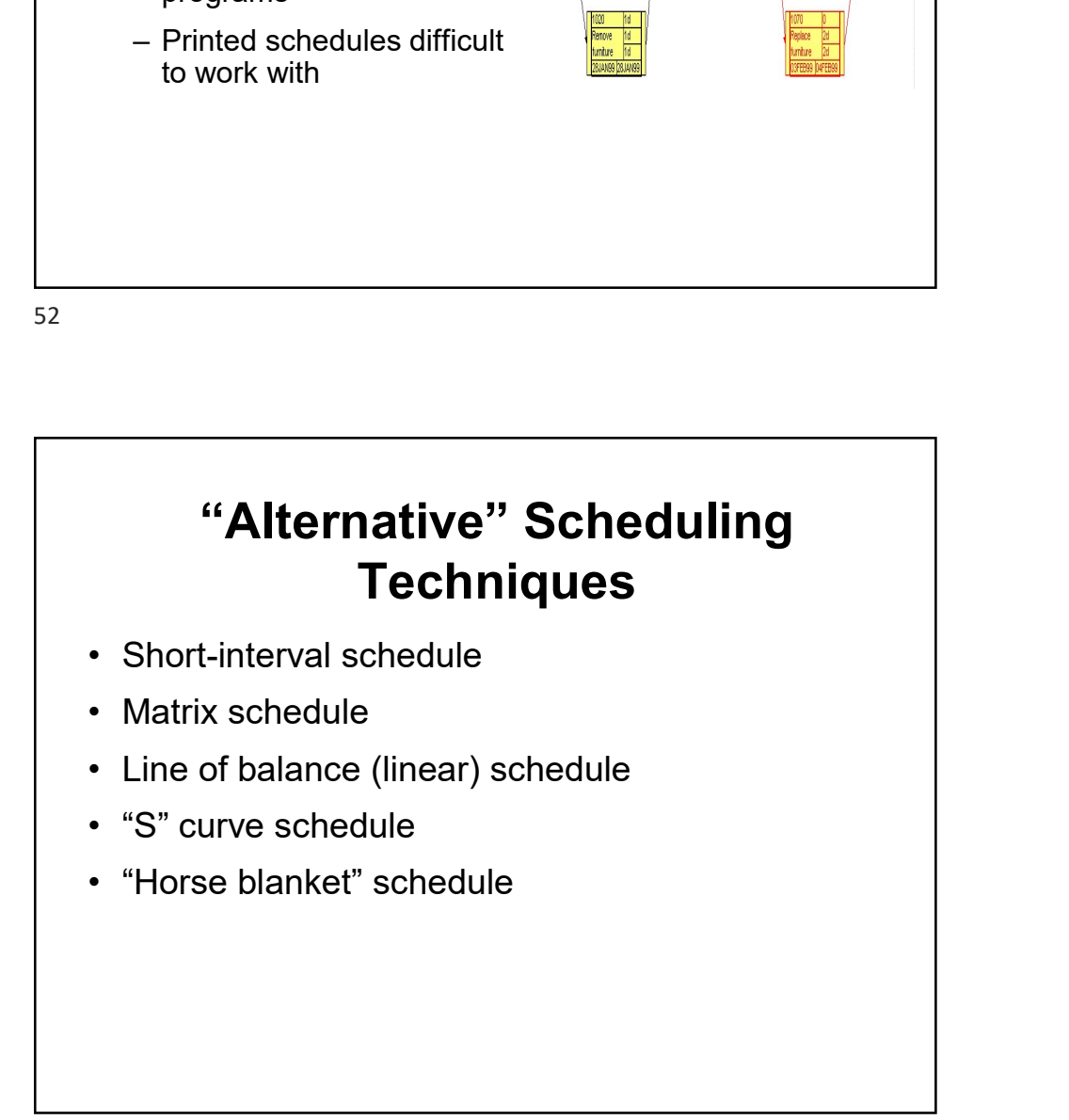

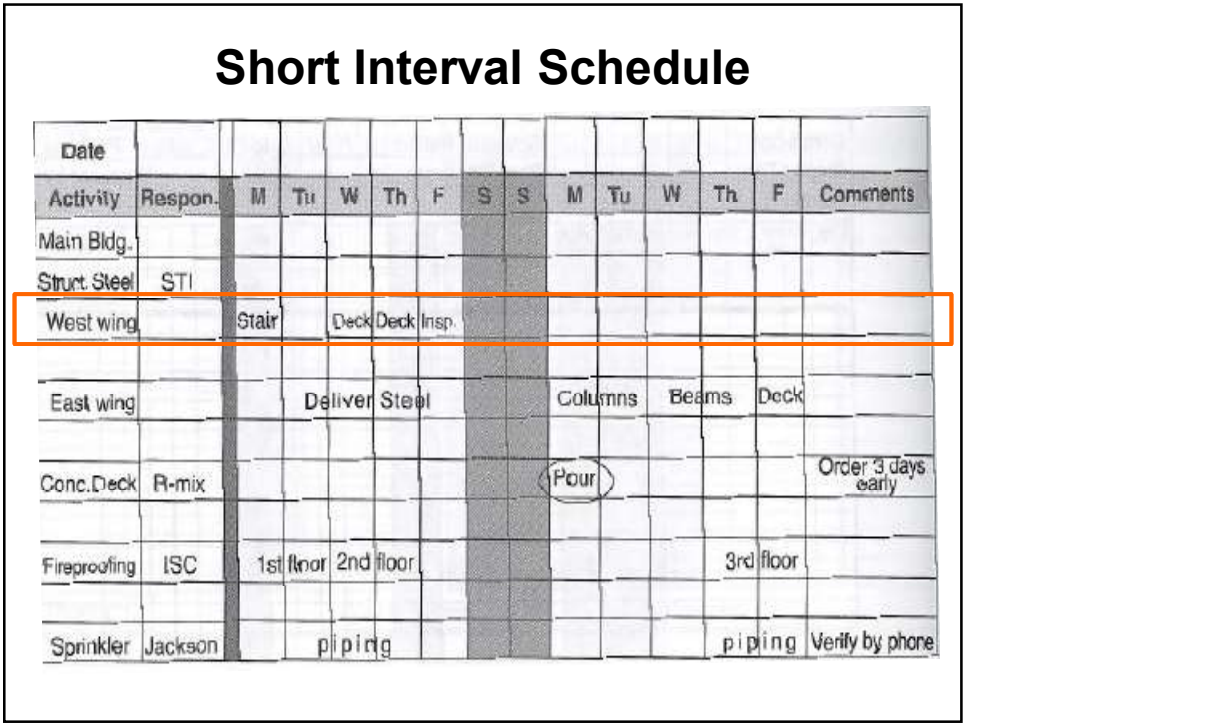

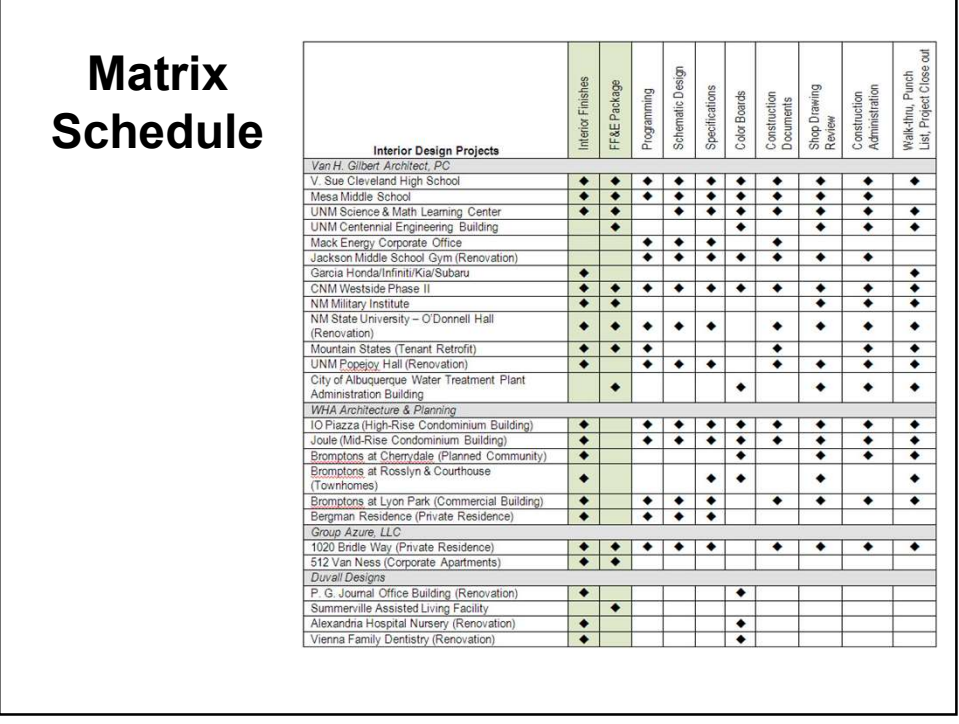

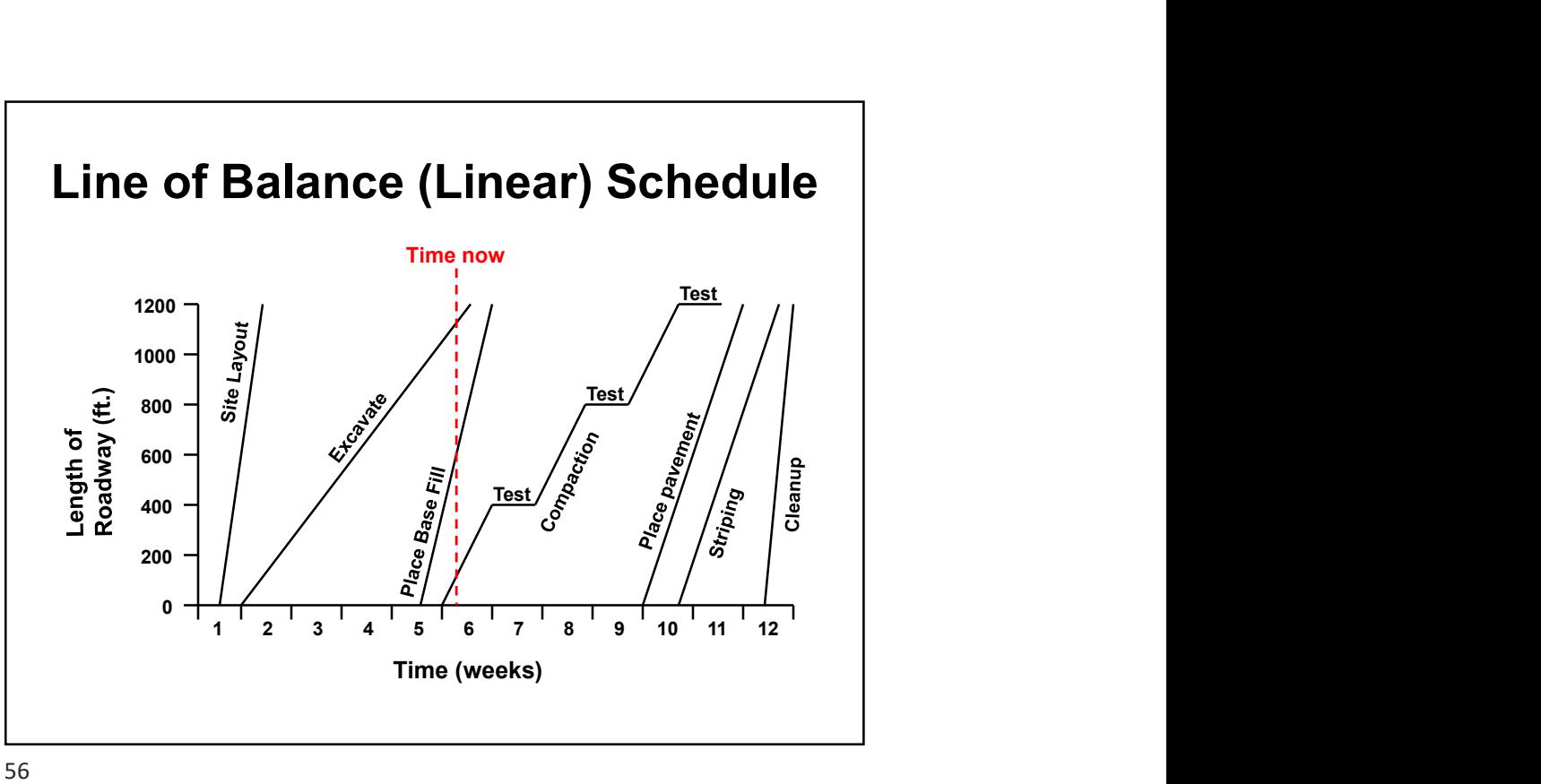

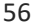

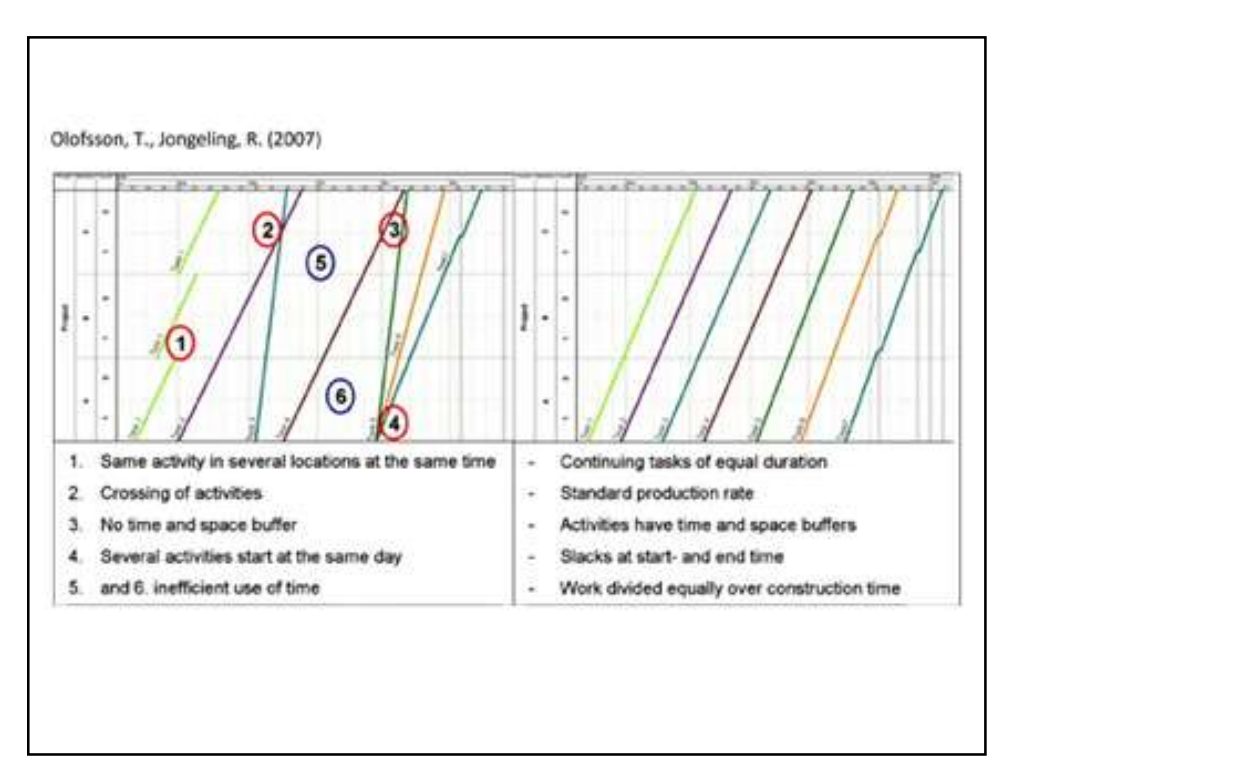

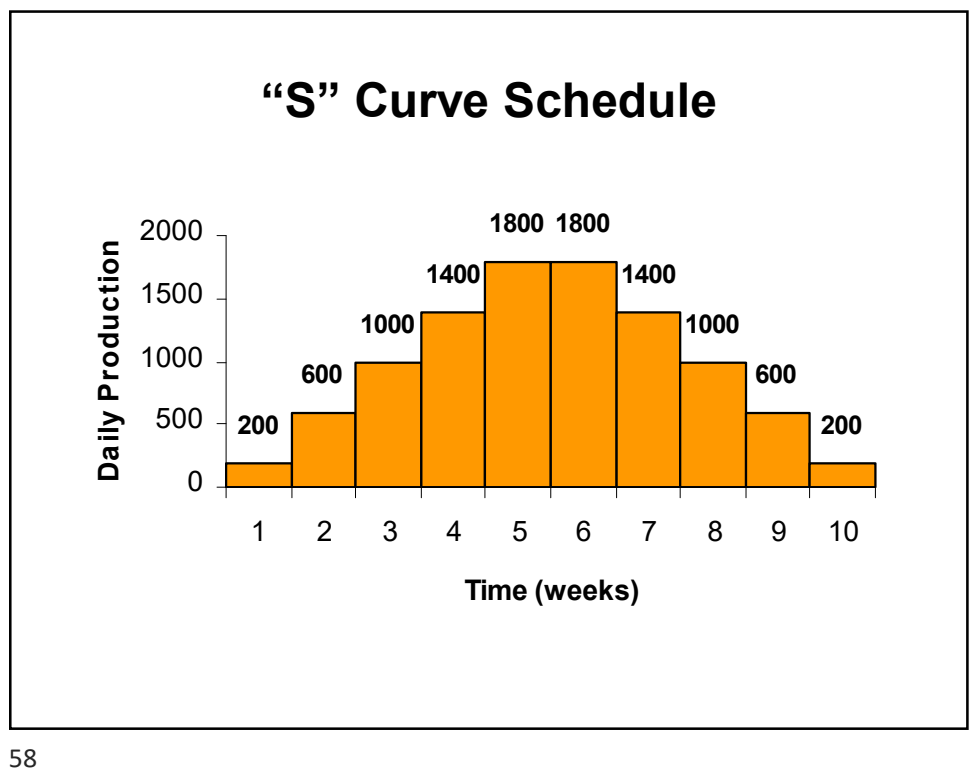

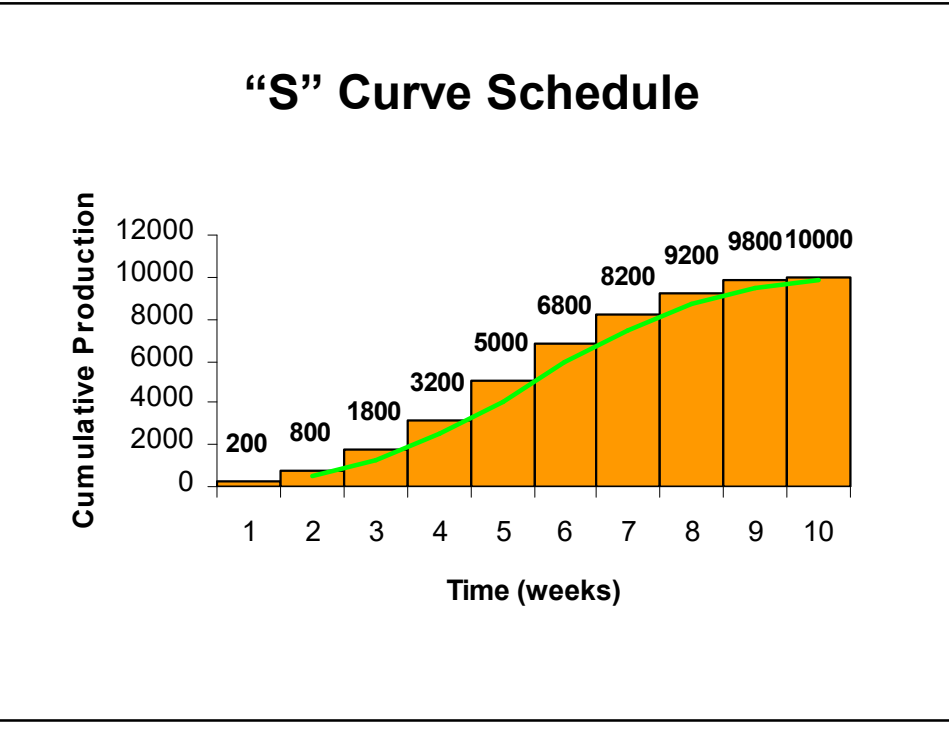

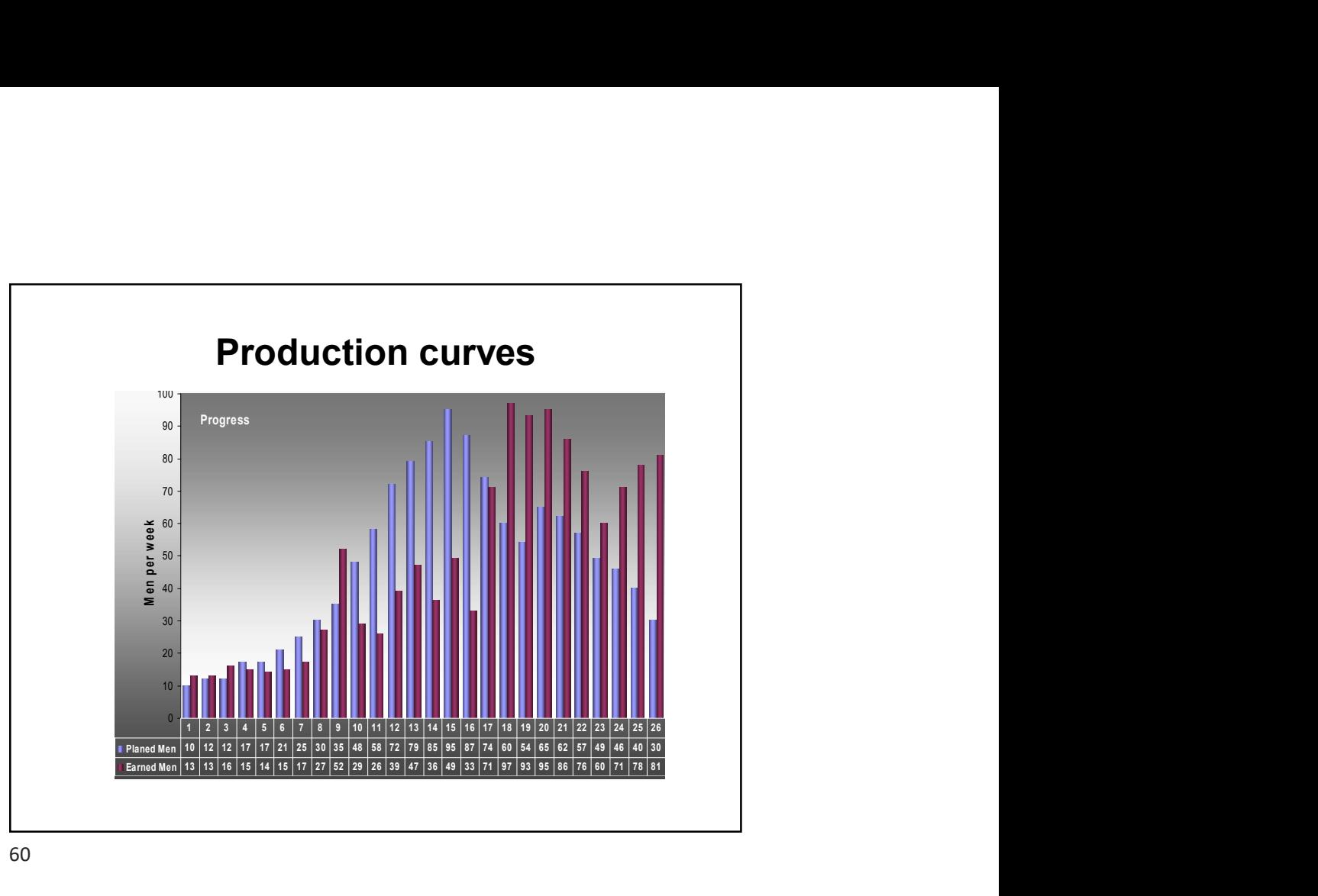

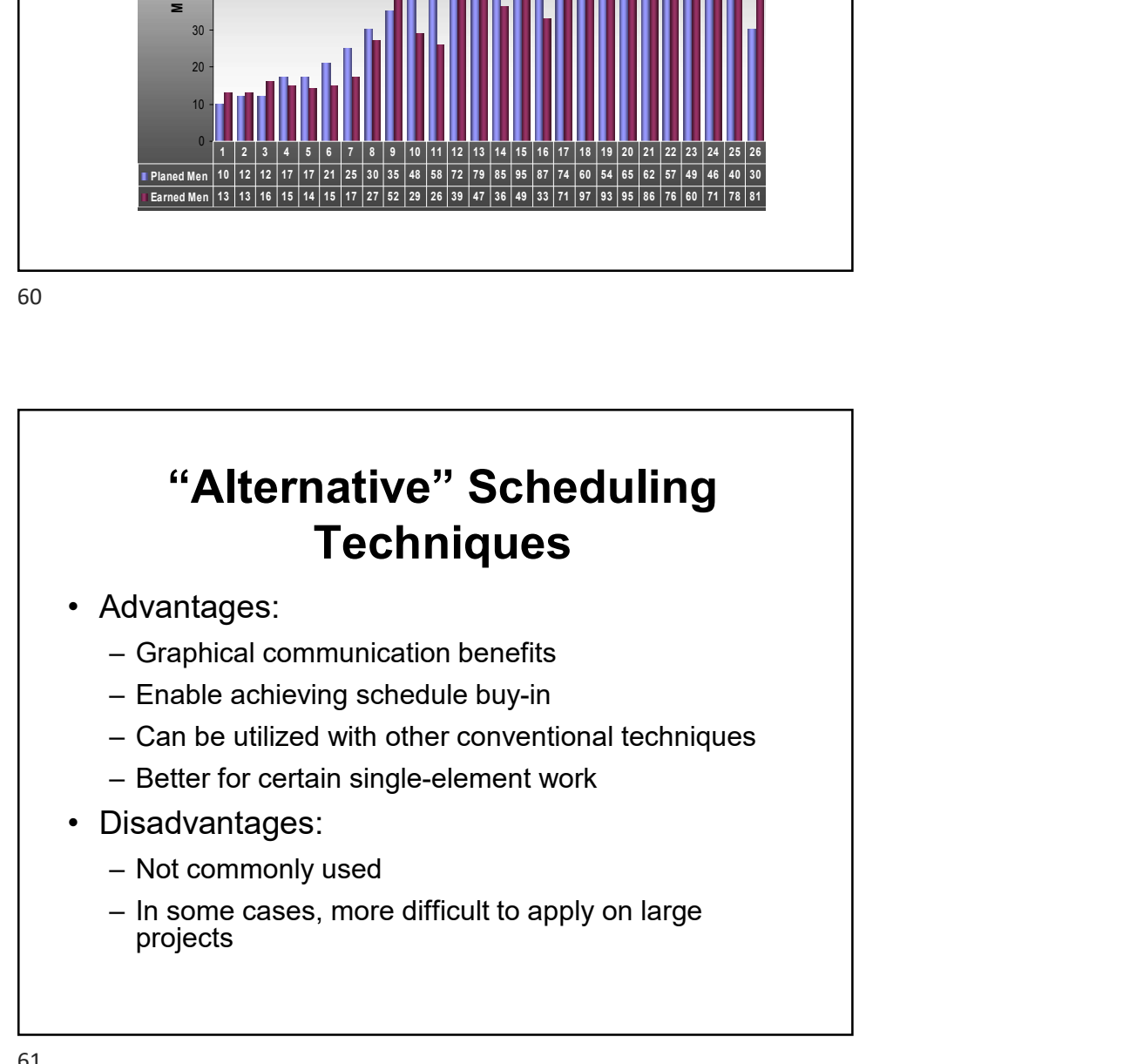

### Developing a Schedule

- **Developing a Schedule**<br>
1. Define the goals, objectives, and desired outcomes<br>
 Develop a Basis of Schedule document<br>
2. Define activities (start with WBS)<br>
3. Logically order the activities **Developing a Schedule**<br>
Define the goals, objectives, and desired outcomes<br>
– Develop a Basis of Schedule document<br>
Define activities (start with WBS)<br>
Logically order the activities<br>
Assign durations **Developing a Schedule**<br>
2. Define the goals, objectives, and desired outcomes<br>
2. Define activities (start with WBS)<br>
2. Logically order the activities<br>
4. Assign durations<br>
5. Include any outside constraints **Developing a Schedule**<br>
1. Define the goals, objectives, and desired outcomes<br>
– Develop a Basis of Schedule document<br>
2. Define activities (start with WBS)<br>
3. Logically order the activities<br>
4. Assign durations<br>
5. Incl **Developing a Schedule**<br>
1. Define the goals, objectives, and desired outcomes<br>
- Develop a Basis of Schedule document<br>
2. Define activities (start with WBS)<br>
3. Logically order the activities<br>
4. Assign durations<br>
5. Incl **Developing a Schedule**<br>
1. Define the goals, objectives, and desired outcomes<br>
– Develop a Basis of Schedule document<br>
2. Define activities (start with WBS)<br>
3. Logically order the activities<br>
4. Assign durations<br>
5. Incl **Developing a Schedule**<br>
1. Define the goals, objectives, and desired outcomes<br>
– Develop a Basis of Schedule document<br>
2. Define activities (start with WBS)<br>
3. Logically order the activities<br>
4. Assign durations<br>
5. Incl **Developing a Schedule**<br>
1. Define the goals, objectives, and desired outcomes<br>
– Develop a Basis of Schedule document<br>
2. Define activities (start with WBS)<br>
3. Logically order the activities<br>
4. Assign durations<br>
5. Incl **Developing a Schedule**<br>
1. Define the goals, objectives, and desired outcomes<br>
– Develop a Basis of Schedule document<br>
2. Define activities (start with WBS)<br>
3. Logically order the activities<br>
4. Assign durations<br>
5. Incl
- 
- 
- 
- 
- 
- 
- 

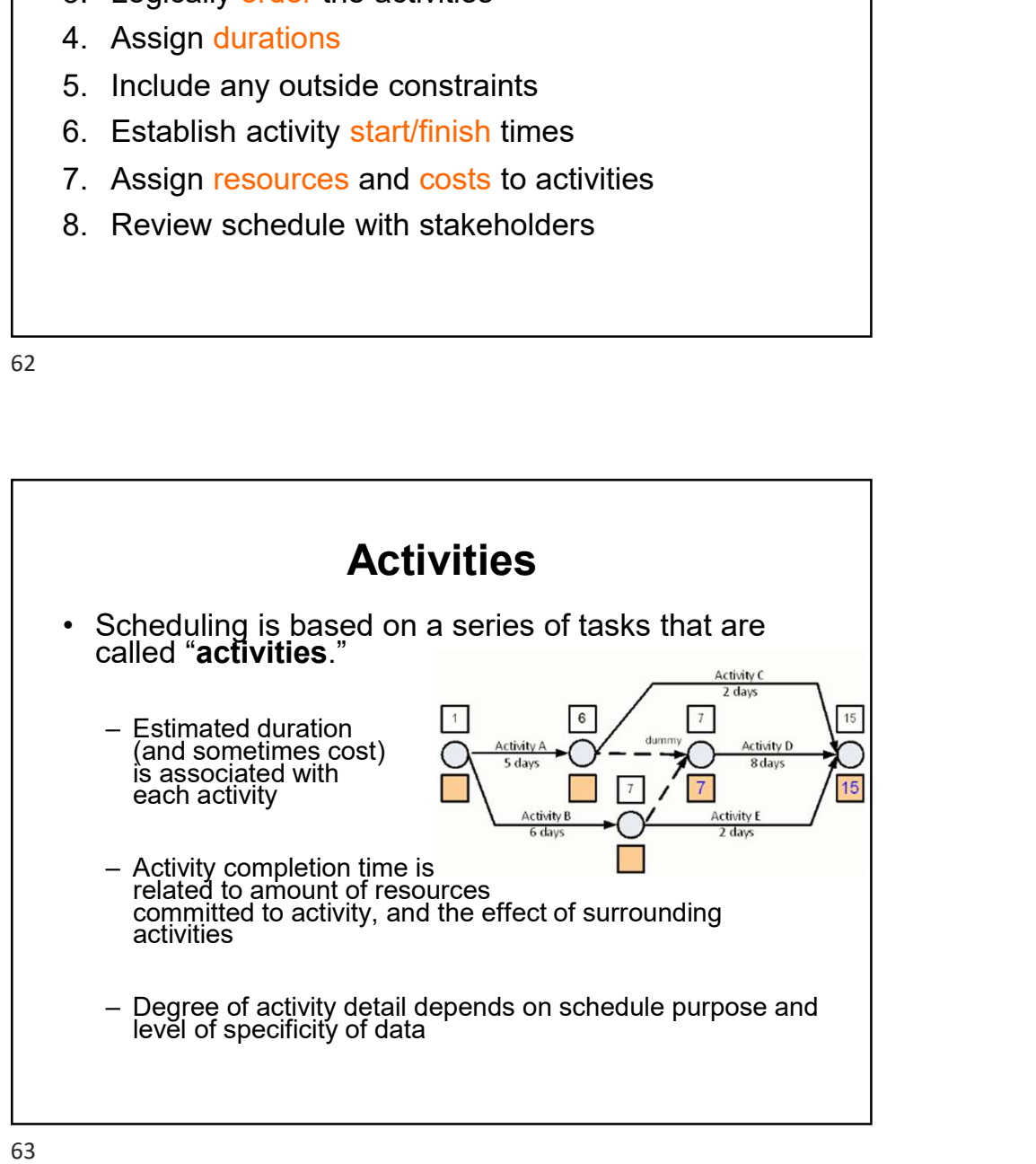

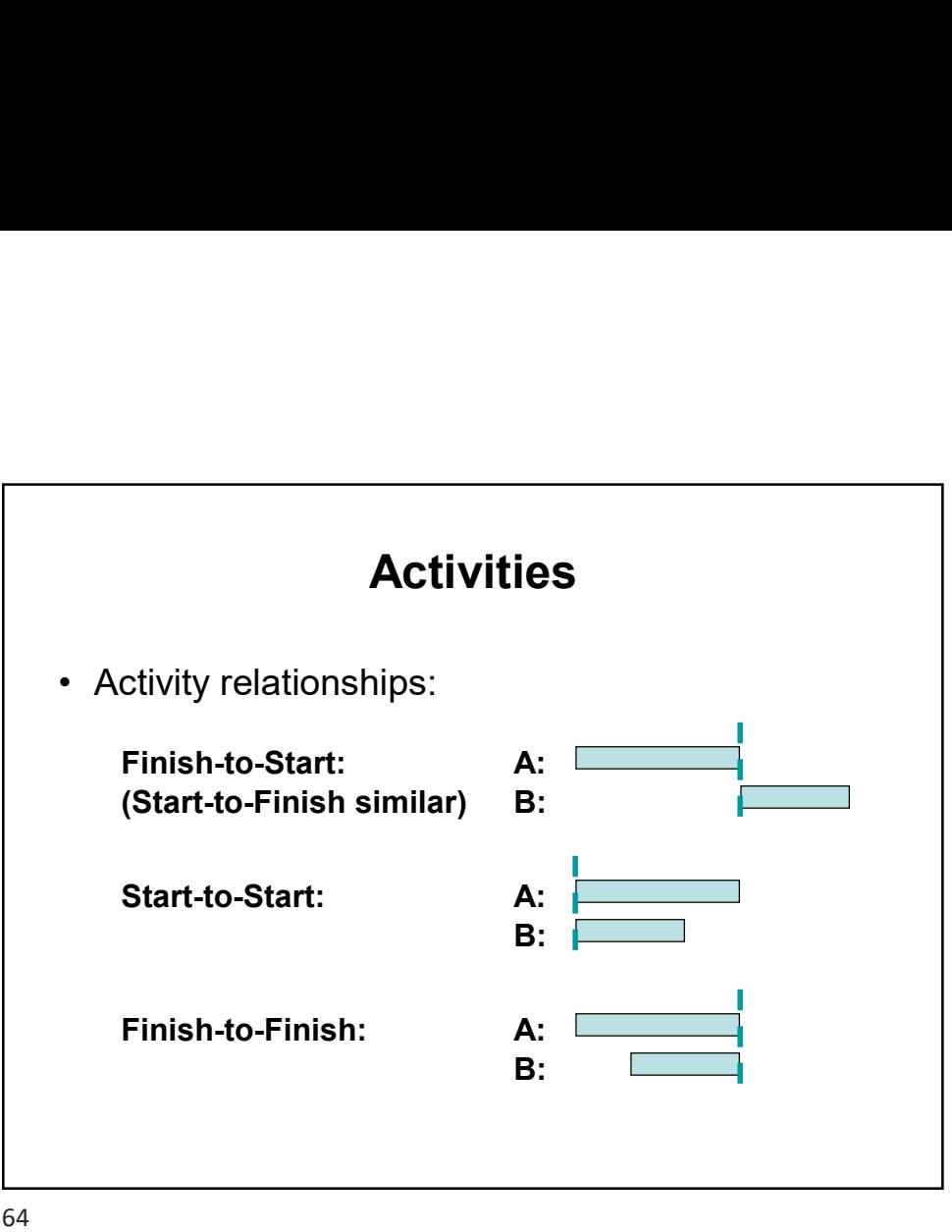

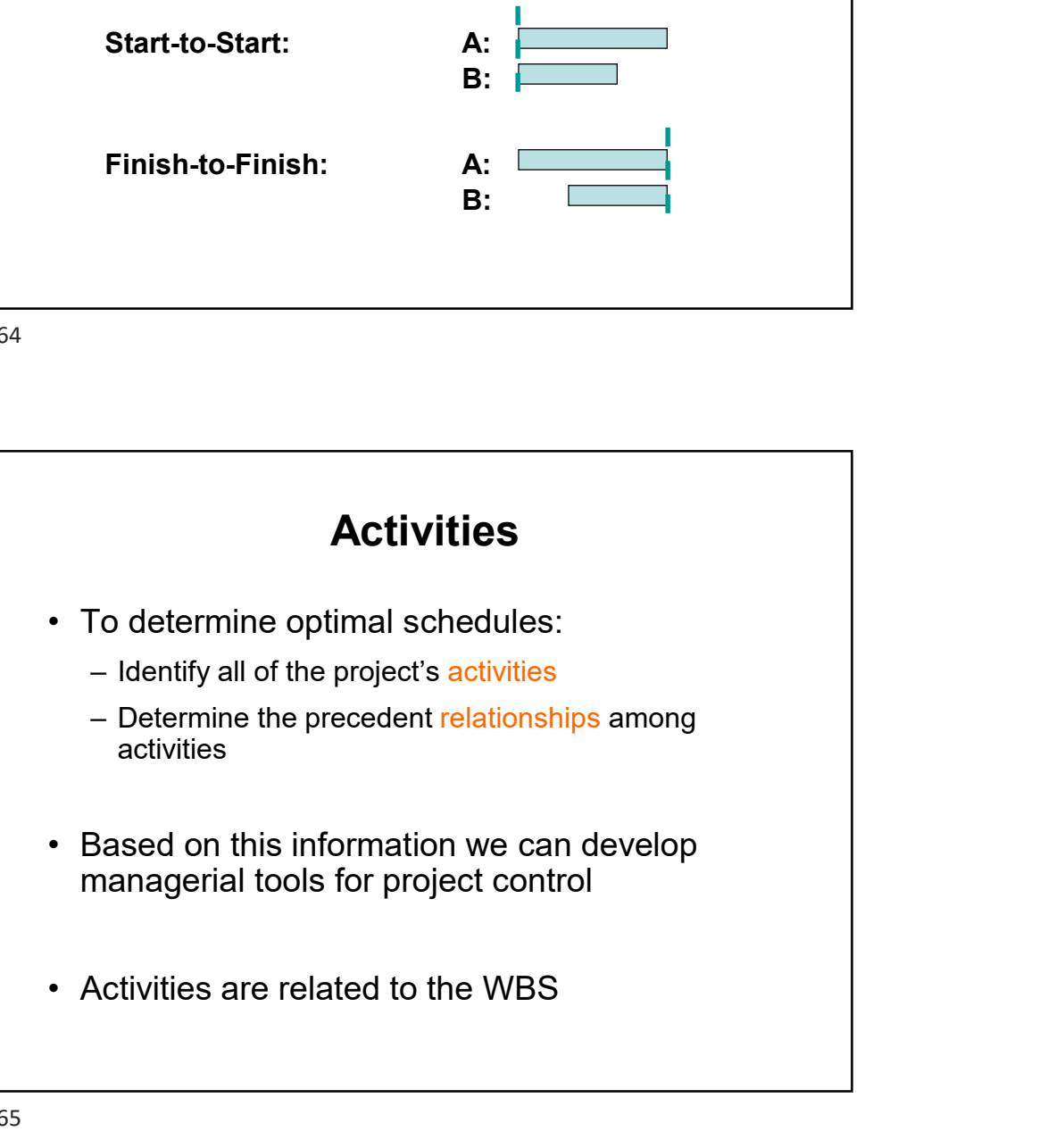

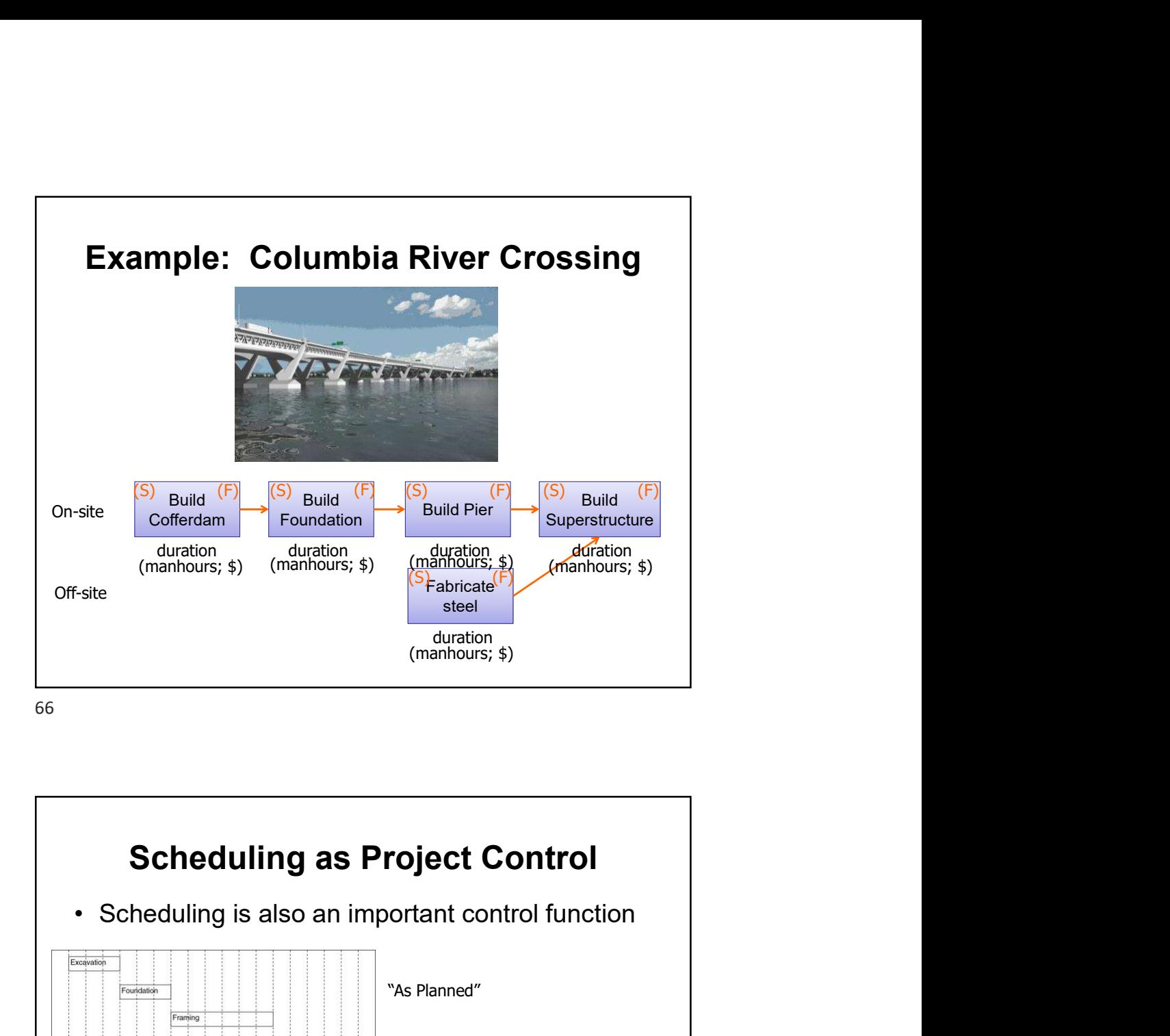

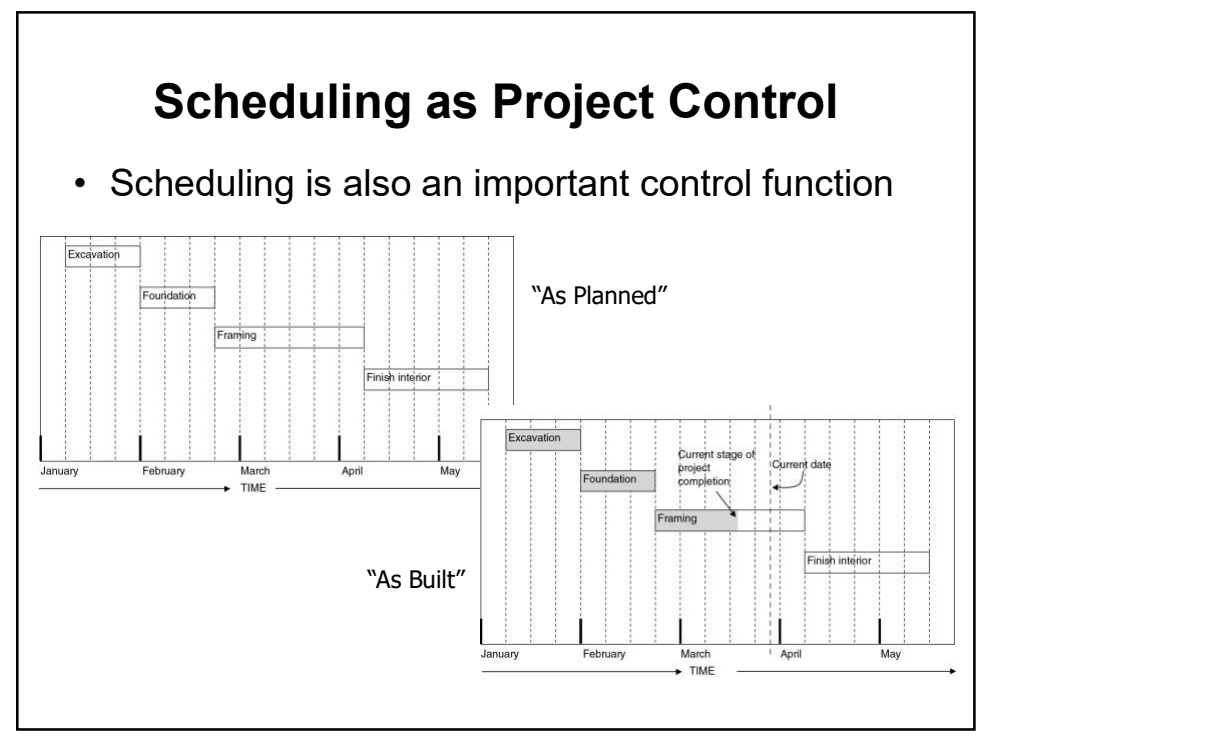

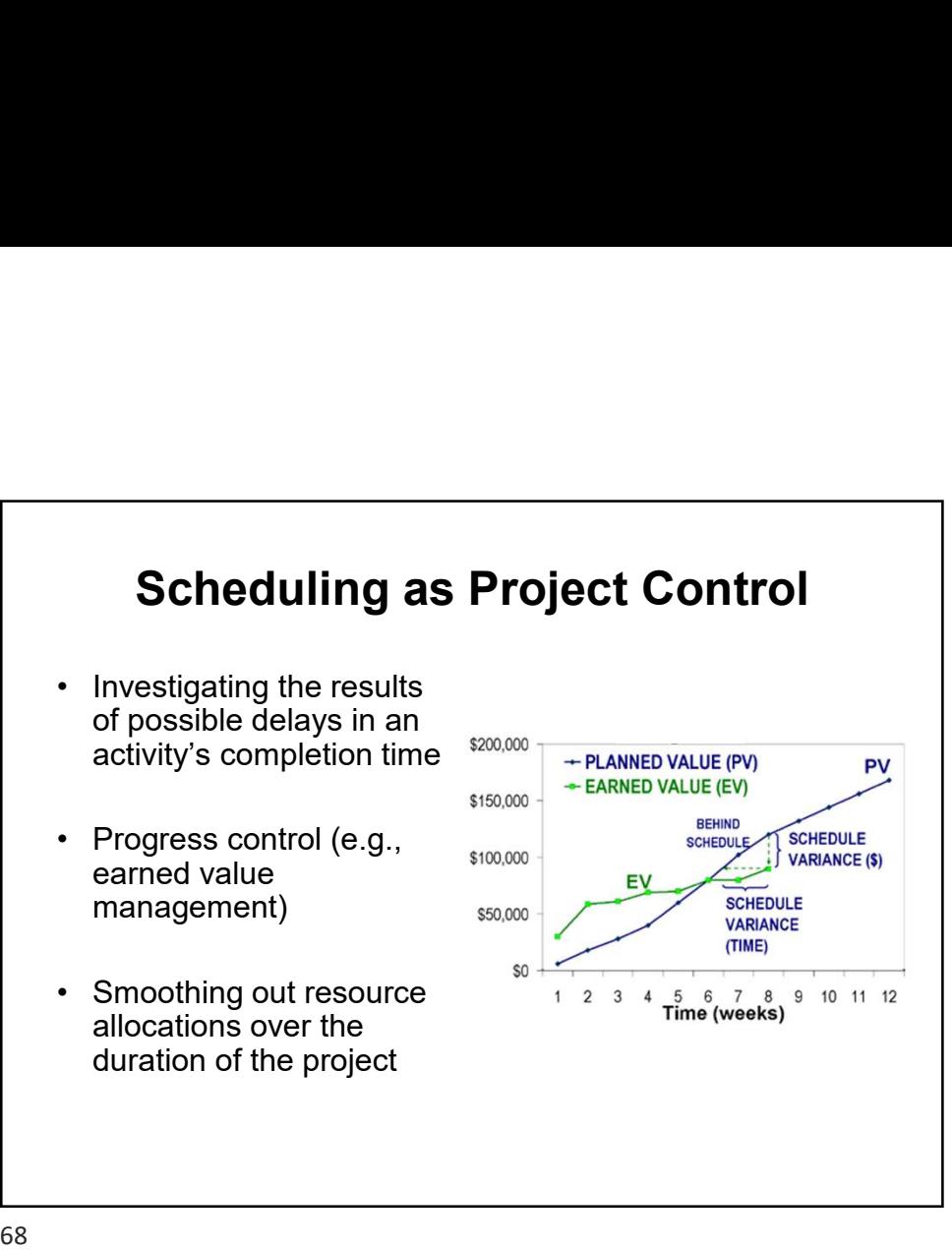

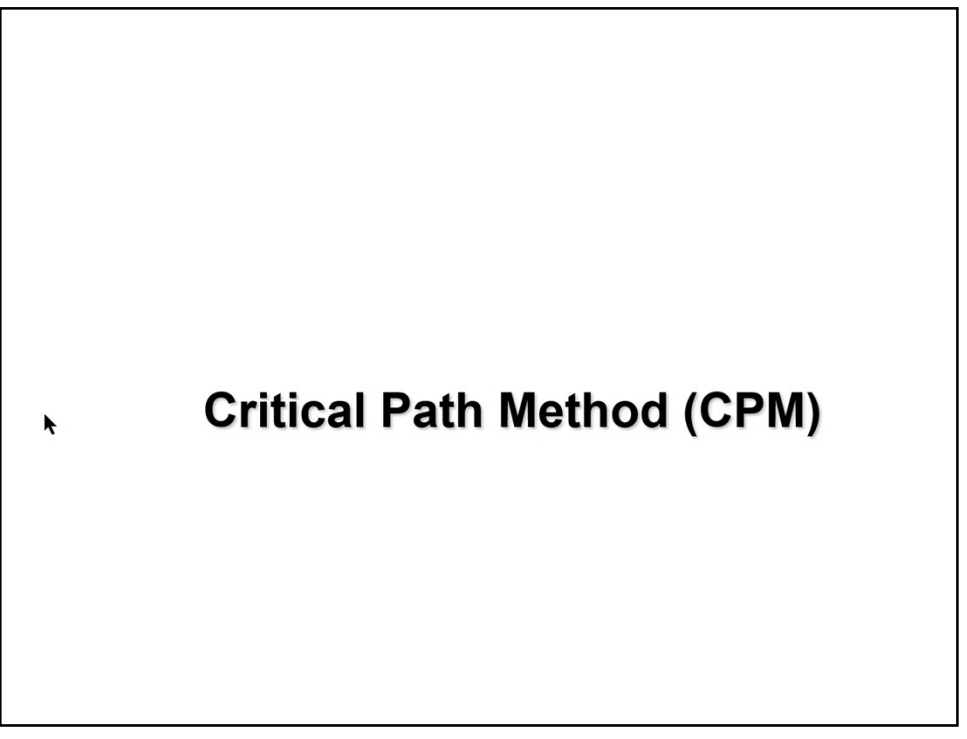

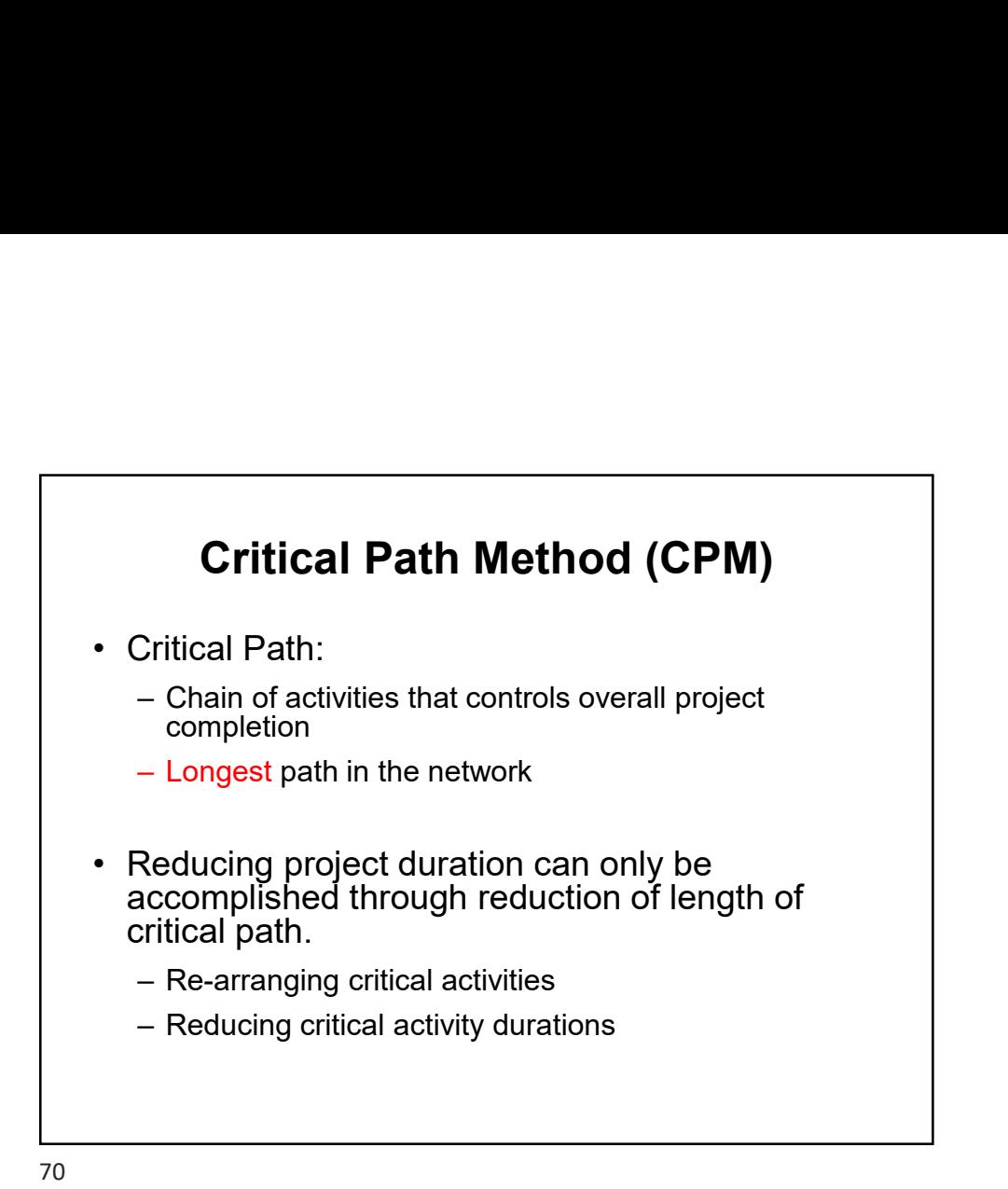

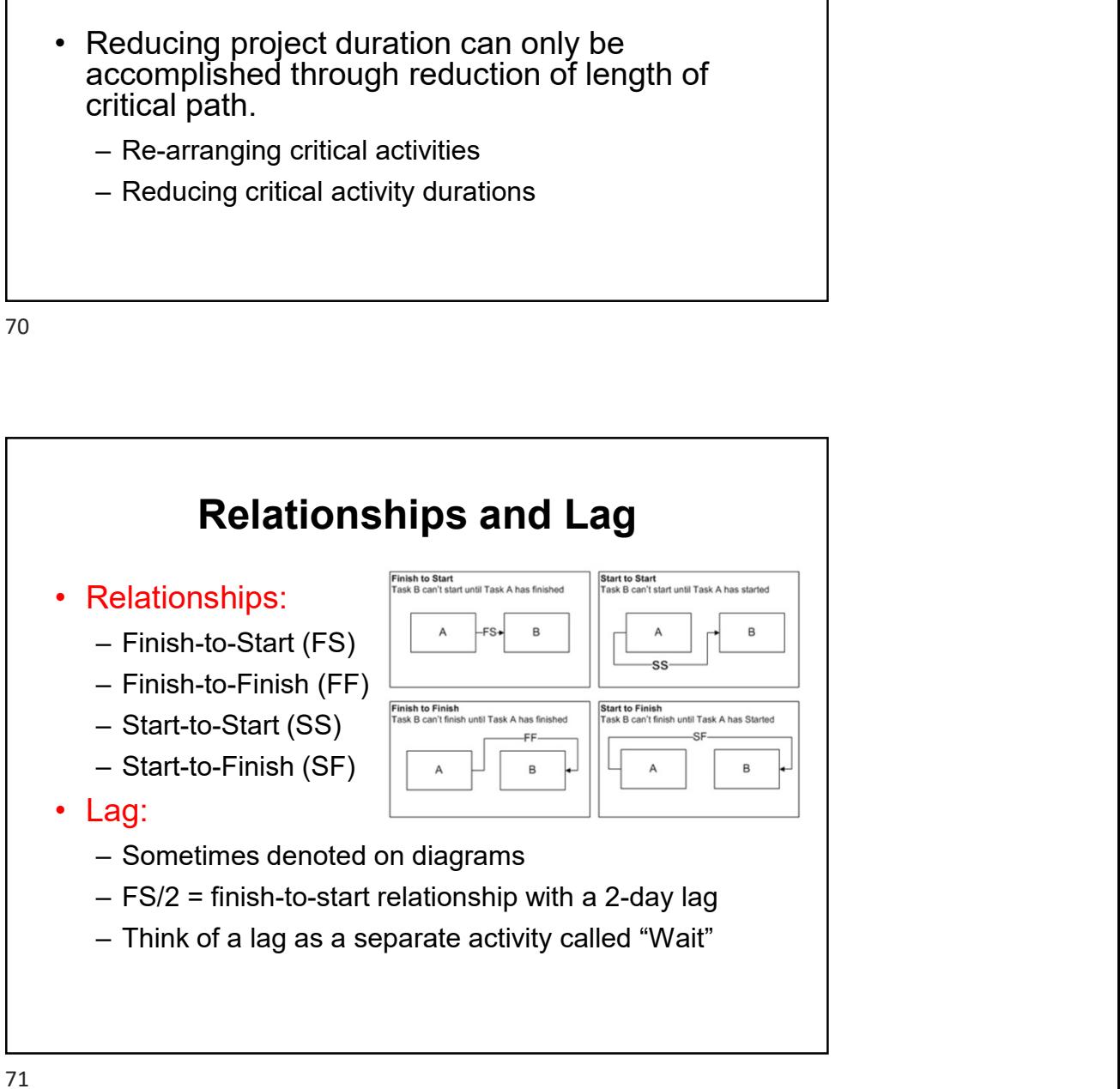

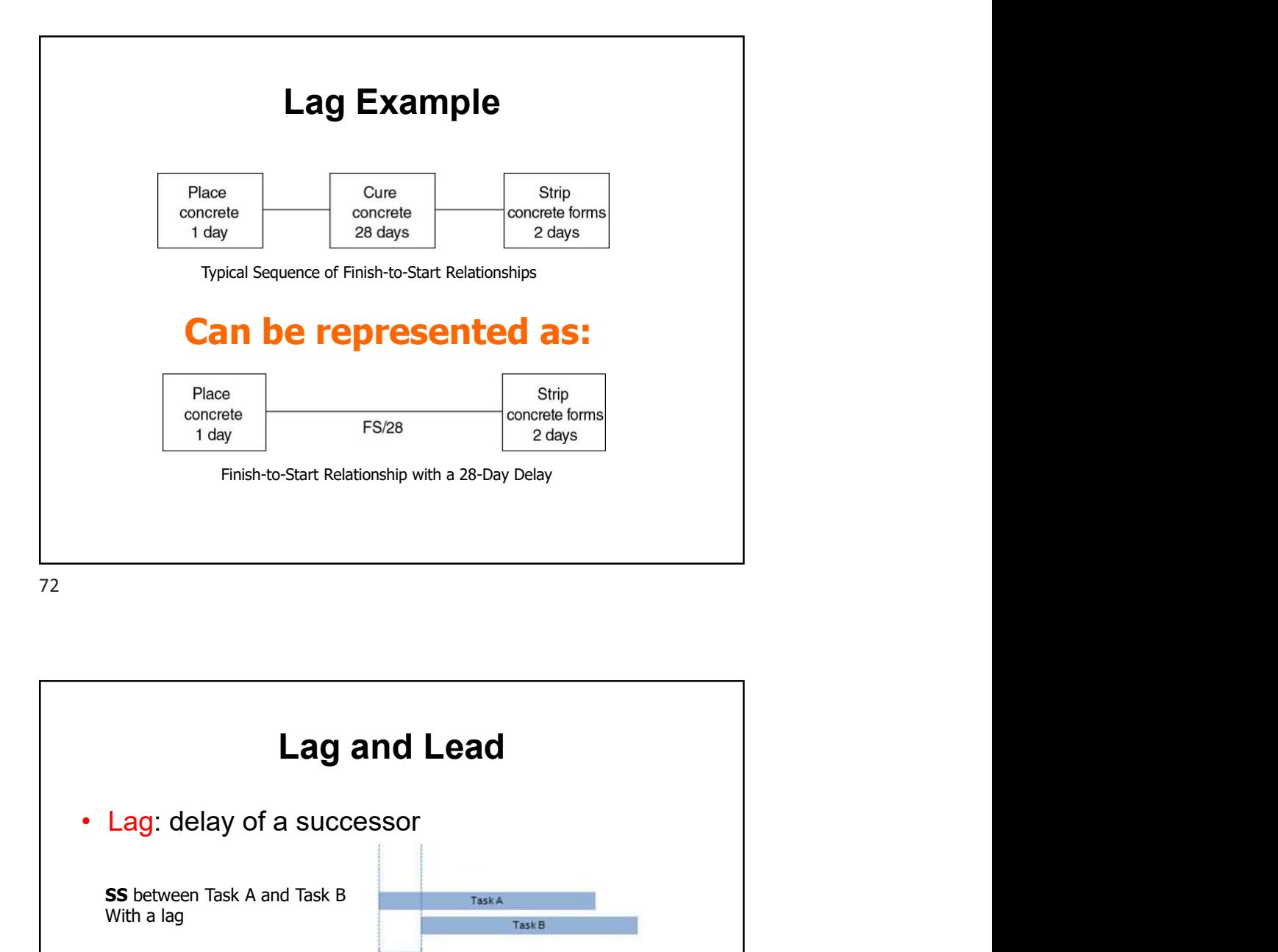

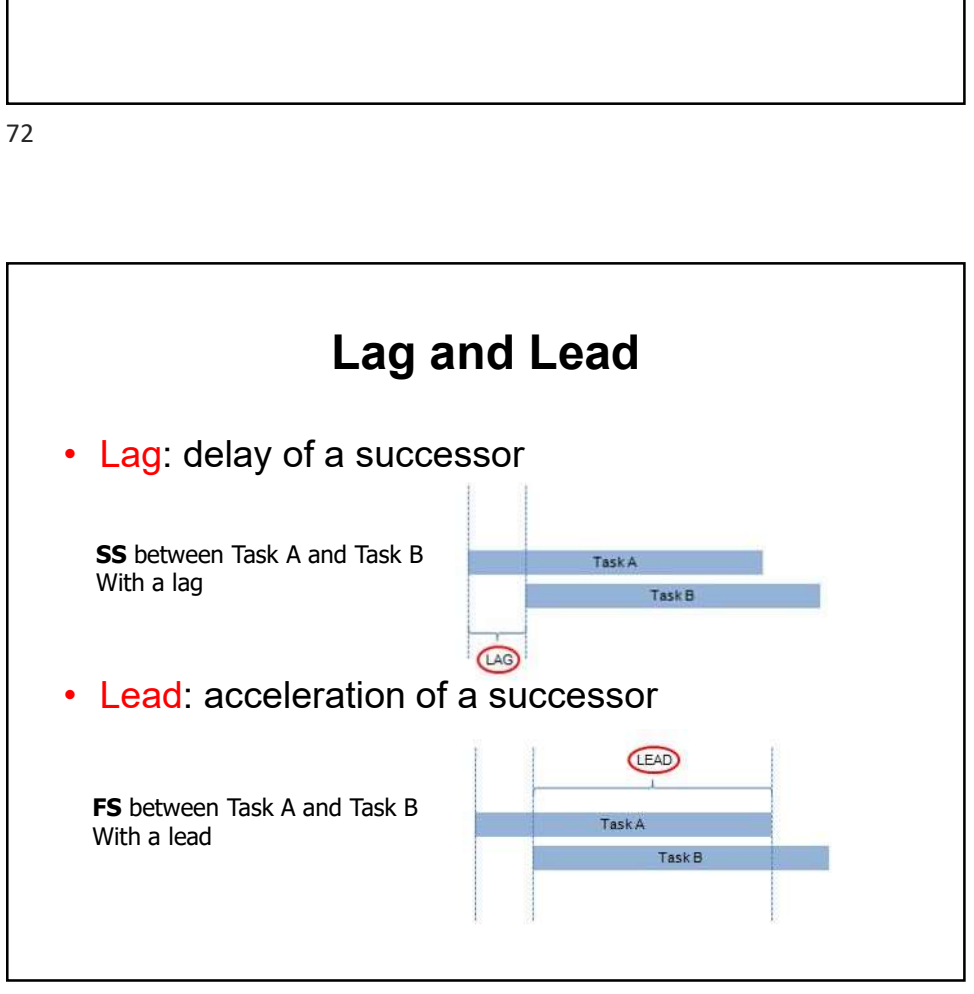

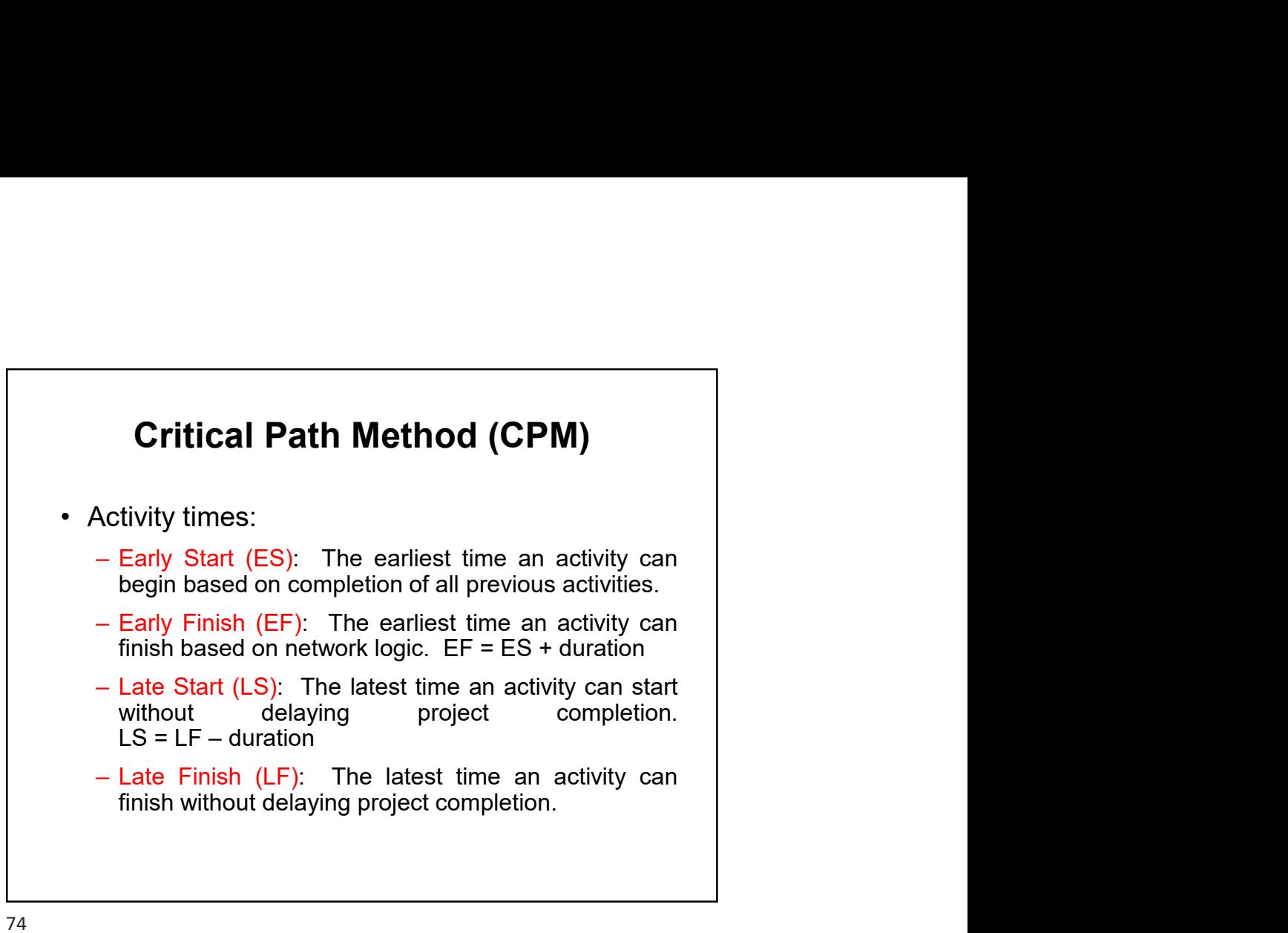

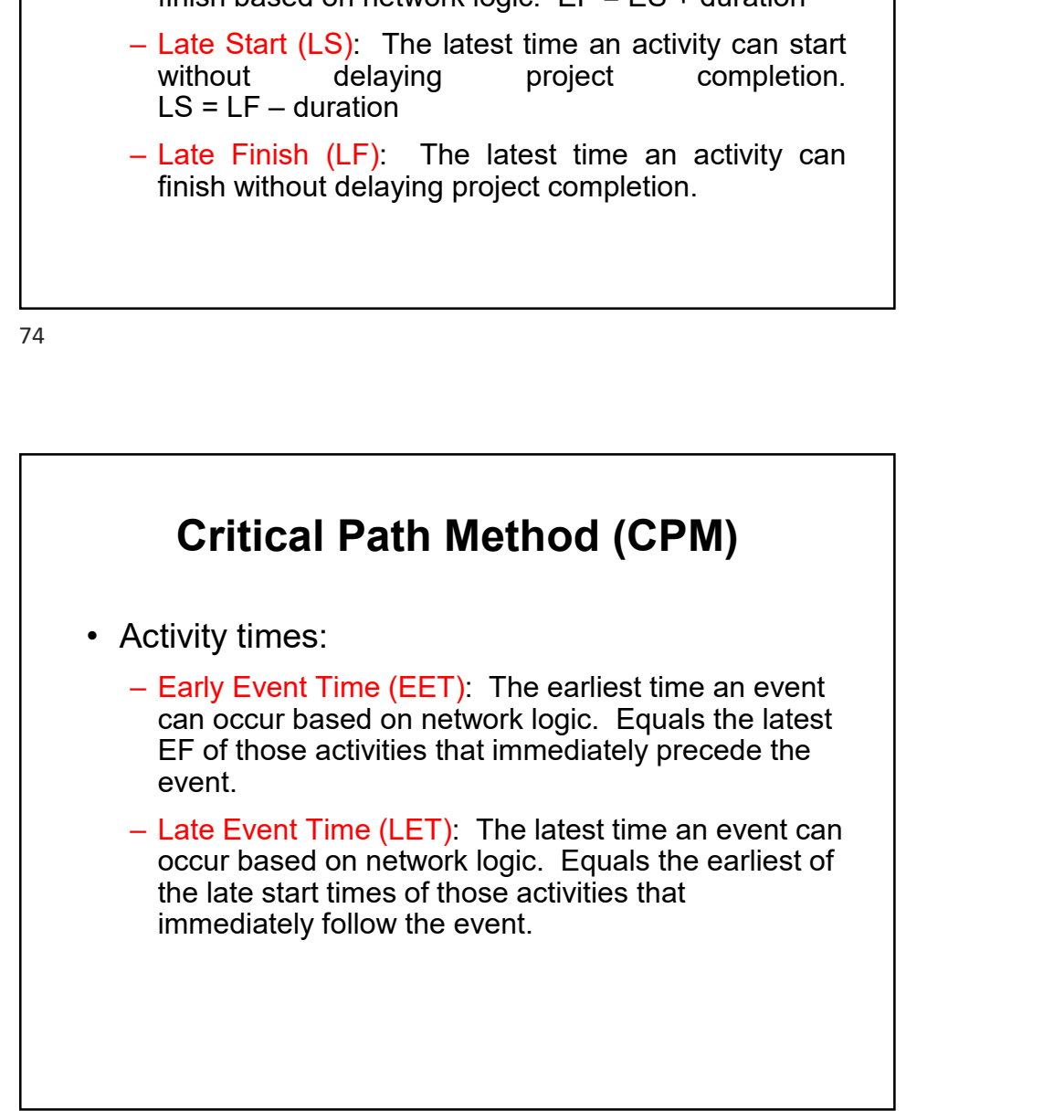

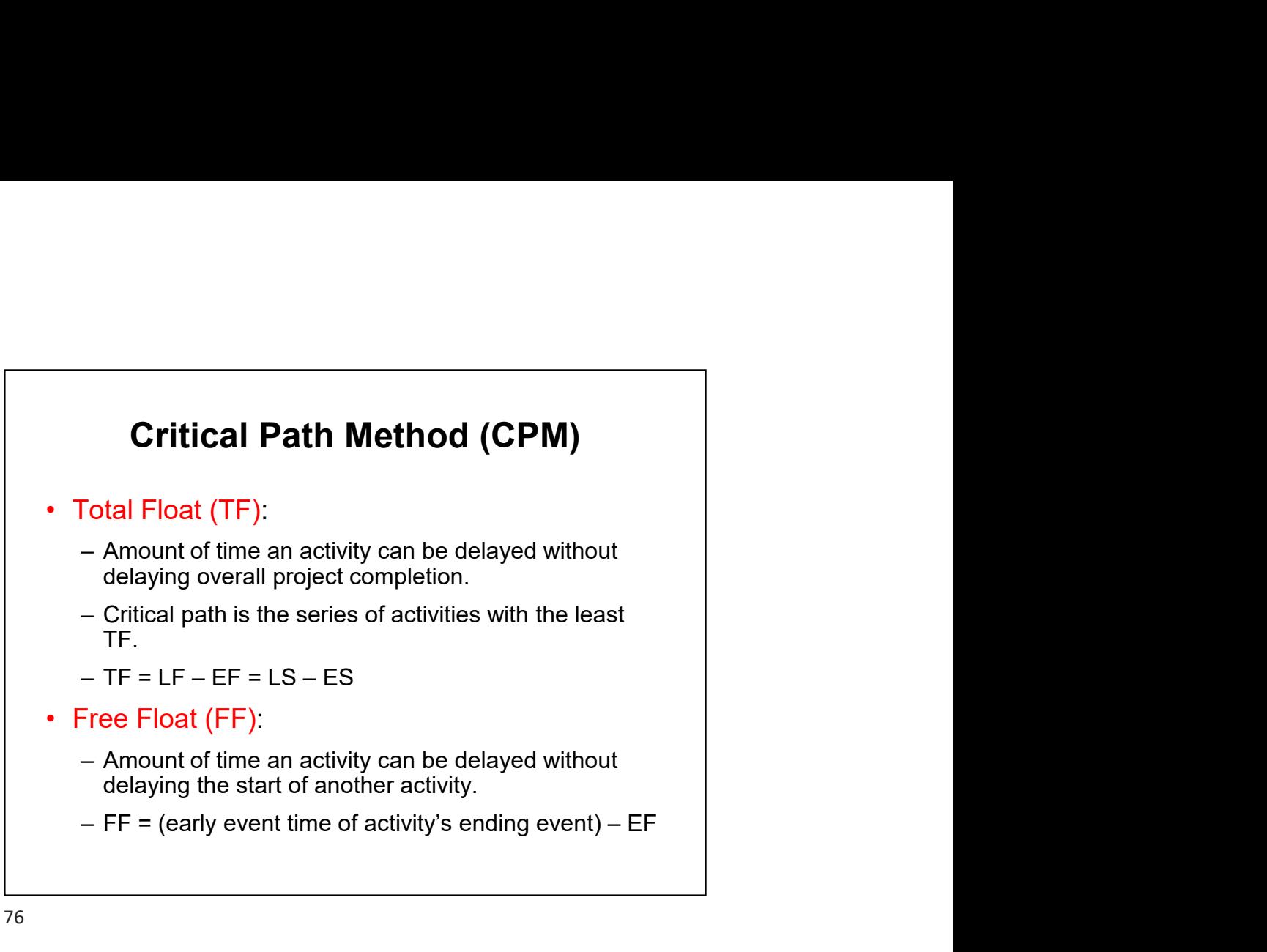

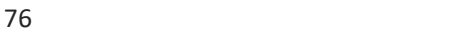

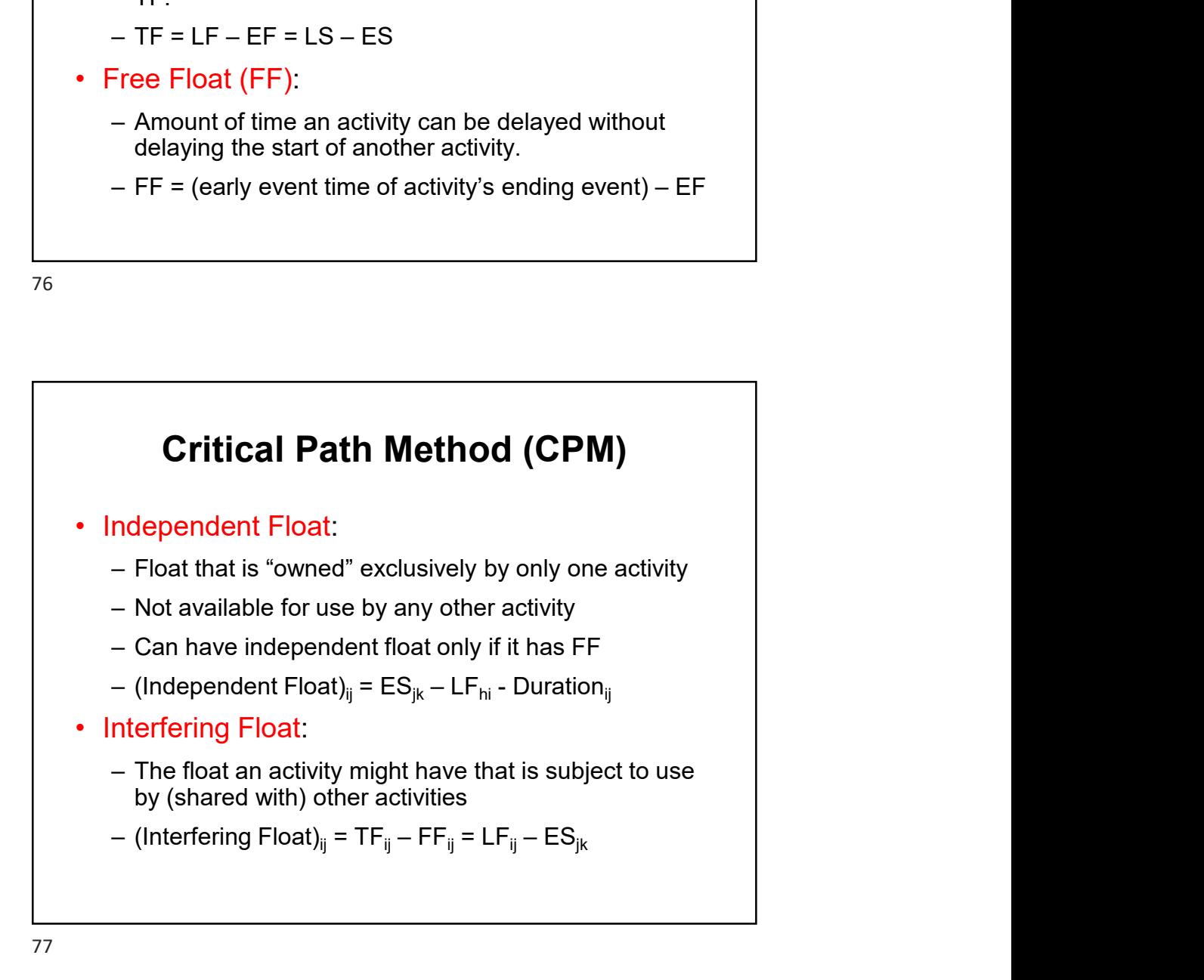

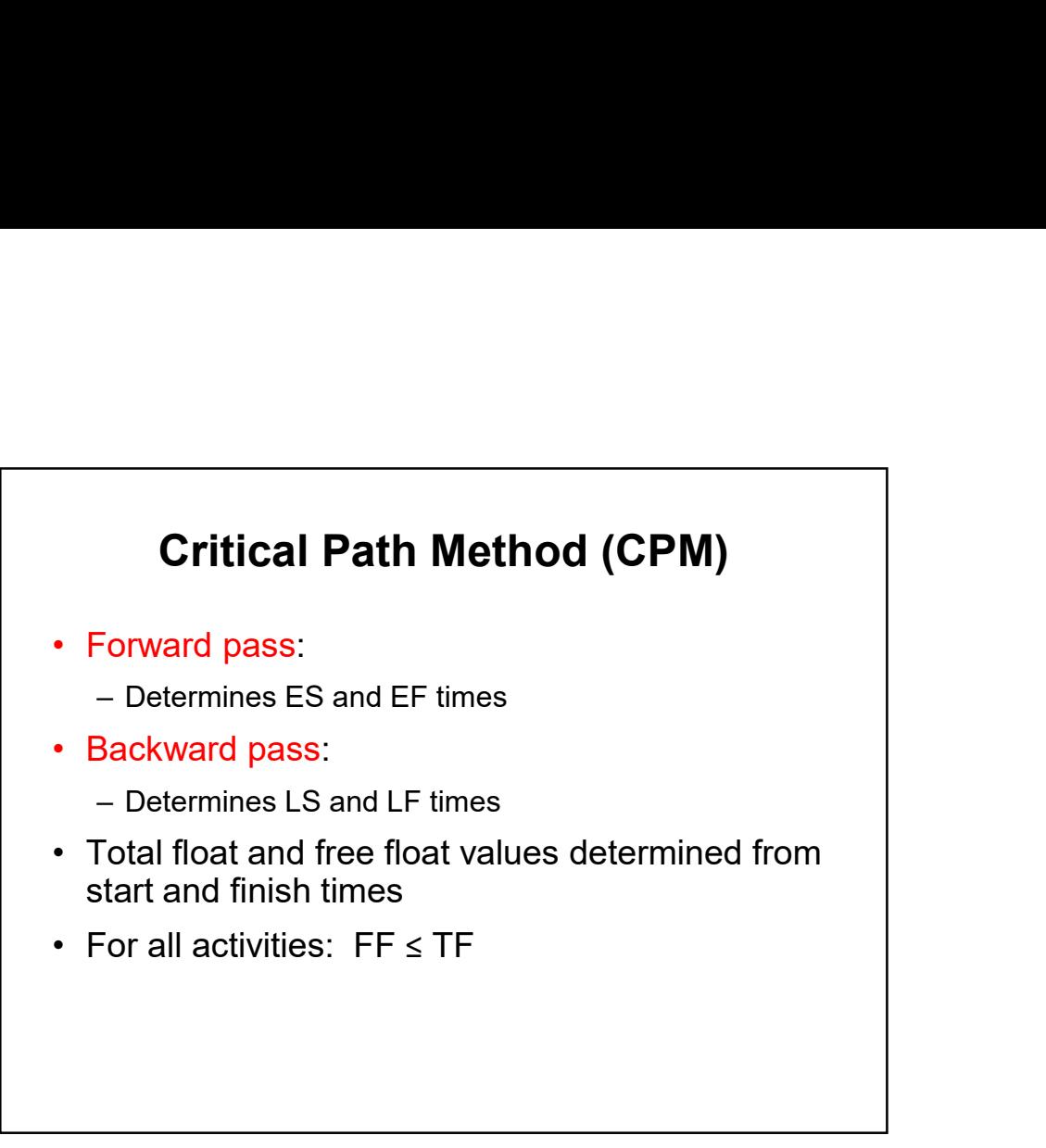

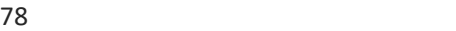

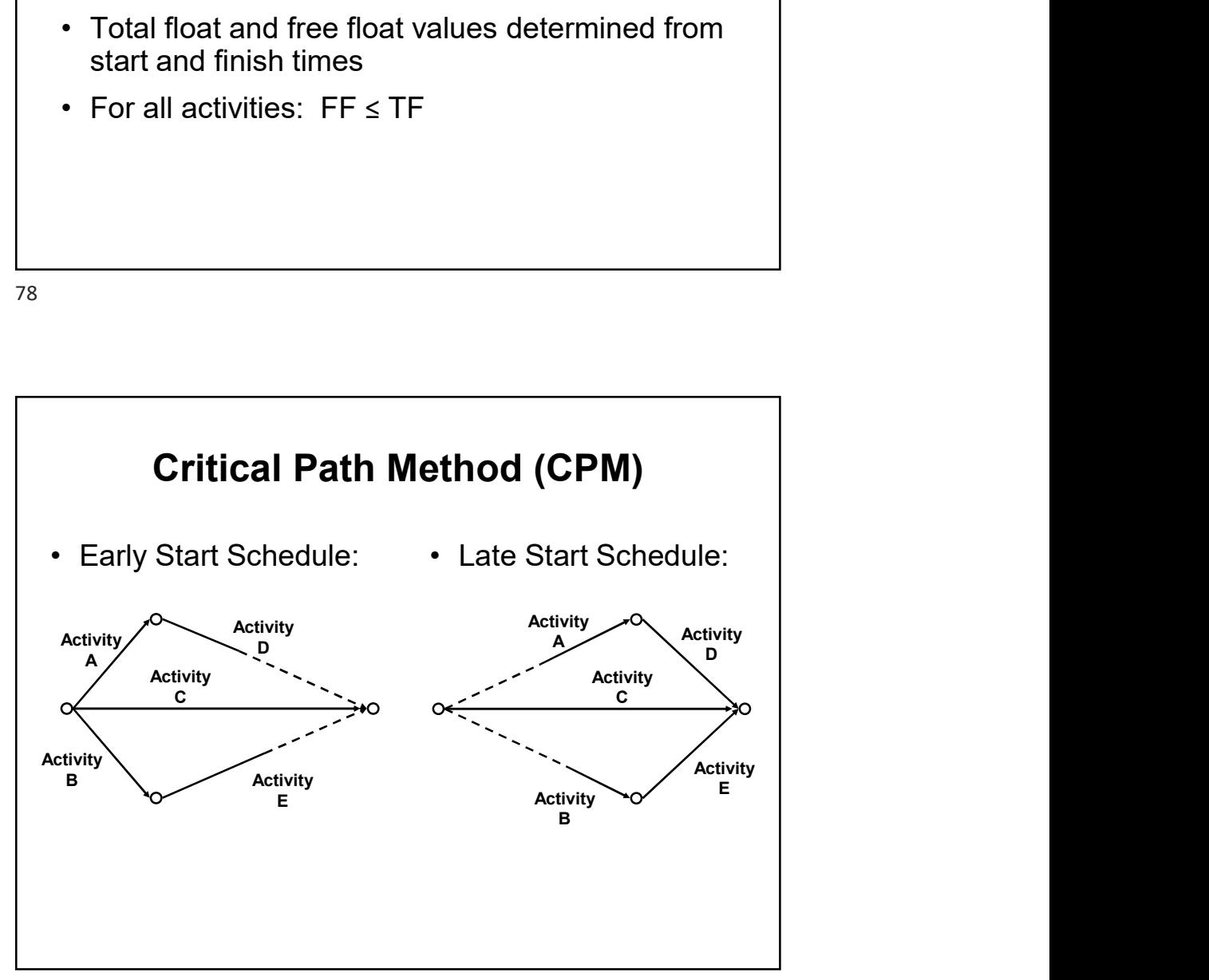

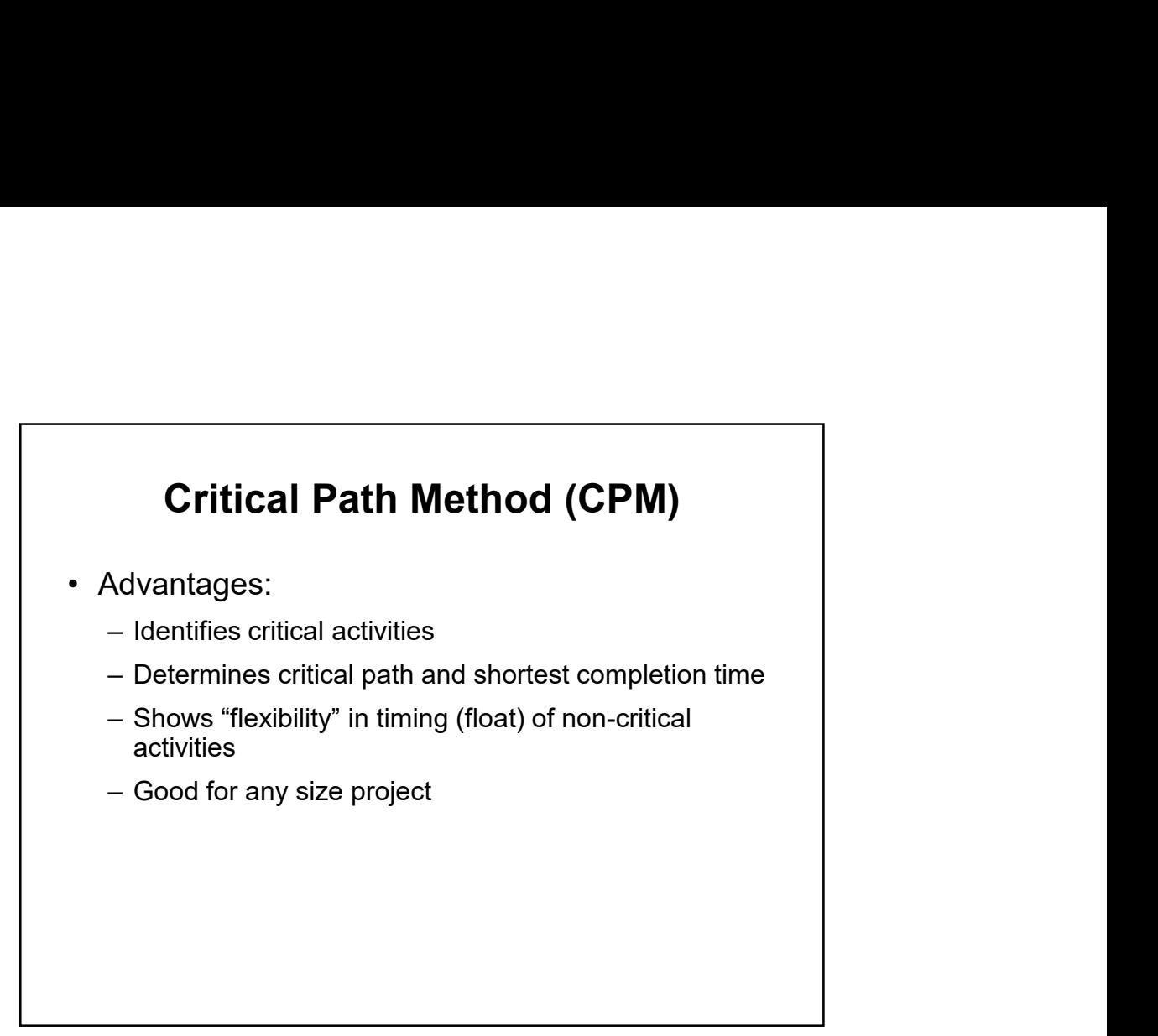

80

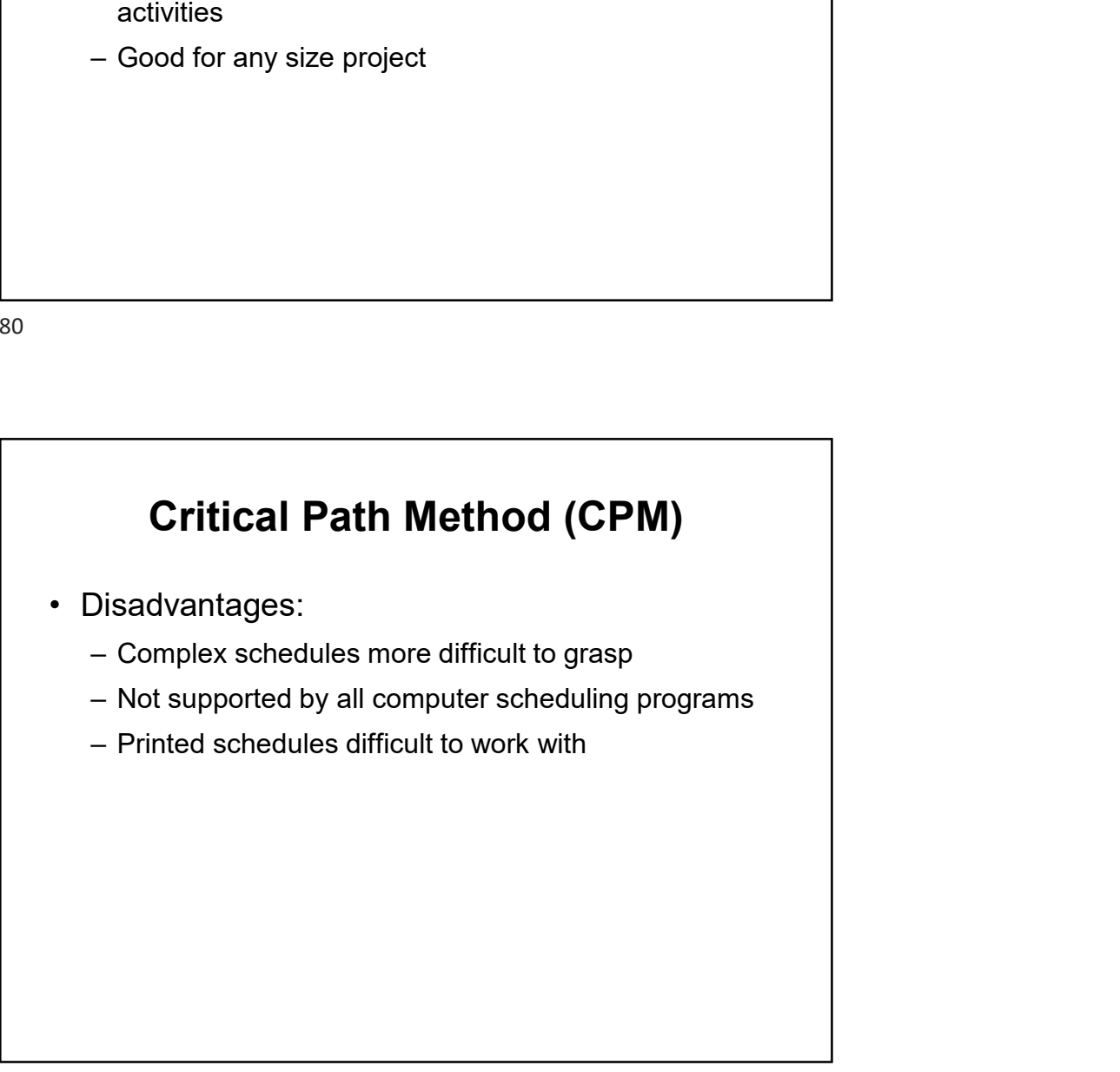

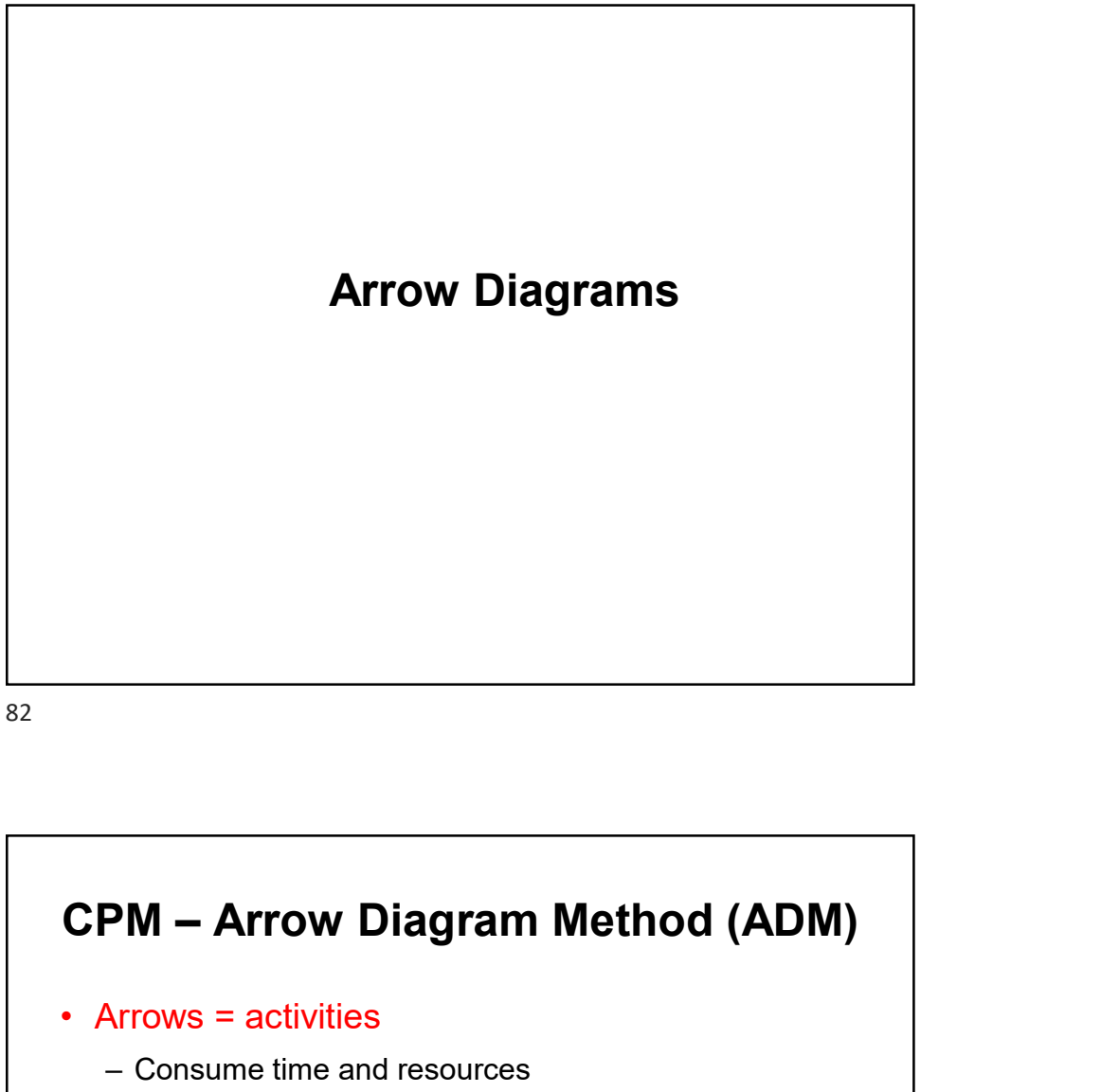

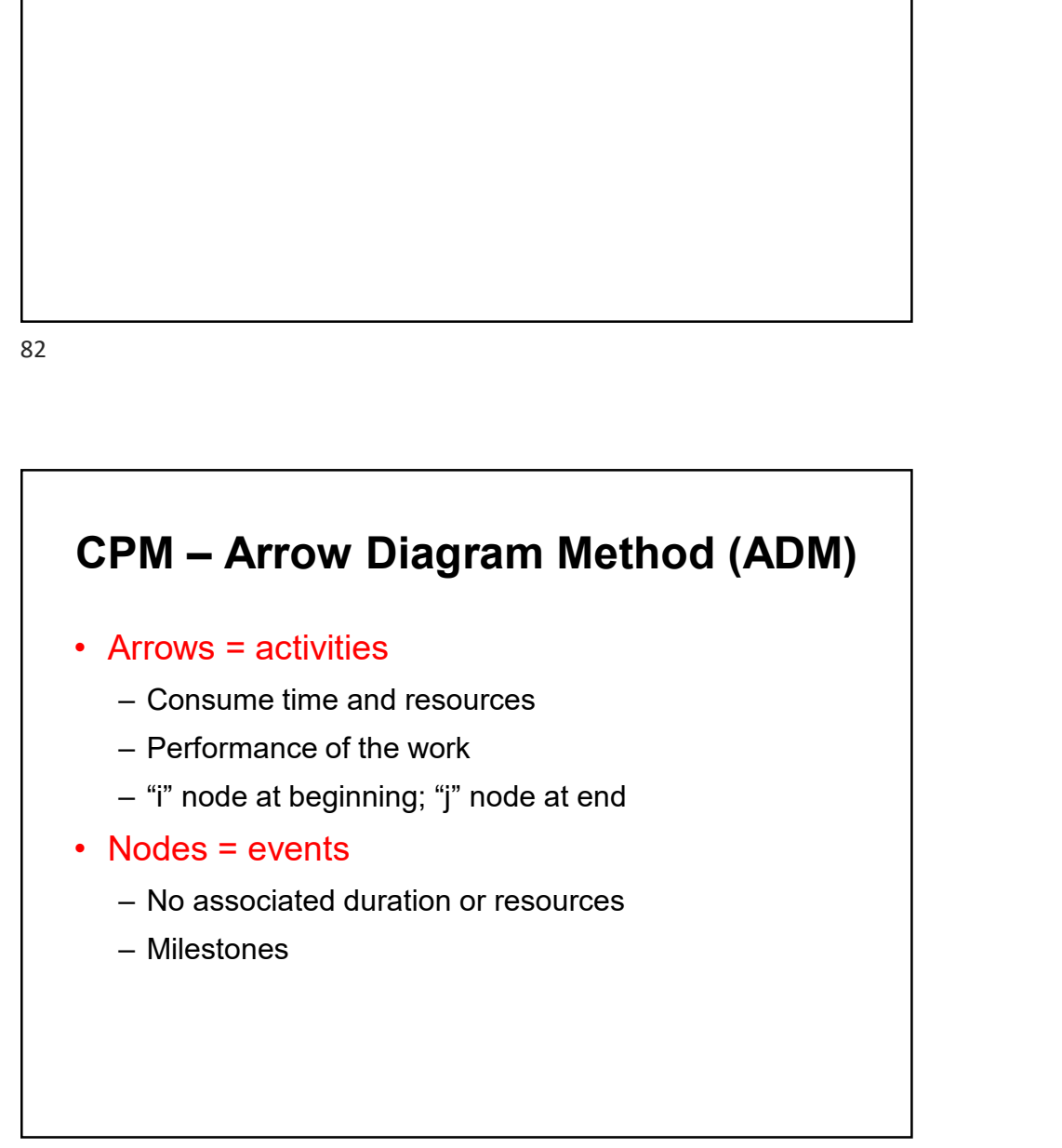

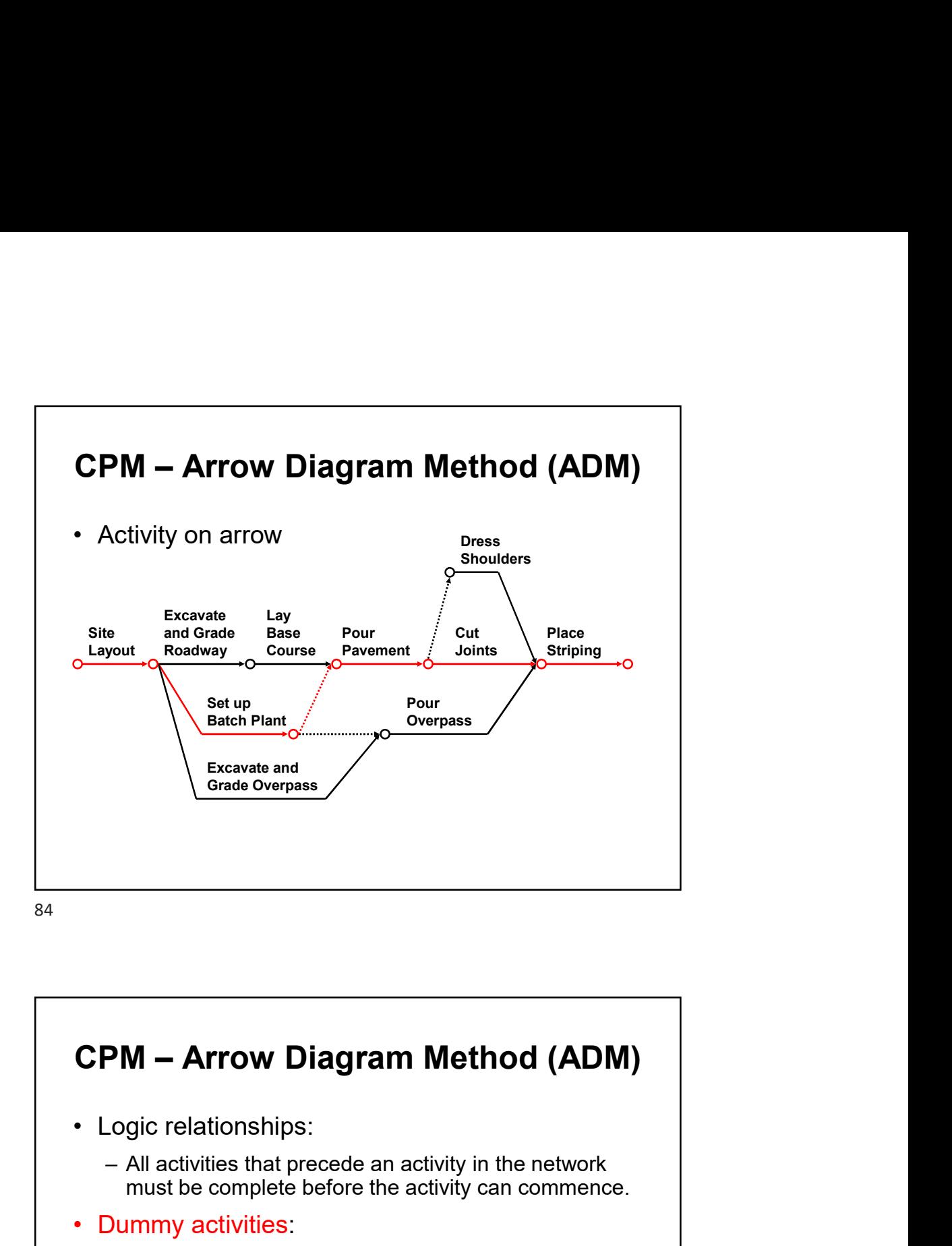

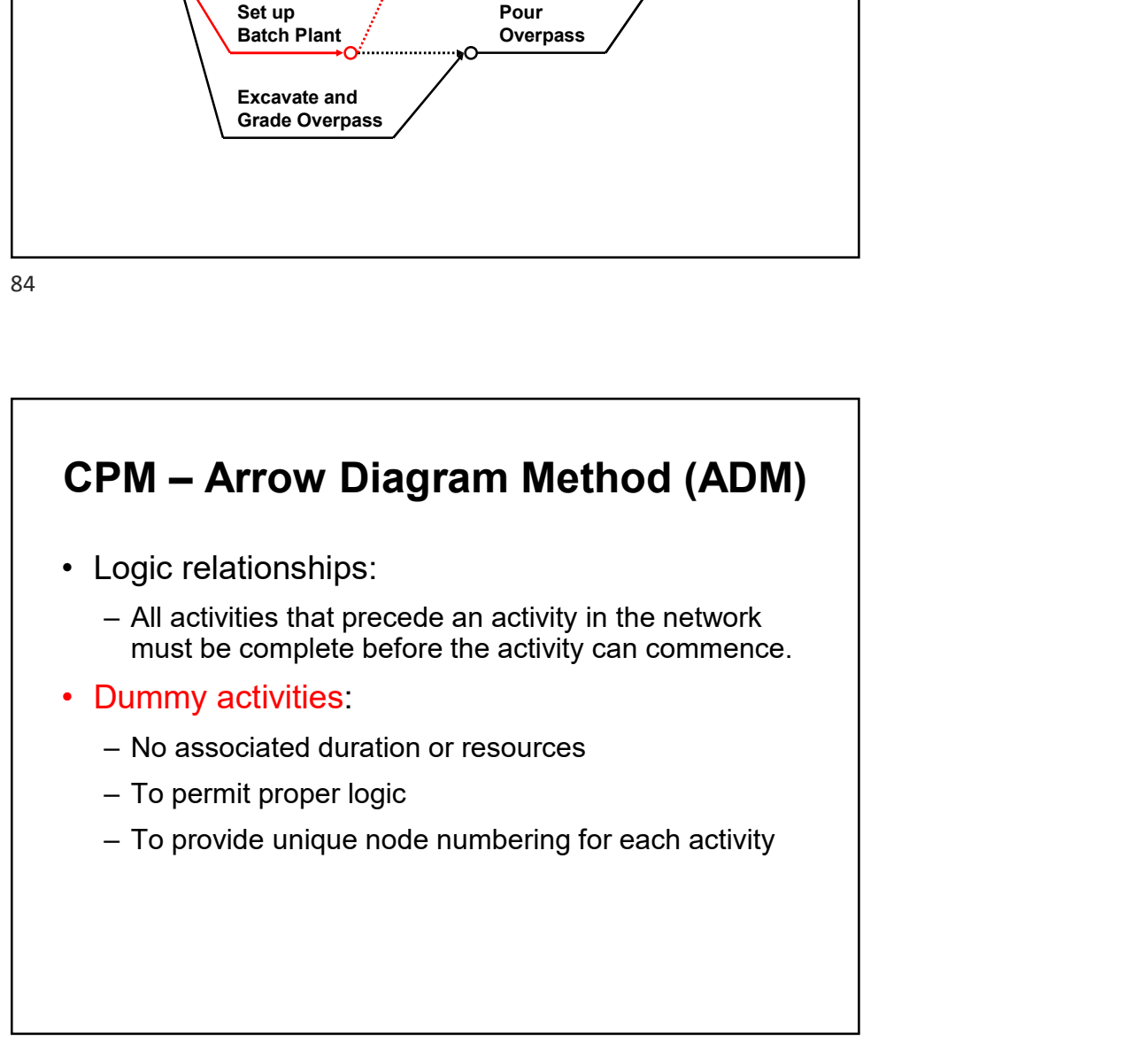

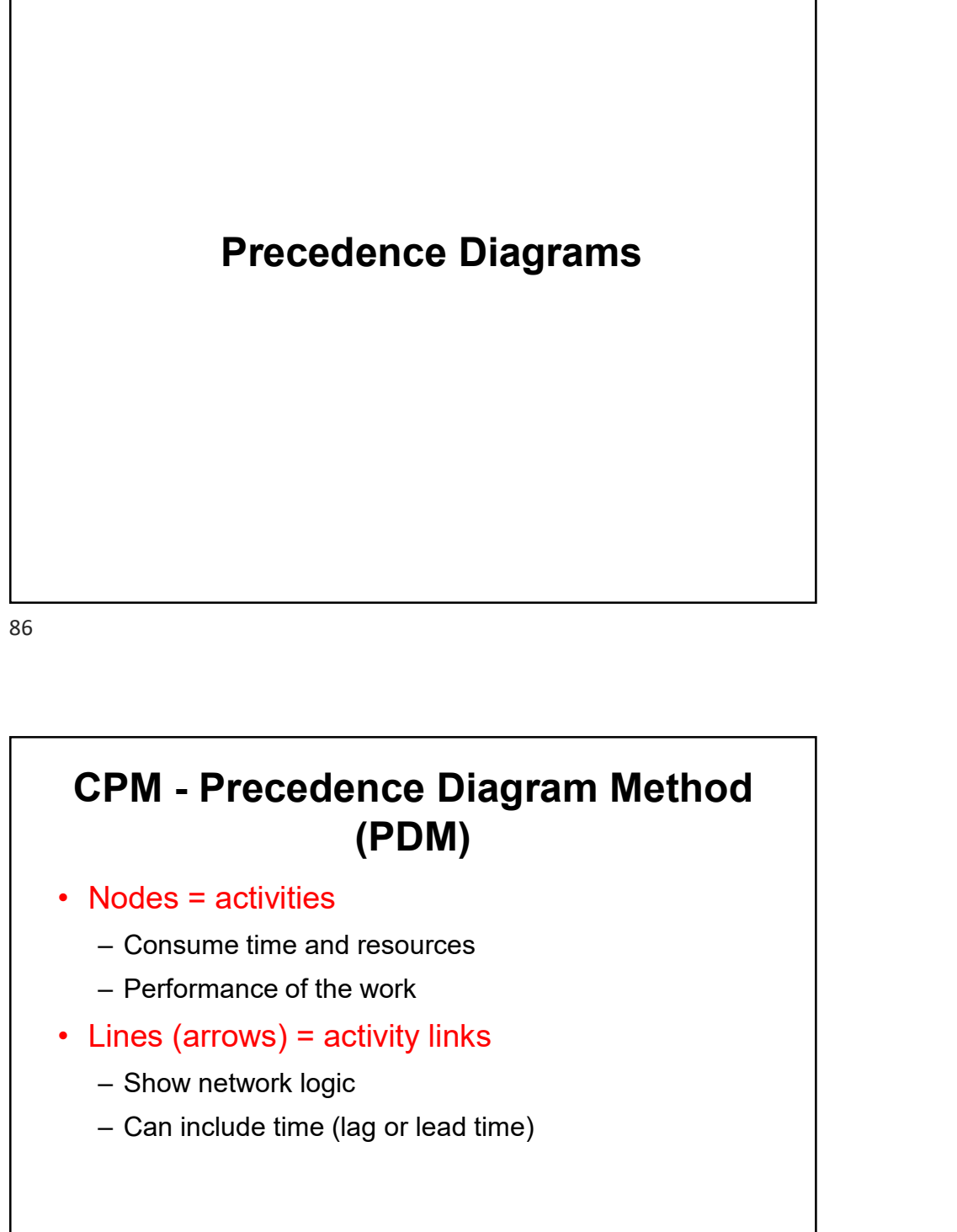

86 and the state of the state of the state of the state of the state of the state of the state of the state of

# (PDM) **PM - Precedence Diagram Method**<br> **(PDM)**<br>
Nodes = activities<br>
- Consume time and resources<br>
- Performance of the work<br>
Lines (arrows) = activity links<br>
- Show network logic<br>
- Can include time (lag or lead time)

- -
	-
- -
	-

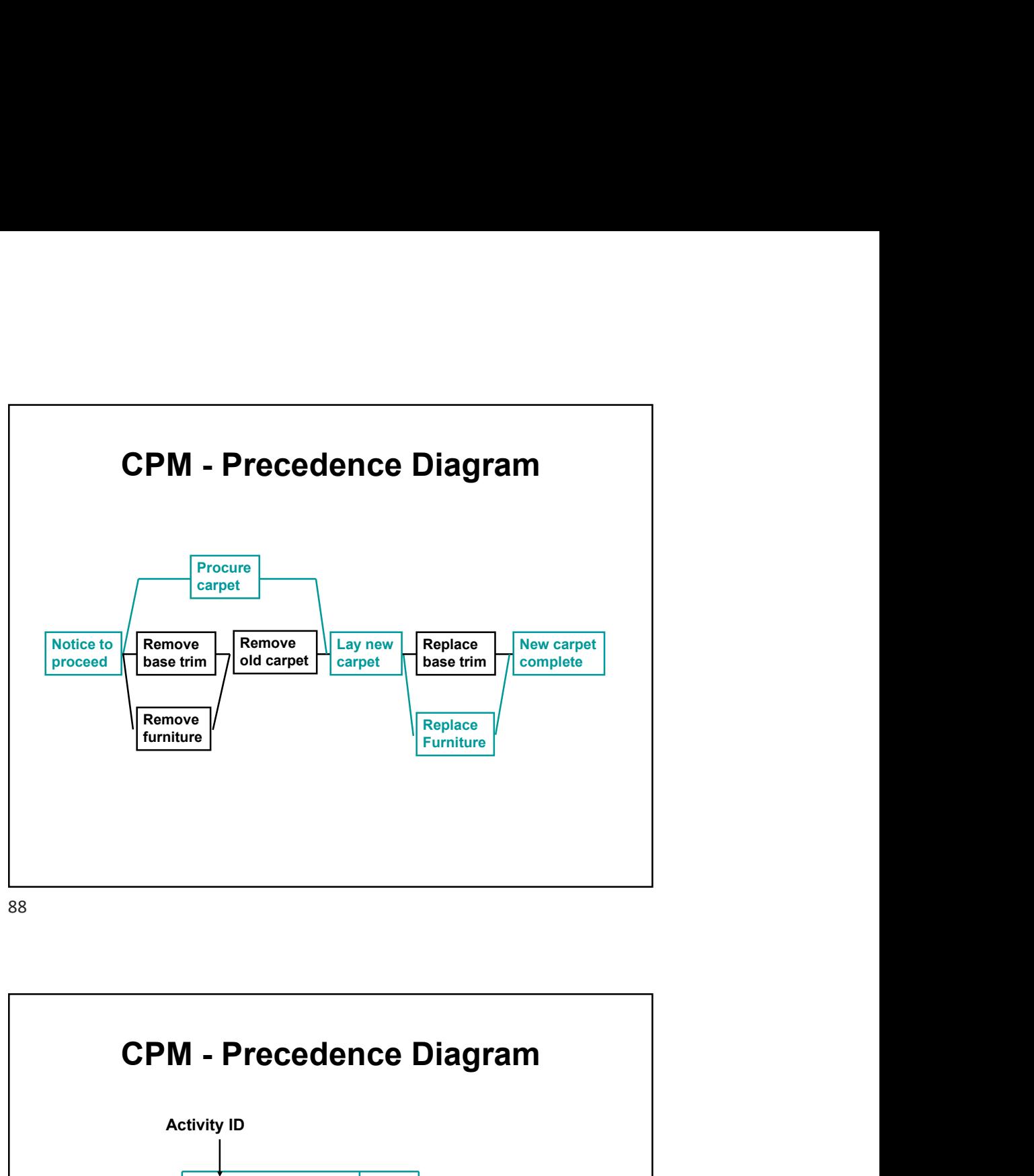

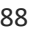

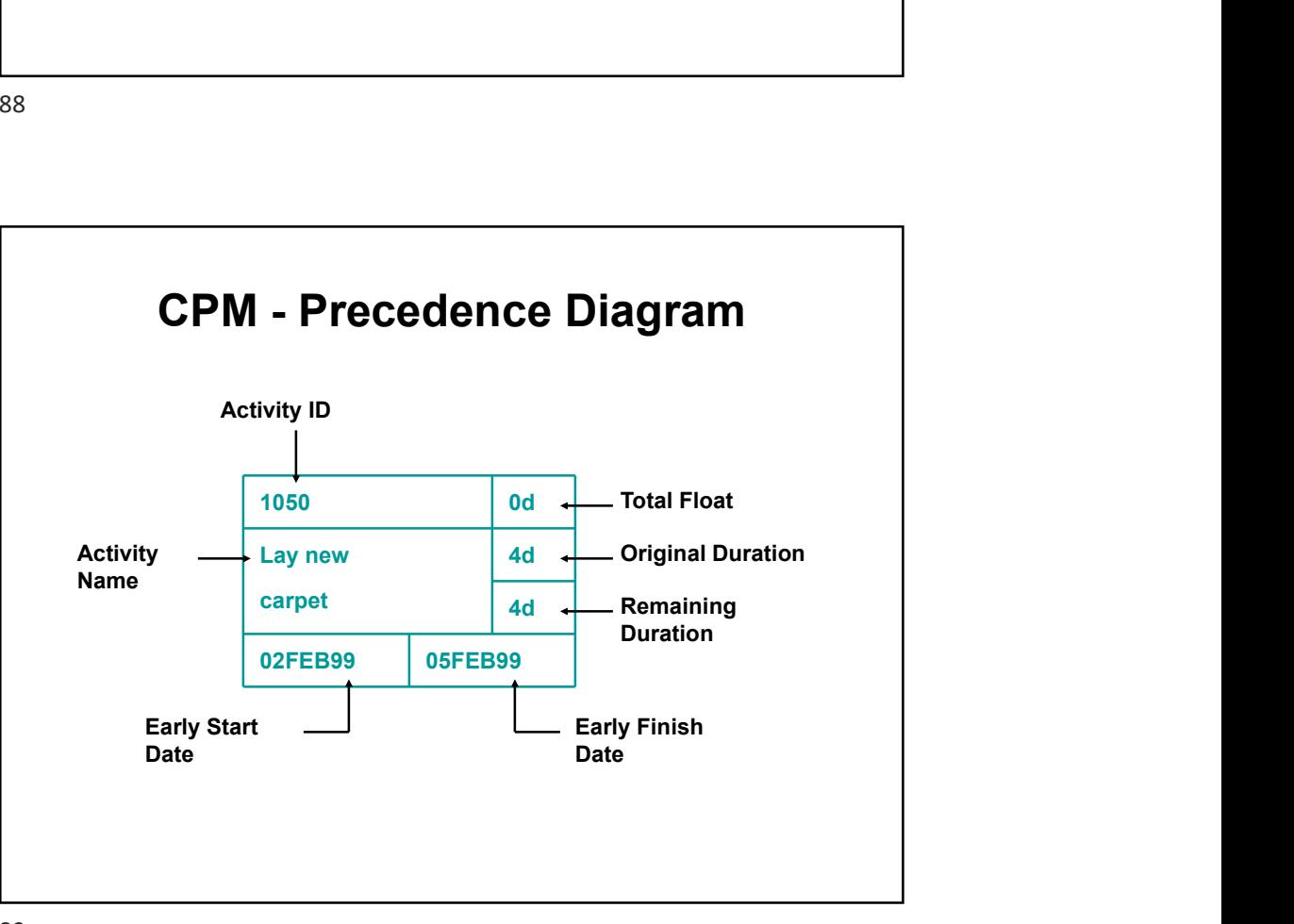

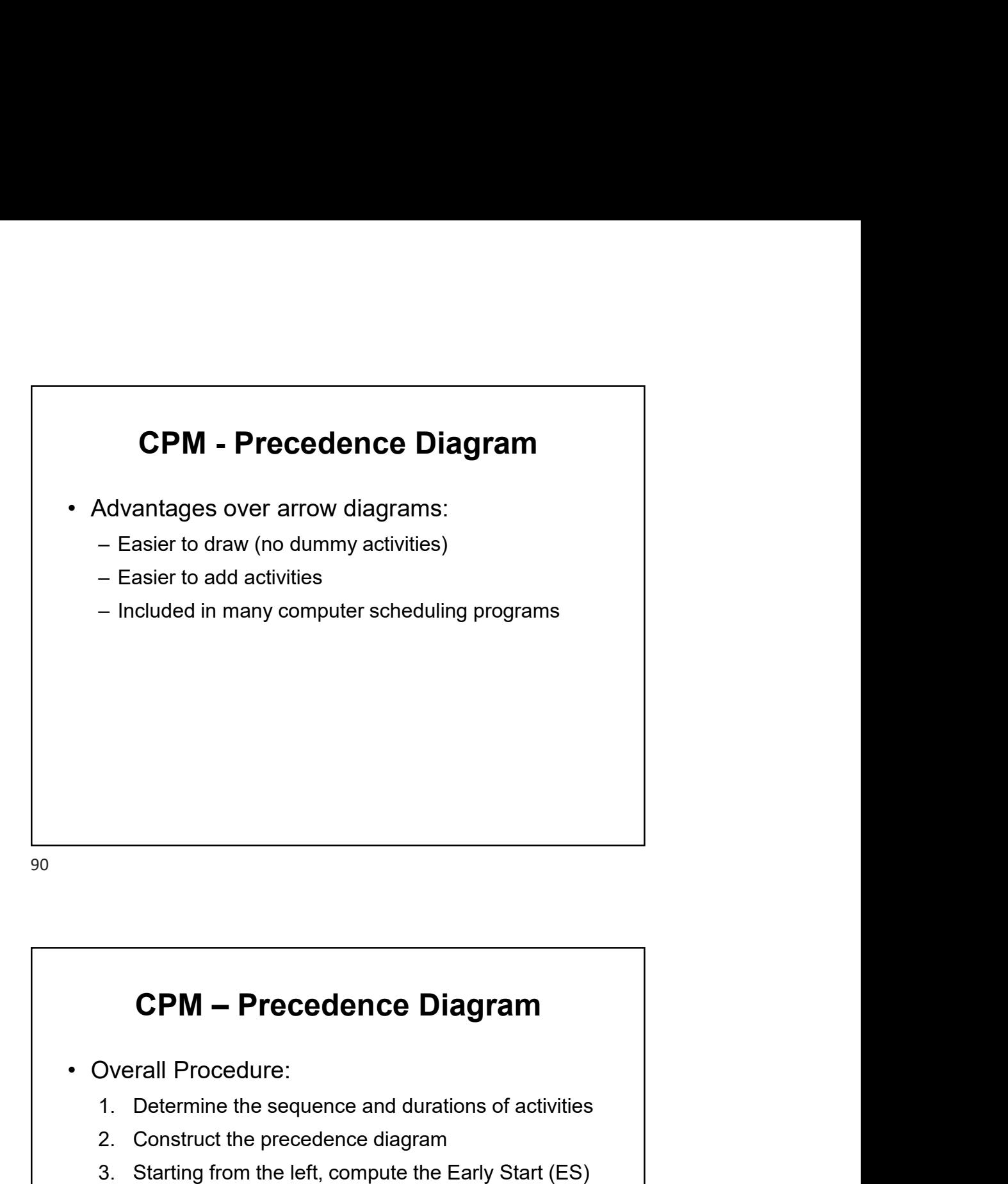

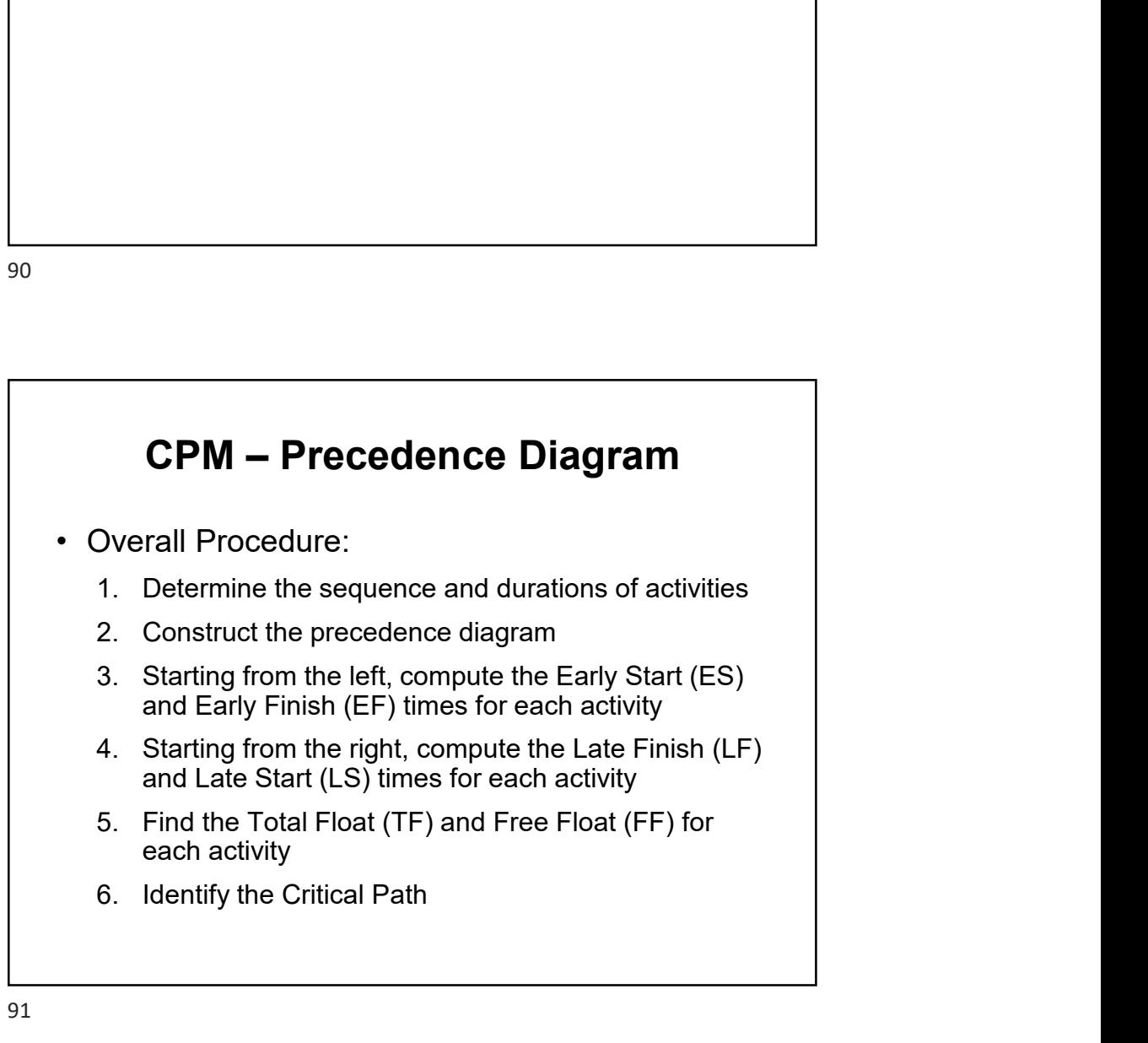

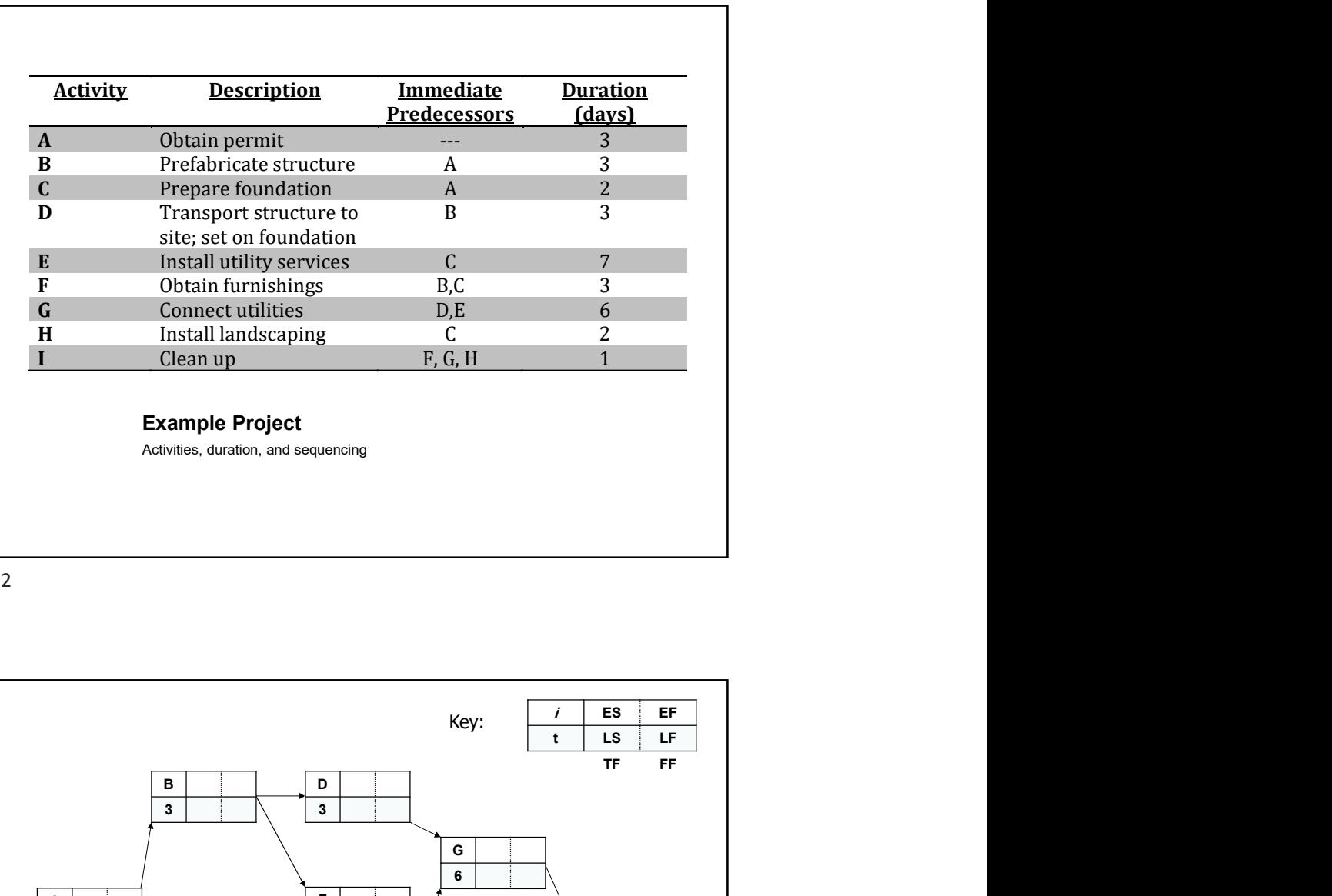

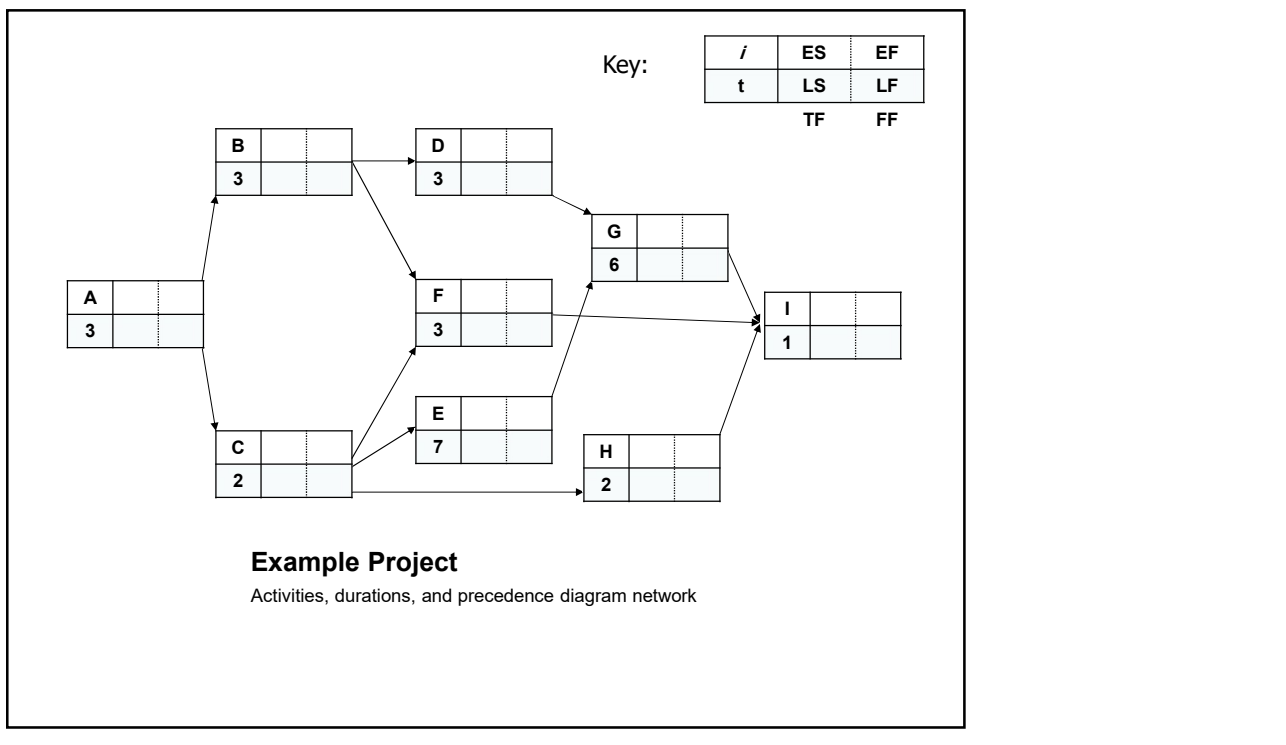

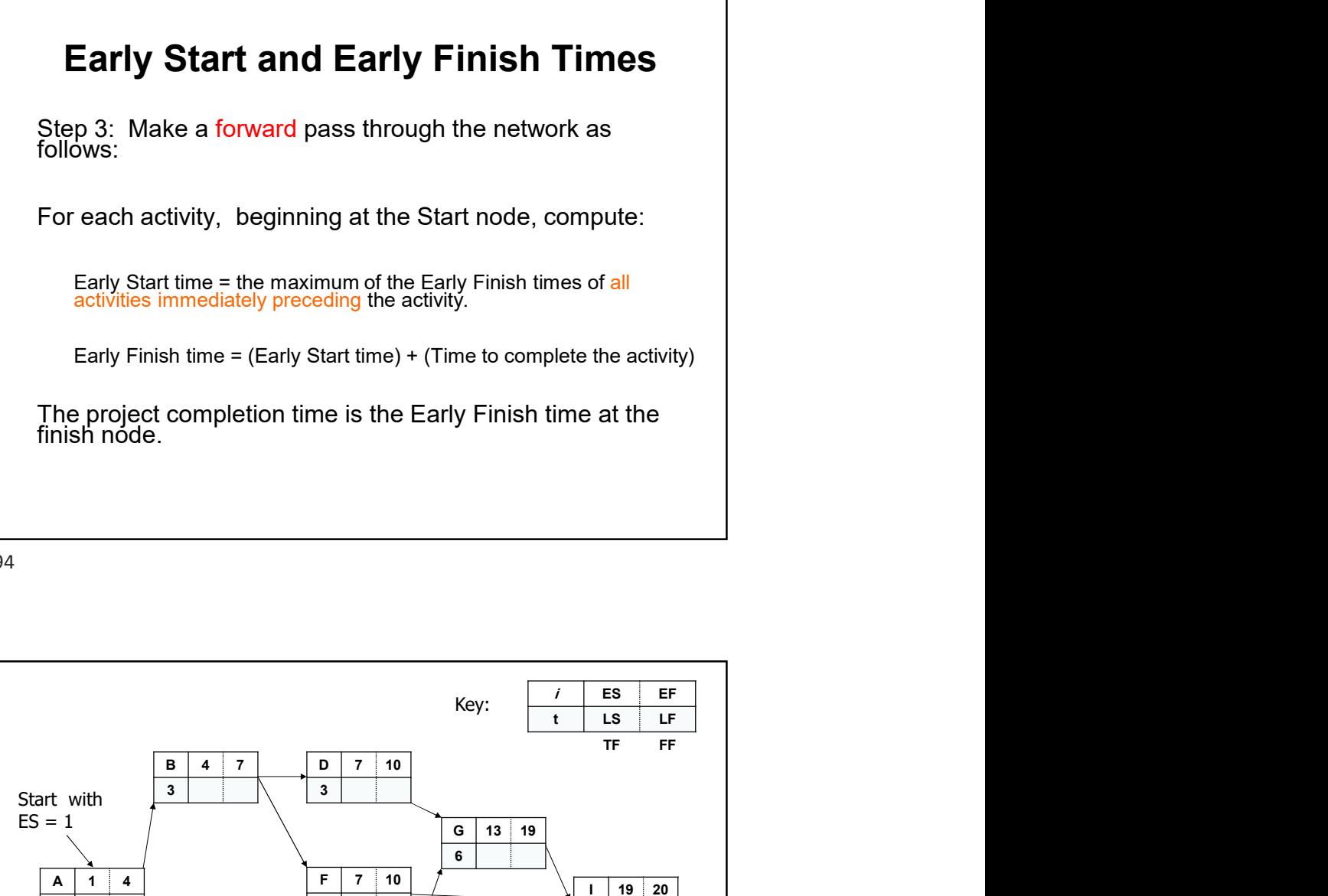

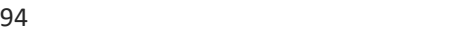

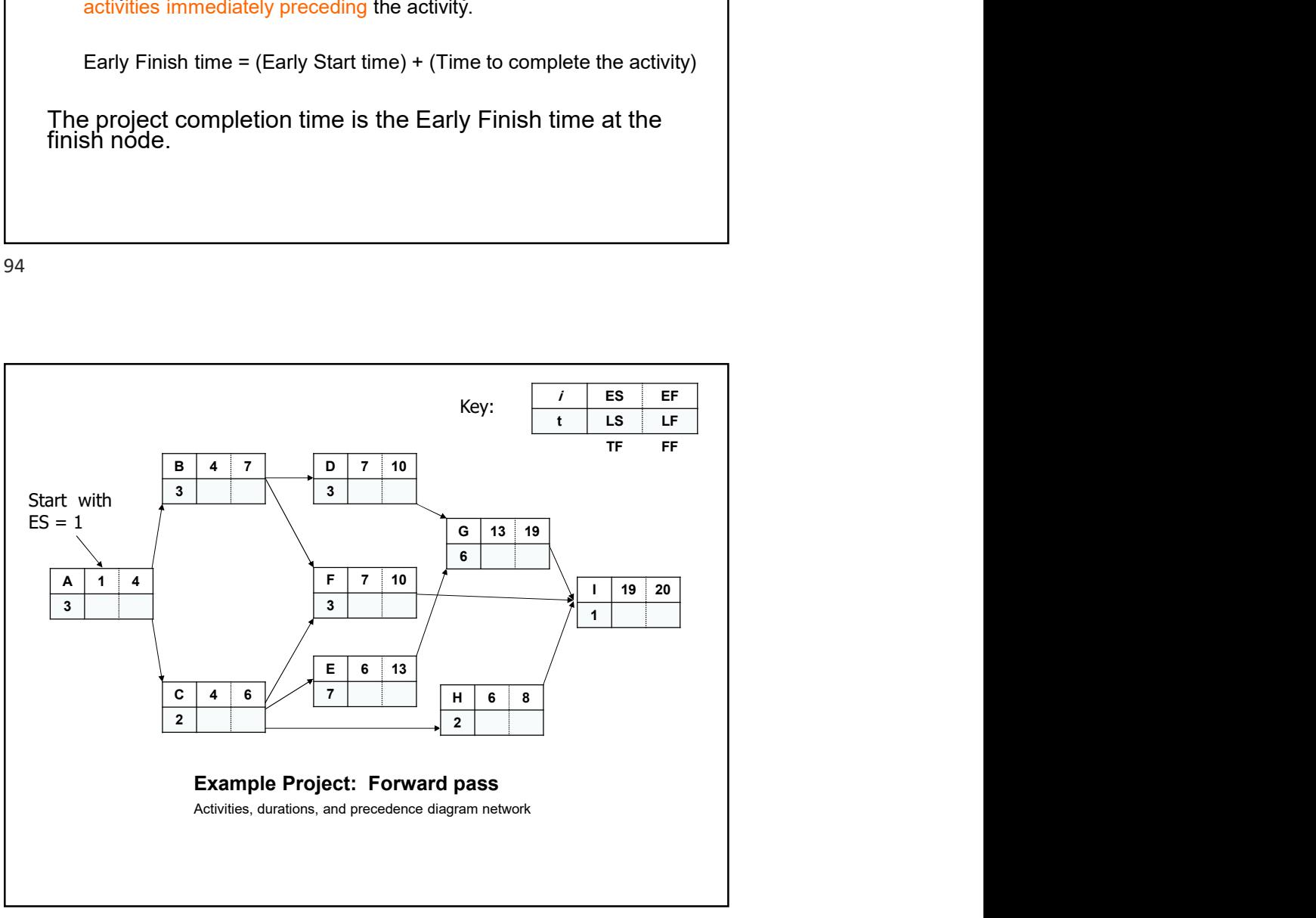

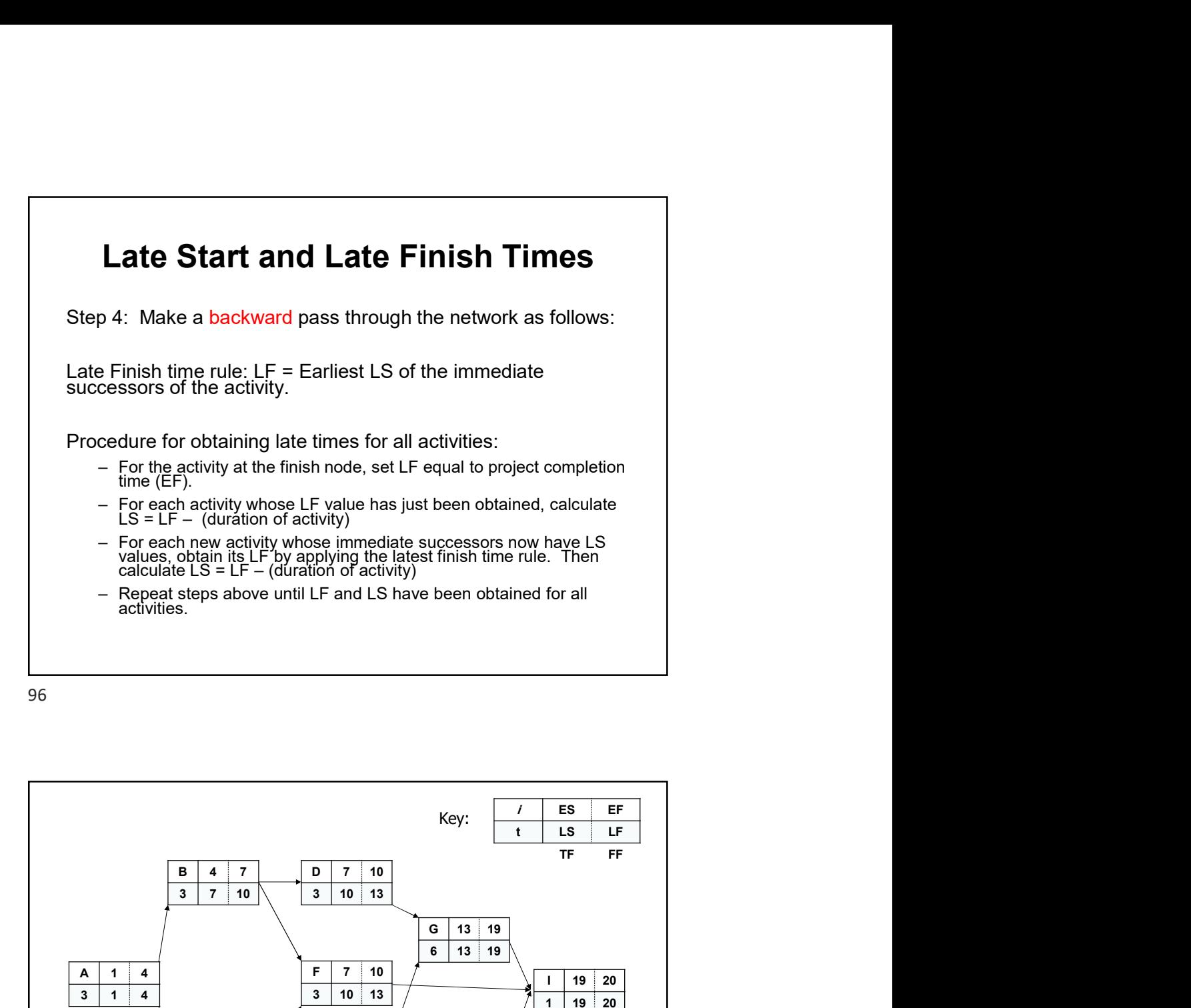

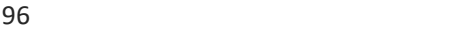

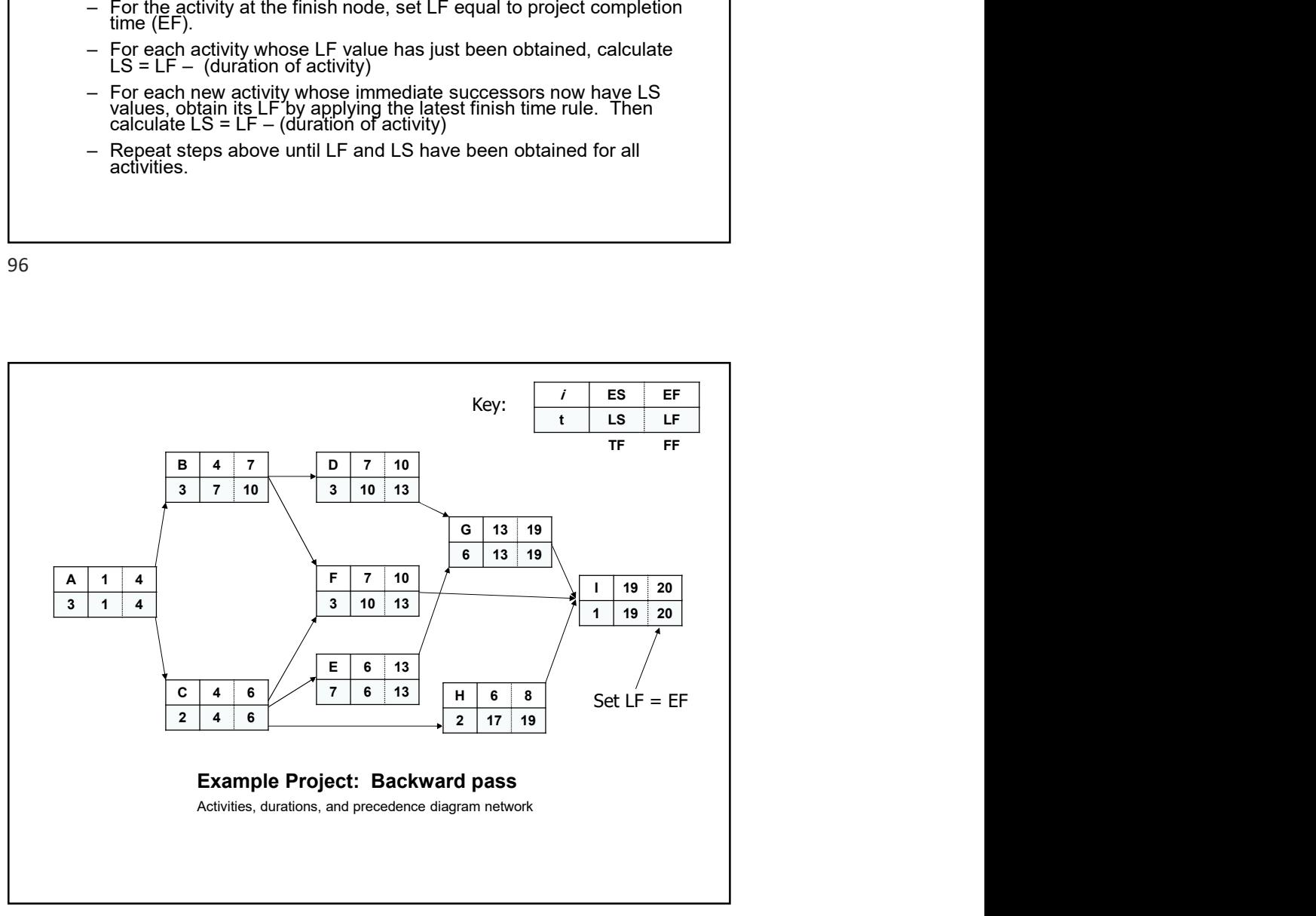

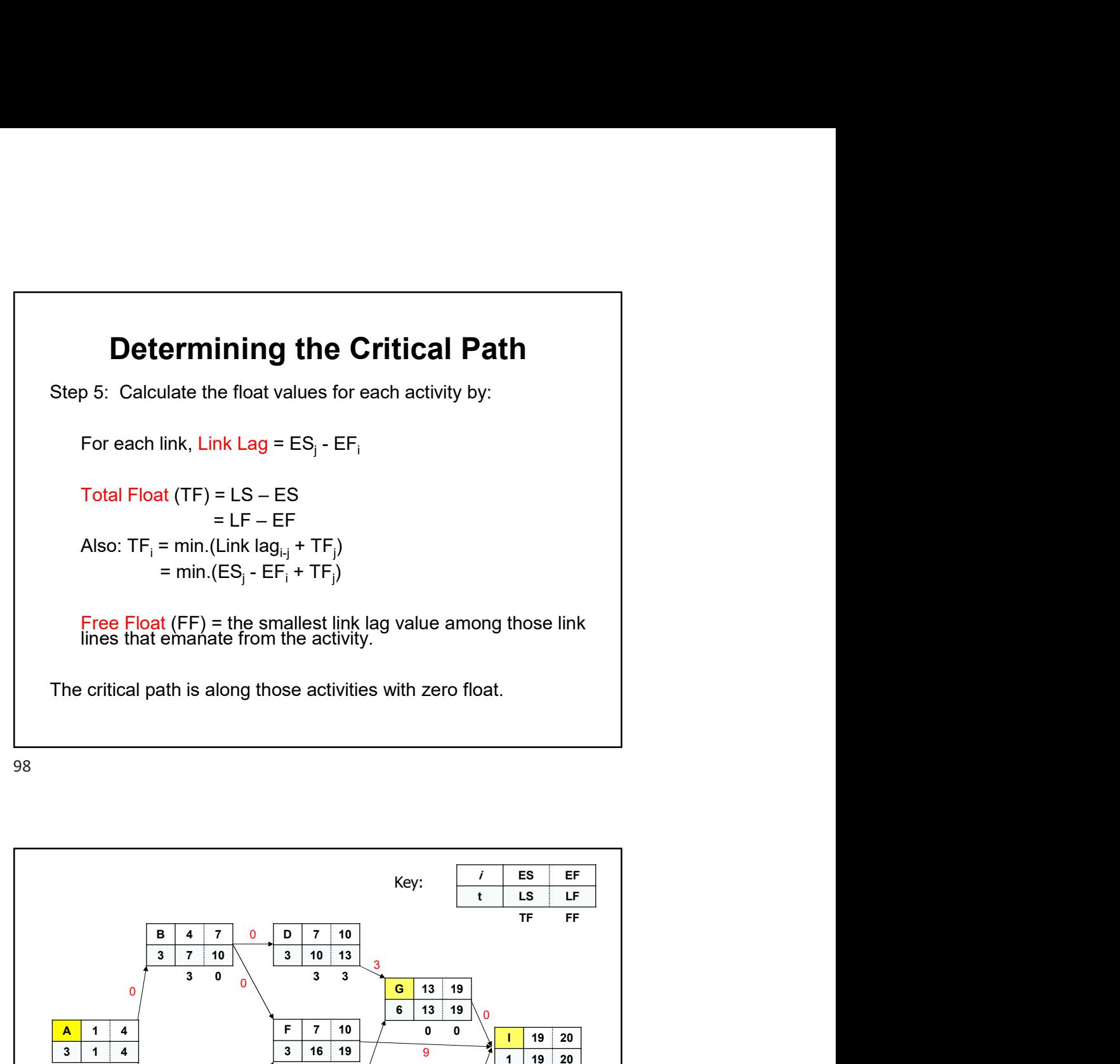

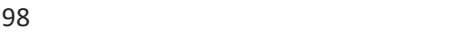

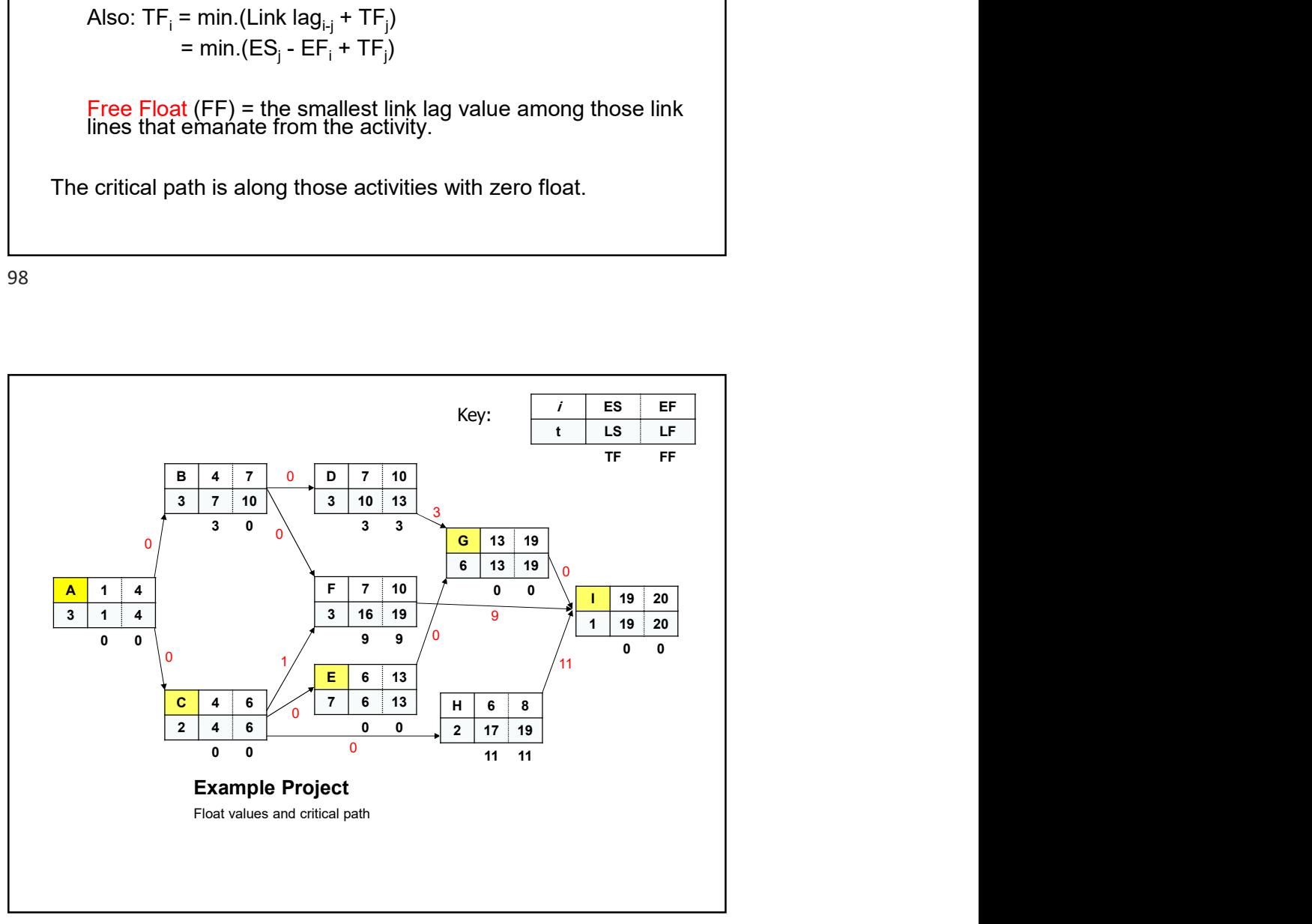

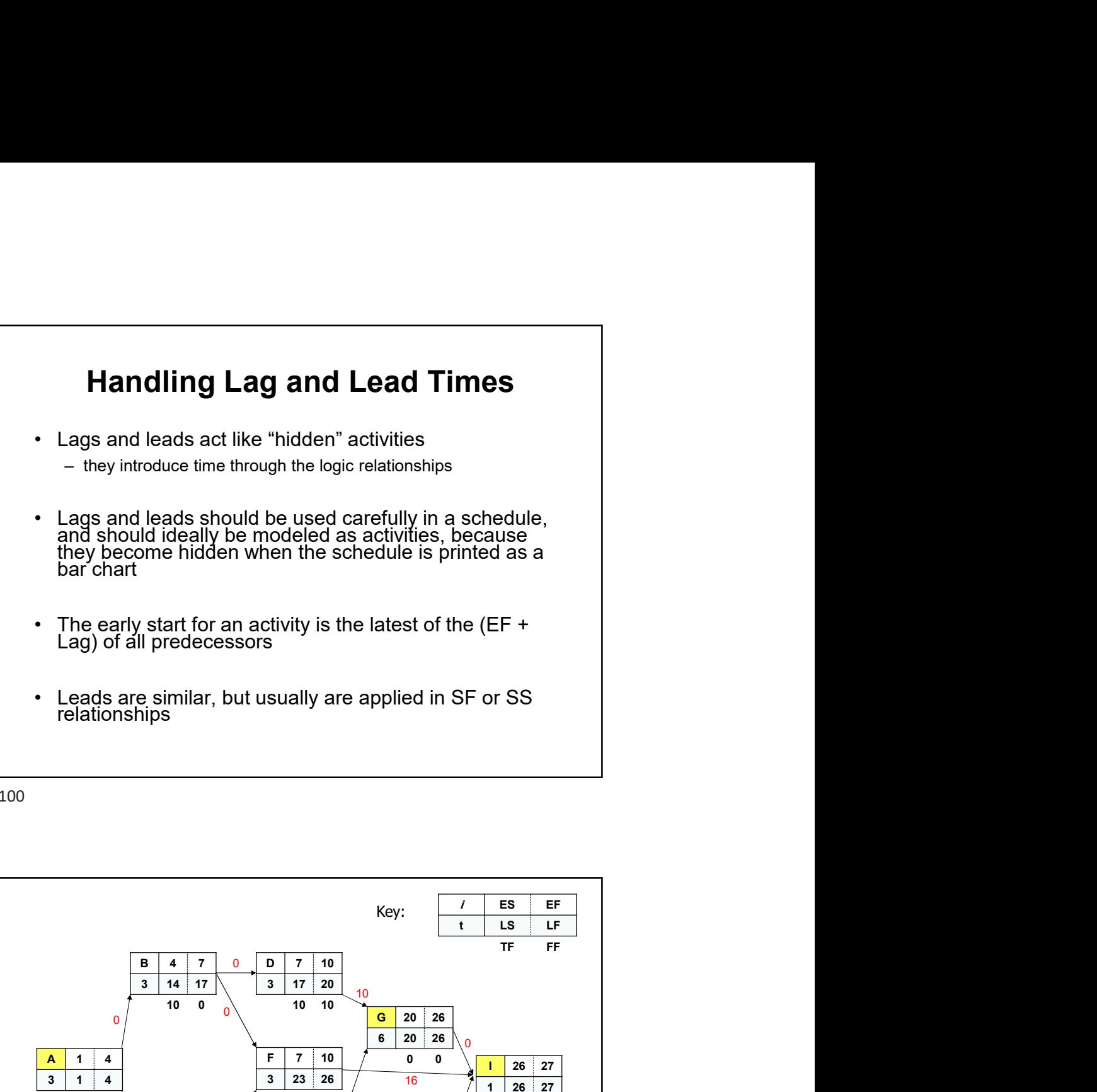

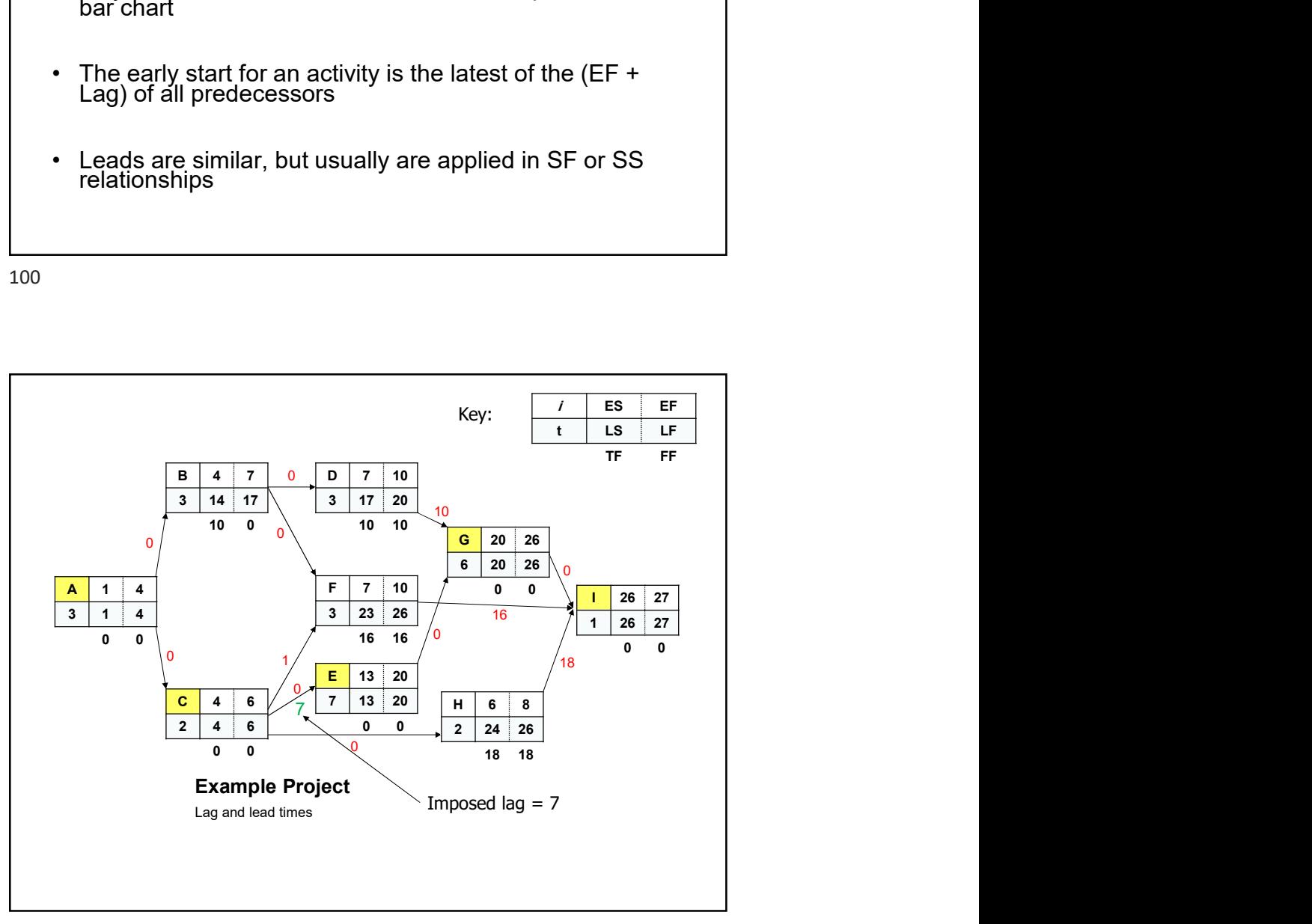

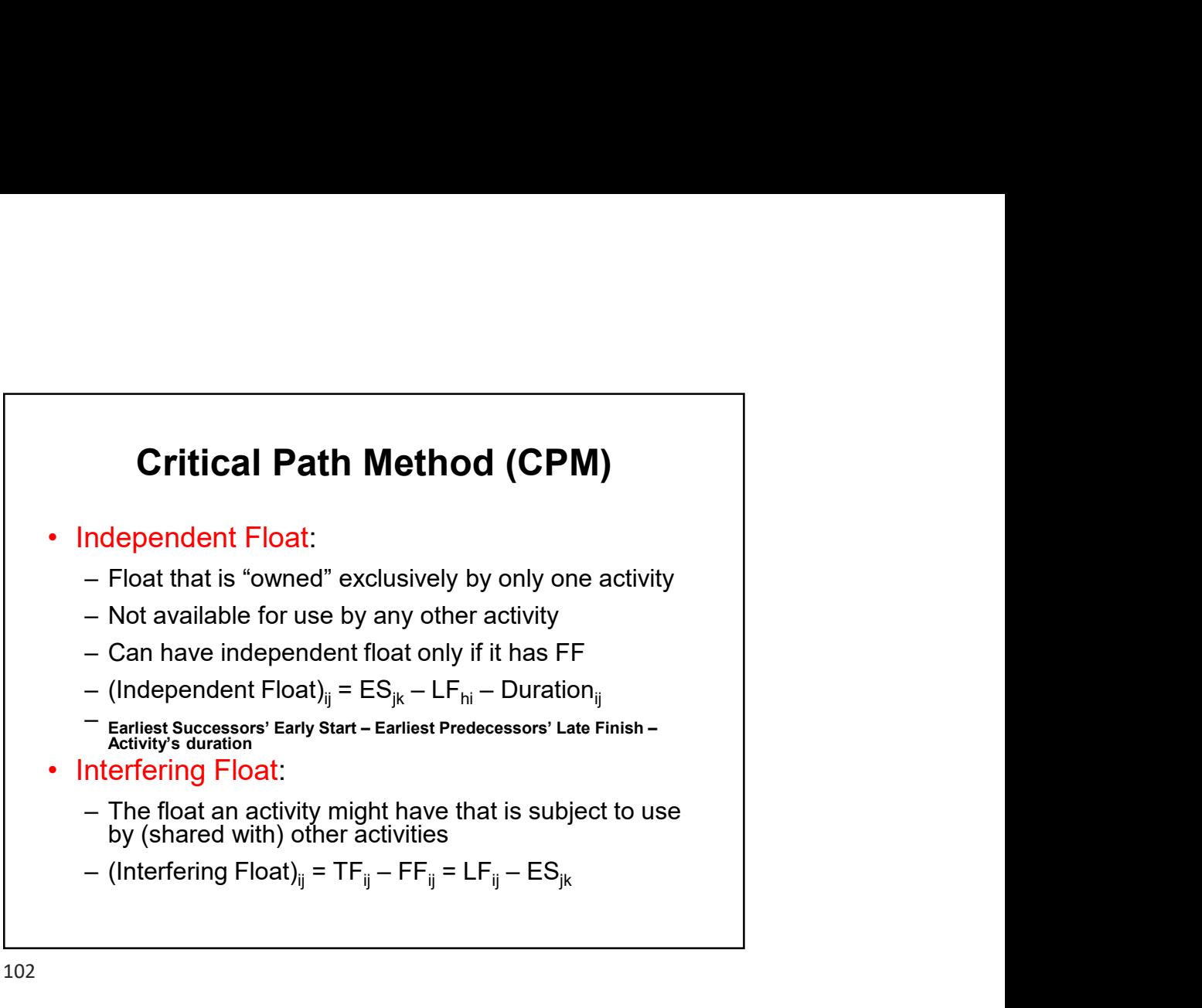

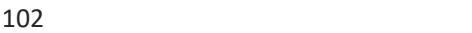

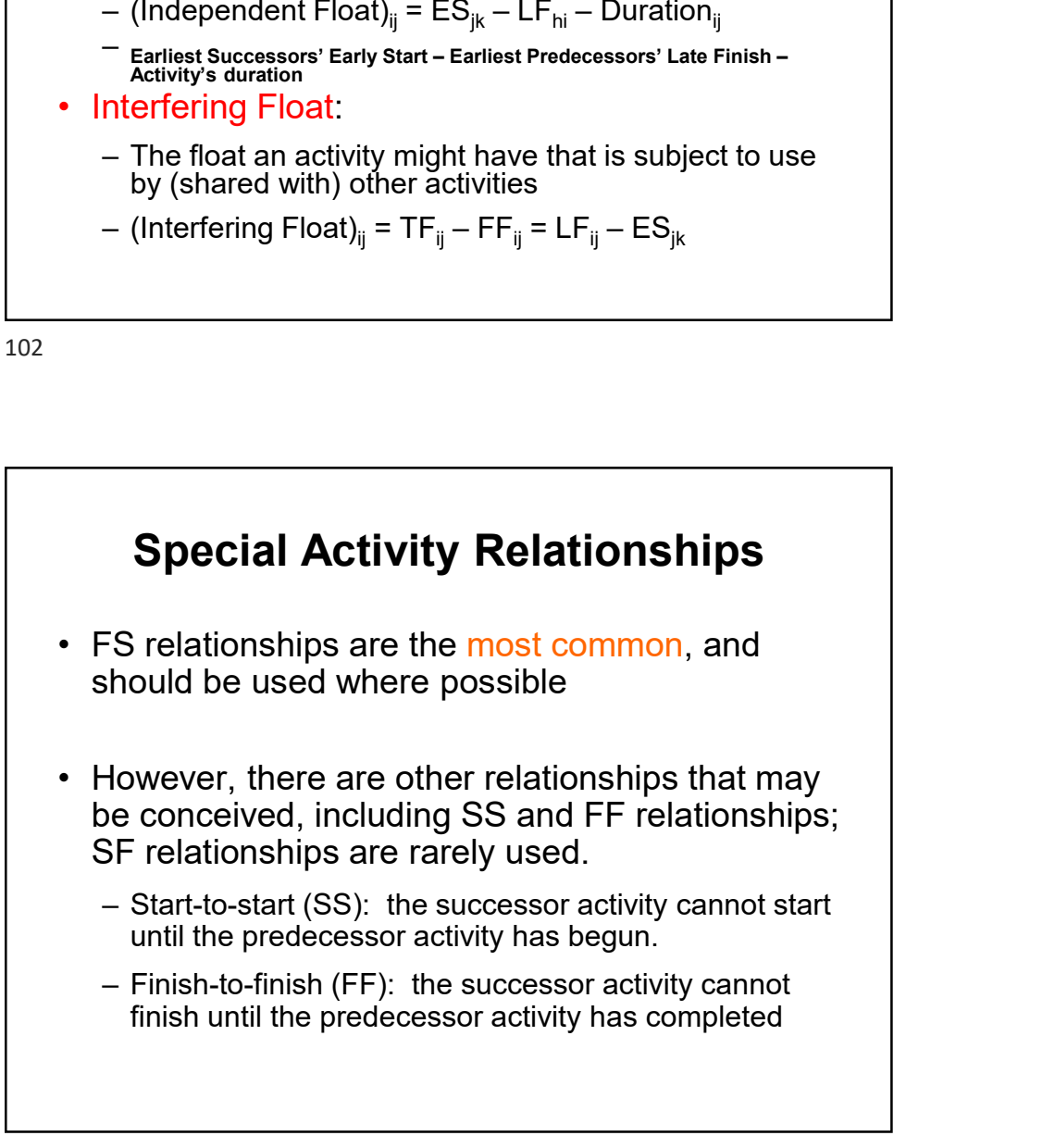

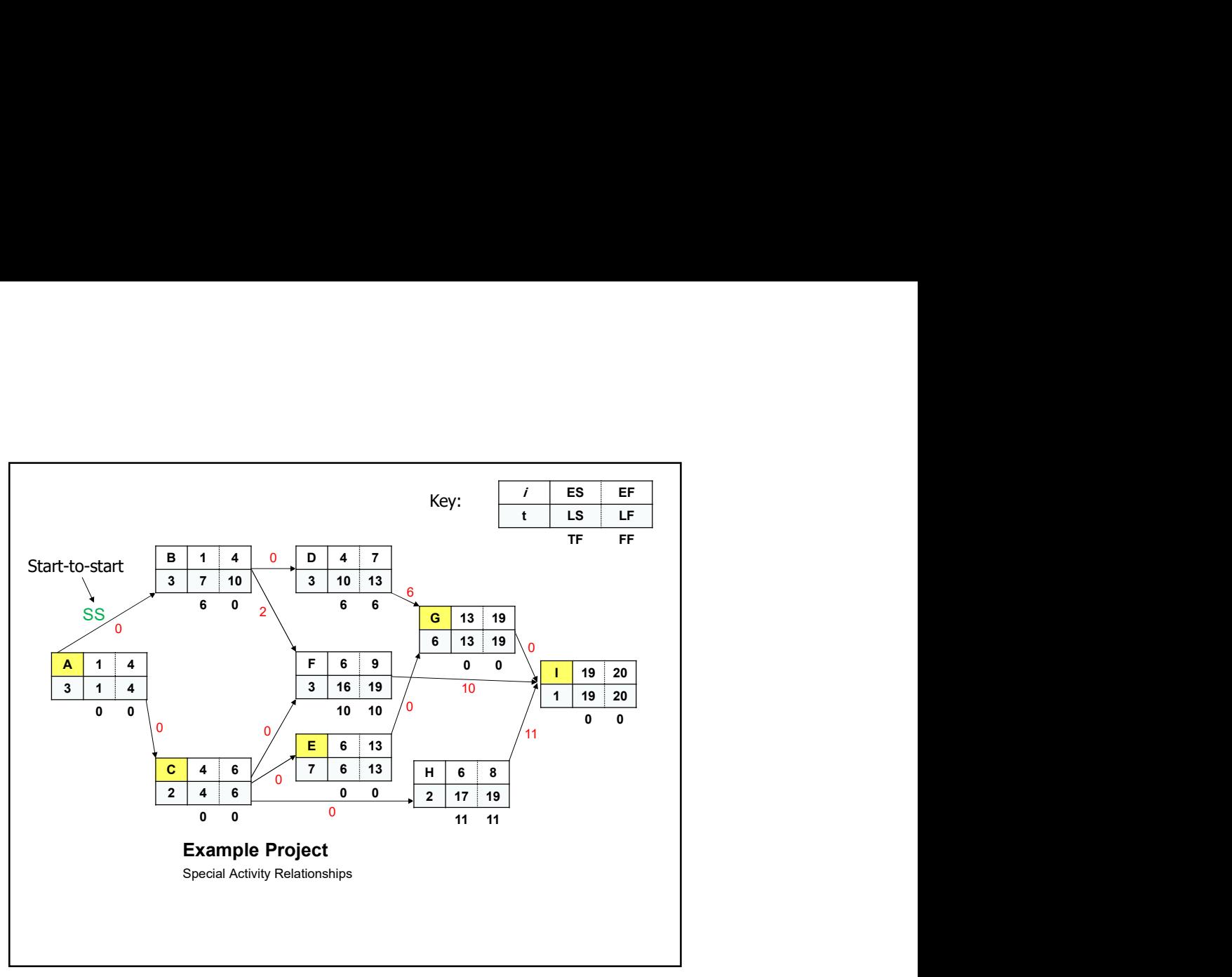

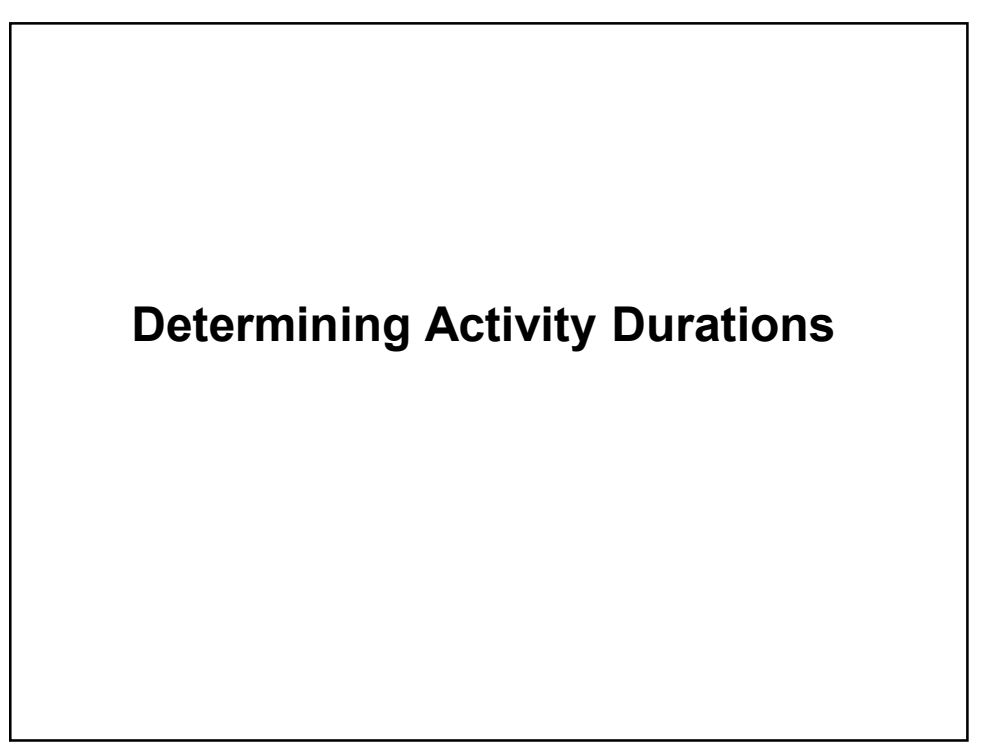

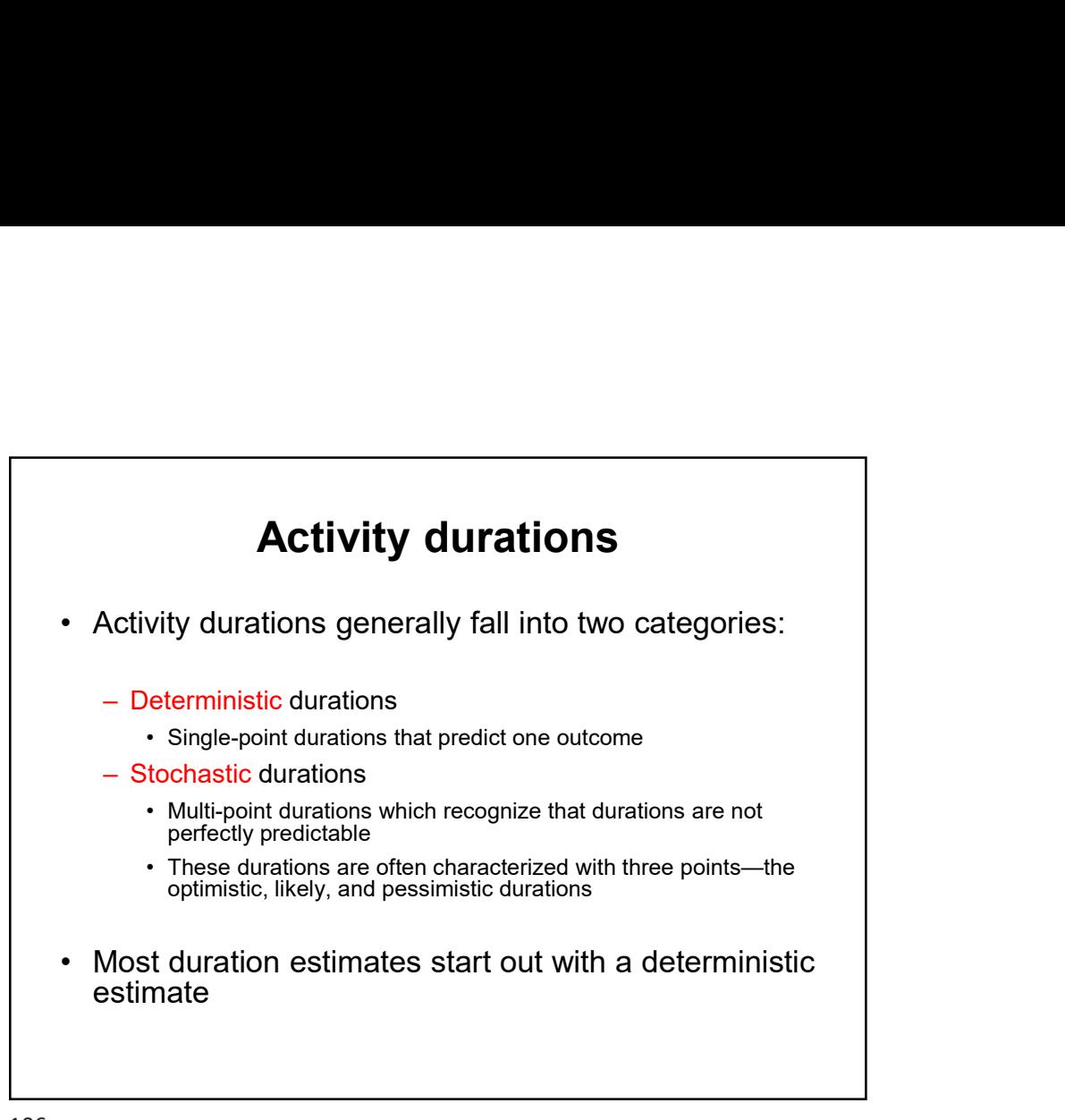

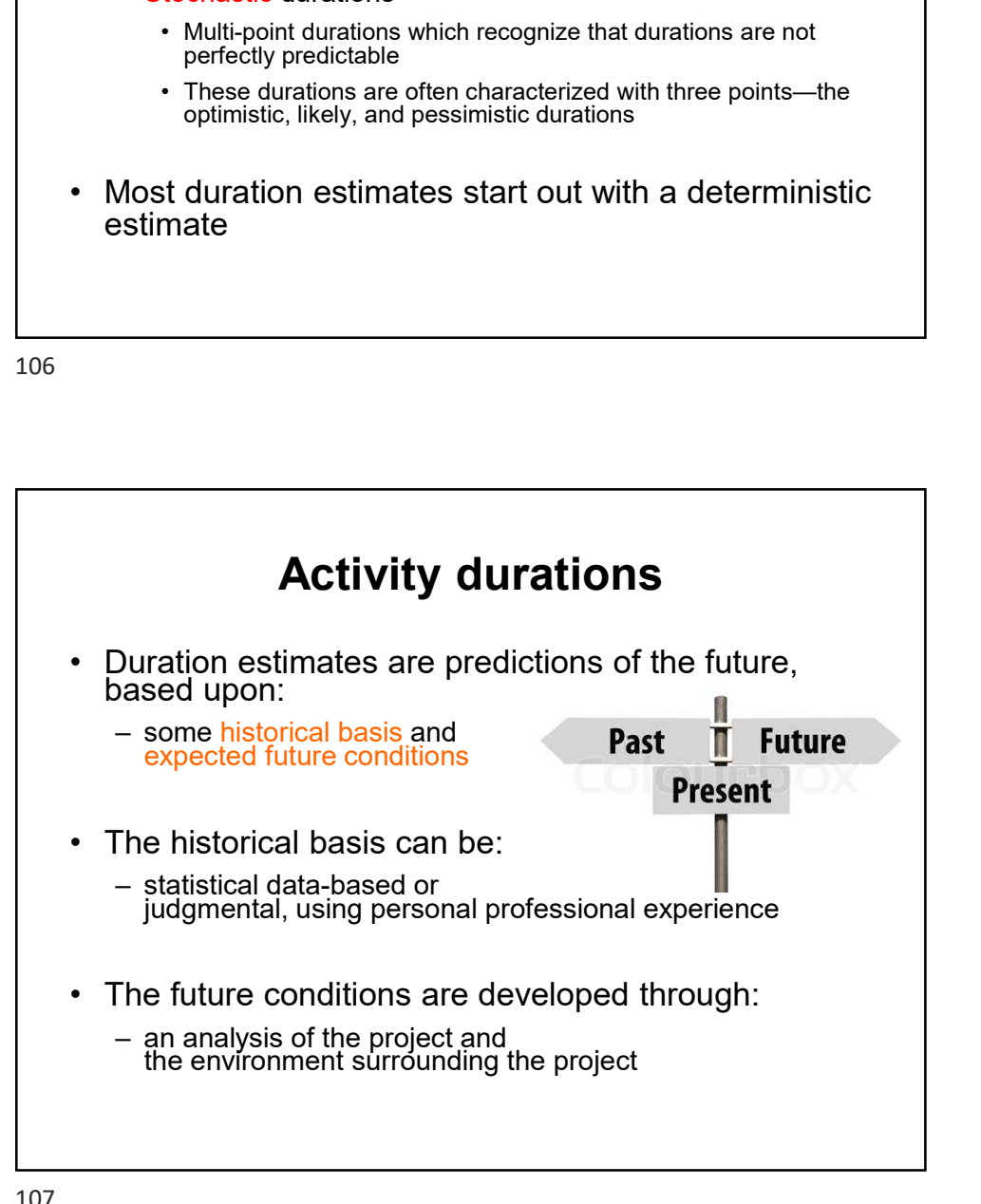

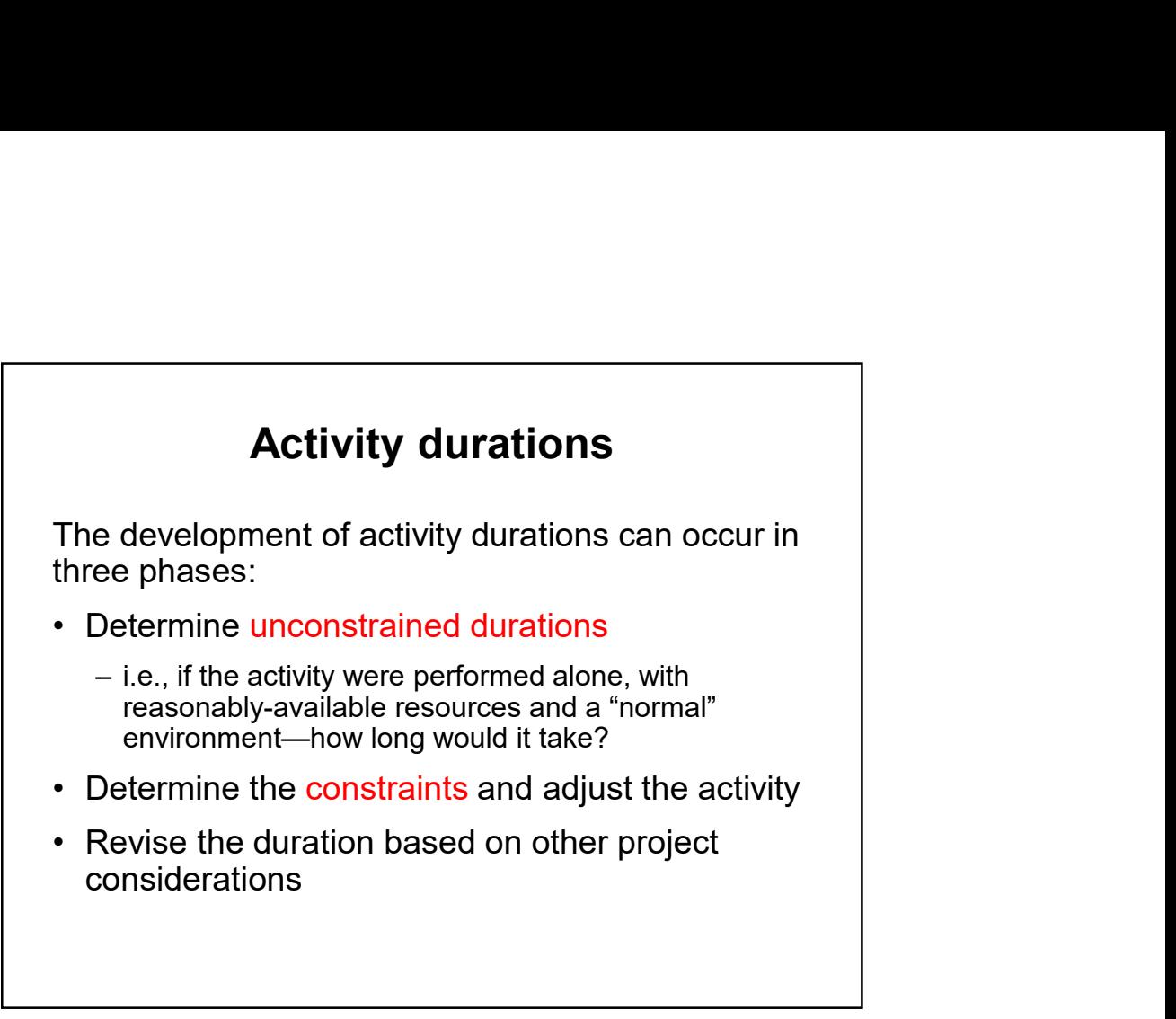

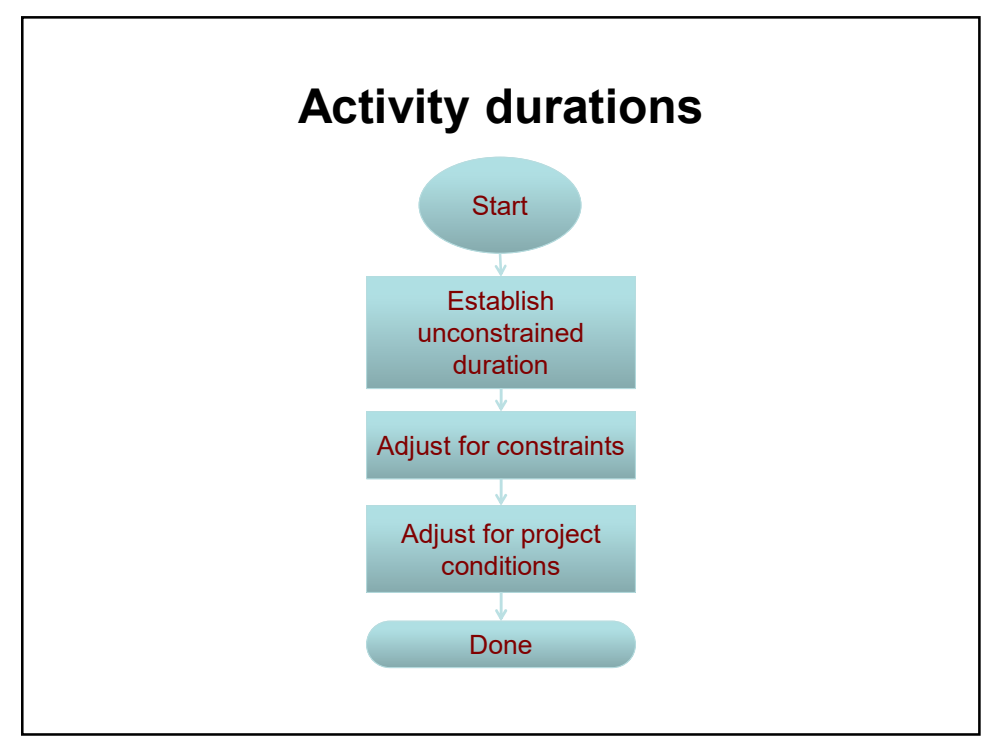

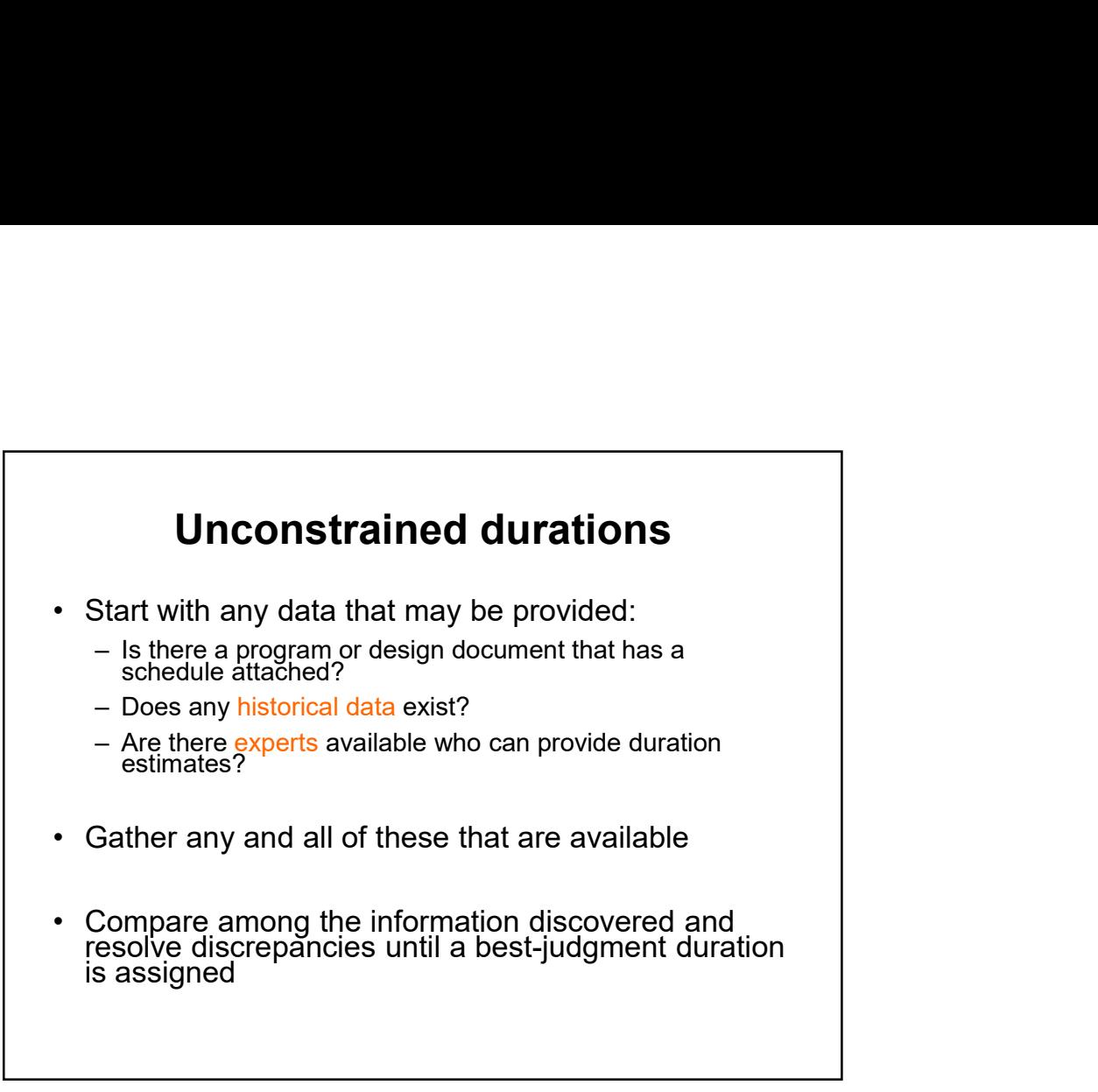

![](_page_54_Figure_2.jpeg)

![](_page_55_Figure_0.jpeg)

## Determine unconstrained durations using historical data **Determine unconstrained durations<br>
using historical data<br>
• Suppose you have a 2000-sf wall to paint. Previous<br>
projects suggest that the average production rate is 25<br>
sf/hr.<br>
• <u>Given</u><br>
– Quantity of painting = 2000 sf Determine unconstrained durations<br>
using historical data**<br>
Suppose you have a 2000-sf wall to paint. Previous<br>
Figure Suggest that the average production rate is 25<br>
Siven<br>
— Quantity of painting = 2000 sf (determined in **Determine unconstrained durations**<br> **using historical data**<br>
Suppose you have a 2000-sf wall to paint. Previous<br>
ropjects suggest that the average production rate is 25<br>
Fifth.<br>  $-$  Quantity of painting = 2000 sf (determ **Determine unconstrained durations**<br> **Using historical data**<br>
Suppose you have a 2000-sf wall to paint. Previous<br>
Siven<br>
Siven<br>
Siven<br>  $-$  Quantity of painting = 2000 sf (determined in the estimate)<br>  $-$  Production rate =

- 
- -
	-
- -
	-
	-

![](_page_56_Figure_0.jpeg)

**Determine unconstrained durations<br>
based on historical data<br>
• Suppose you have a 3000-sf drywall to build.<br>
Previous projects indicated that the average<br>
production rate is 30 sf/hr. Compare 4-man crew<br>
vs. 5-man crew.** Previous projects indicated that the average production rate is 30 sf/hr. Compare 4-man crew vs. 5-man crew.

114

![](_page_56_Picture_3.jpeg)

![](_page_57_Figure_0.jpeg)

### Determine unconstrained durations based on budget

Your budget indicates the activity must be done within \$4,000 assuming a labor cost of \$25 per hour. Compare 4-man crew vs. 5-man crew.

![](_page_58_Figure_0.jpeg)

![](_page_58_Figure_2.jpeg)

![](_page_59_Figure_0.jpeg)

![](_page_59_Figure_2.jpeg)

![](_page_60_Picture_0.jpeg)

![](_page_60_Figure_2.jpeg)

## Risk (uncertainty) **Risk (uncertainty)**<br>
• Weather<br>
– Add duration to each activity based on weather data<br>
– Add an activity, or activities, called "weather" at the end of<br>
a schedule along the critical path<br>
• Deliveries / material availabi Risk (uncertainty)<br>
Weather<br>
- Add duration to each activity based on weather data<br>
- Add an activity, or activities, called "weather" at the end of<br>
schedule along the critical path<br>
Deliveries / material availability<br>
ab **FRISK (Uncertainty)**<br>
Weather<br>
- Add duration to each activity based on weather data<br>
- Add an activity, or activities, called "weather" at the end of<br>
a schedule along the critical path<br>
Deliveries / material availabilit - Add an activity, or activities, called "weather" at the end of a schedule along the critical path **Fisk (uncertainty)**<br>• Weather<br>• Add duration to each activity based on weather data<br>• Add an activity, or activities, called "weather" at the end of<br>• Deliveries / material availability<br>• Labor issues<br>• Differing site con **Risk (uncertainty)**<br>
• Weather<br>
– Add duration to each activity based on weather data<br>
– Add an activity, or activities, called "weather" at the end of<br>
• Deliveries / material availability<br>
• Labor issues<br>
• Differing si **Fisk (uncertainty)**<br>
• Weather<br>
– Add duration to each activity based on weather data<br>
– Add an activity, or activities, called "weather" at the end of<br>
a schedule along the critical path<br>
• Deliveries / material availabi **Risk (uncertainty)**<br>
• Weather<br>
– Add duration to each activity based on weather data<br>
– Add an activity, or activities, called "weather" at the end of<br>
• Deliveries / material availability<br>
• Labor issues<br>
• Differing si **Financista Control Control Control Control Control Control Control Control Control Control Control Control Control Control Control Control Control Control Control Control Control Control Control Control Control Control Co Risk (uncertainty)**<br>
• Weather<br>
– Add duration to each activity based on weather data<br>
– Add an activity, or activities, called "weather" at the end of<br>
• Deliveries / material availability<br>
• Labor issues<br>
• Differing si

![](_page_61_Picture_2.jpeg)

![](_page_62_Figure_0.jpeg)

![](_page_62_Figure_2.jpeg)

![](_page_63_Figure_0.jpeg)

![](_page_63_Figure_2.jpeg)

![](_page_64_Picture_188.jpeg)

![](_page_64_Figure_2.jpeg)

![](_page_65_Figure_0.jpeg)

![](_page_65_Picture_2.jpeg)

![](_page_66_Figure_0.jpeg)

![](_page_66_Figure_2.jpeg)